### Effective Memory Protection Using Dynamic Tainting

James Clause Alessandro Orso (software)

Ioanis Doudalis Milos Prvulovic (hardware)

College of Computing Georgia Institute of Technology

and

Supported in part by: NSF awards CCF-0541080 and CCR-0205422 to Georgia Tech, DHS and US Air Force Contract No. FA8750-05-2-0214

Memory

 void main() { 1. int \*np, n, i, \*buf;

- 3. printf("Enter size: "); 4. scanf("%d", np);
- 5. buf =  $malloc(n * sizeof(int));$

```
6. for(i = 0; i \le n; i++)7. *(buf + i) = rand() %10;
 ...
}
```
Memory

 void main() { 1. int \*np, n, i, \*buf;

```
2. np = \alpha n;
```
- 3. printf("Enter size: "); 4. scanf("%d", np);
- 5. buf =  $malloc(n * sizeof(int));$

```
6. for(i = 0; i \le n; i++)7. *(buf + i) = rand() %10;
 ...
}
```
Memory

```
 void main() {
1. int *np, n, i, *buf;
```
- 3. printf("Enter size: "); 4. scanf("%d", np);
- 5. buf =  $malloc(n * sizeof(int));$

```
6. for(i = 0; i \le n; i++)7. *(buf + i) = rand() %10;
 ...
}
```
Memory

 void main() { 1. int \*np, n, i, \*buf;

- 3. printf("Enter size: "); 4. scanf("%d", np);
- 5. buf =  $malloc(n * sizeof(int));$

```
6. for(i = 0; i <= n; i++)
7. *(buf + i) = rand()%10;
 ...
}
```
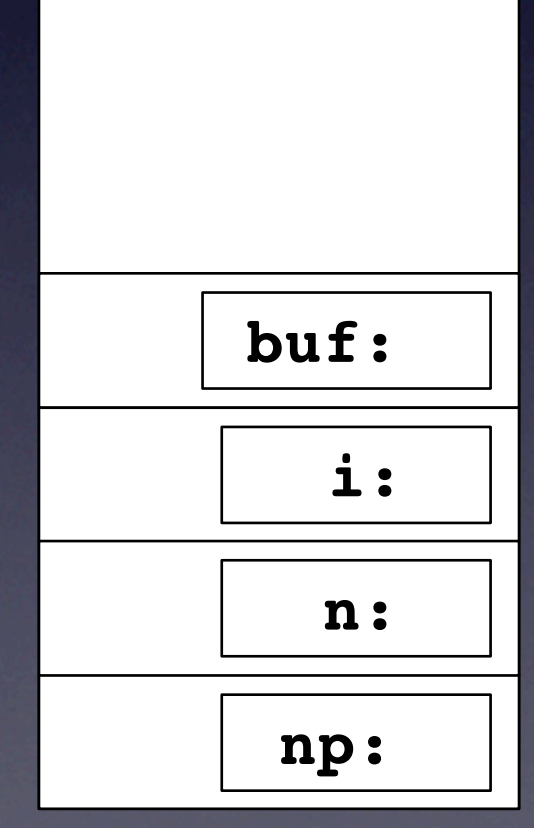

Memory

 void main() { 1. int \*np, n, i, \*buf;

- 3. printf("Enter size: "); 4. scanf("%d", np);
- 5. buf =  $malloc(n * sizeof(int));$

```
6. for(i = 0; i \le n; i++)7. *(buf + i) = rand() %10;
 ...
}
```
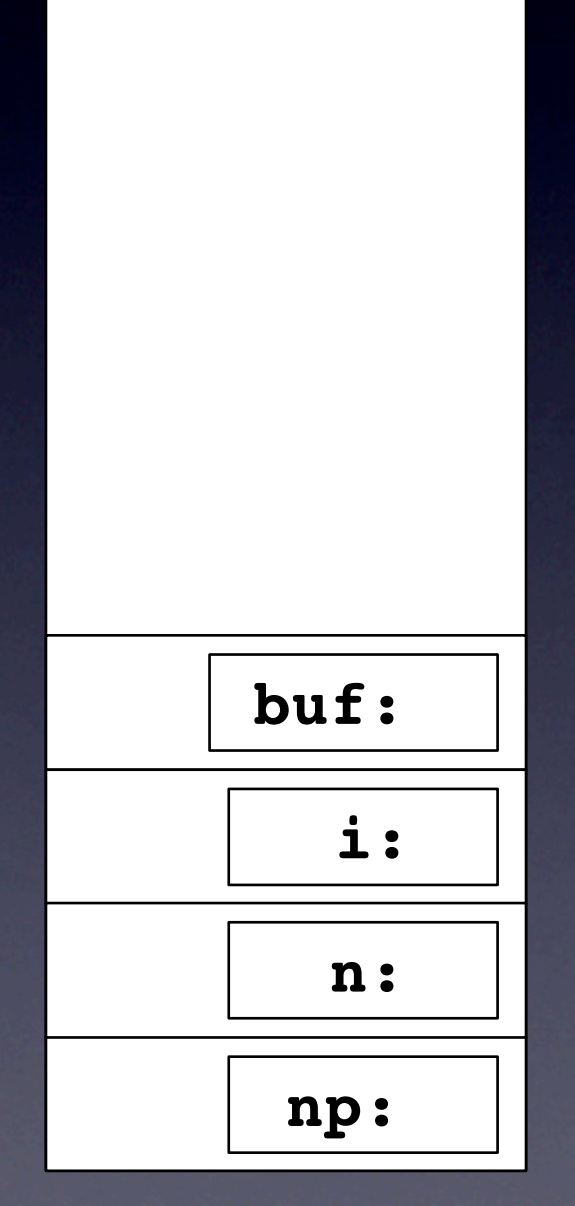

Memory

 void main() { 1. int \*np, n, i, \*buf;

- 3. printf("Enter size: "); 4. scanf("%d", np);
- 5. buf =  $malloc(n * sizeof(int));$

```
6. for(i = 0; i \le n; i++)7. *(buf + i) = rand() %10;
 ...
}
```
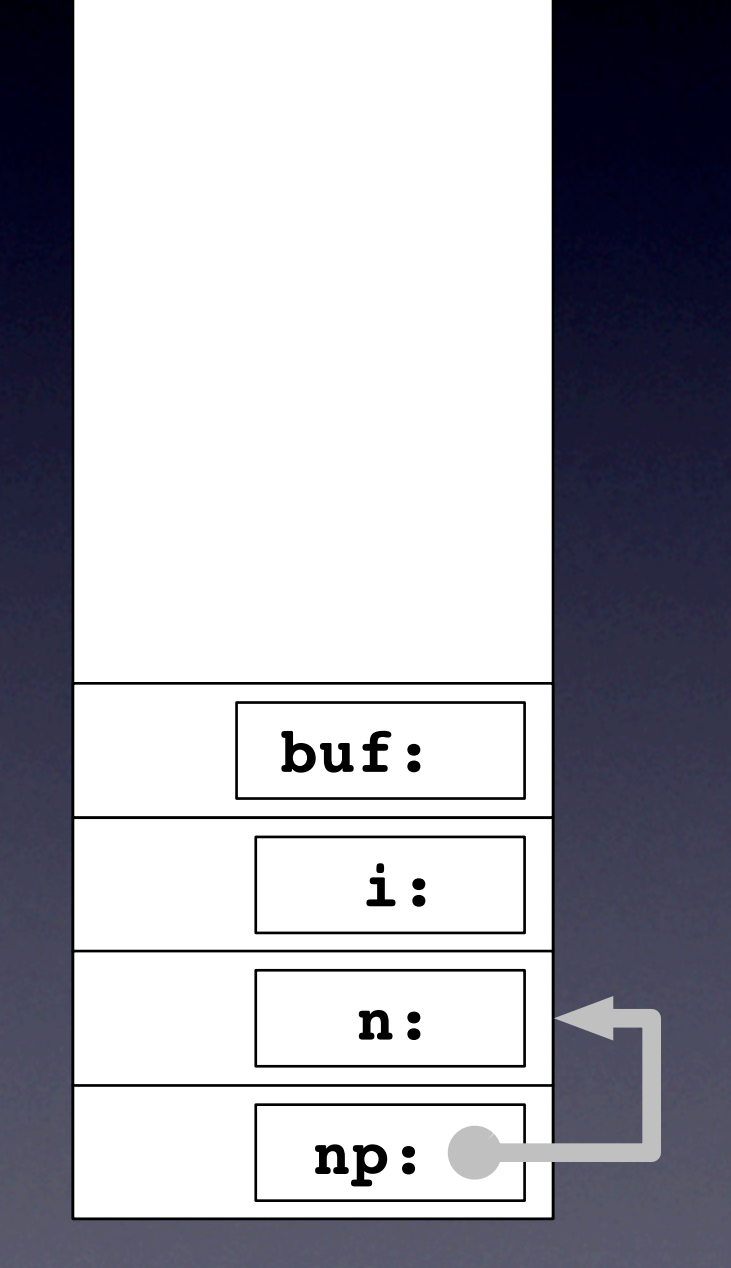

Memory

 void main() { 1. int \*np, n, i, \*buf;

2.  $np = \alpha n$ ;

3. printf("Enter size: "); 4. scanf("%d", np);

```
6. for(i = 0; i <= n; i++)
7. *(buf + i) = rand() %10;
 ...
}
```
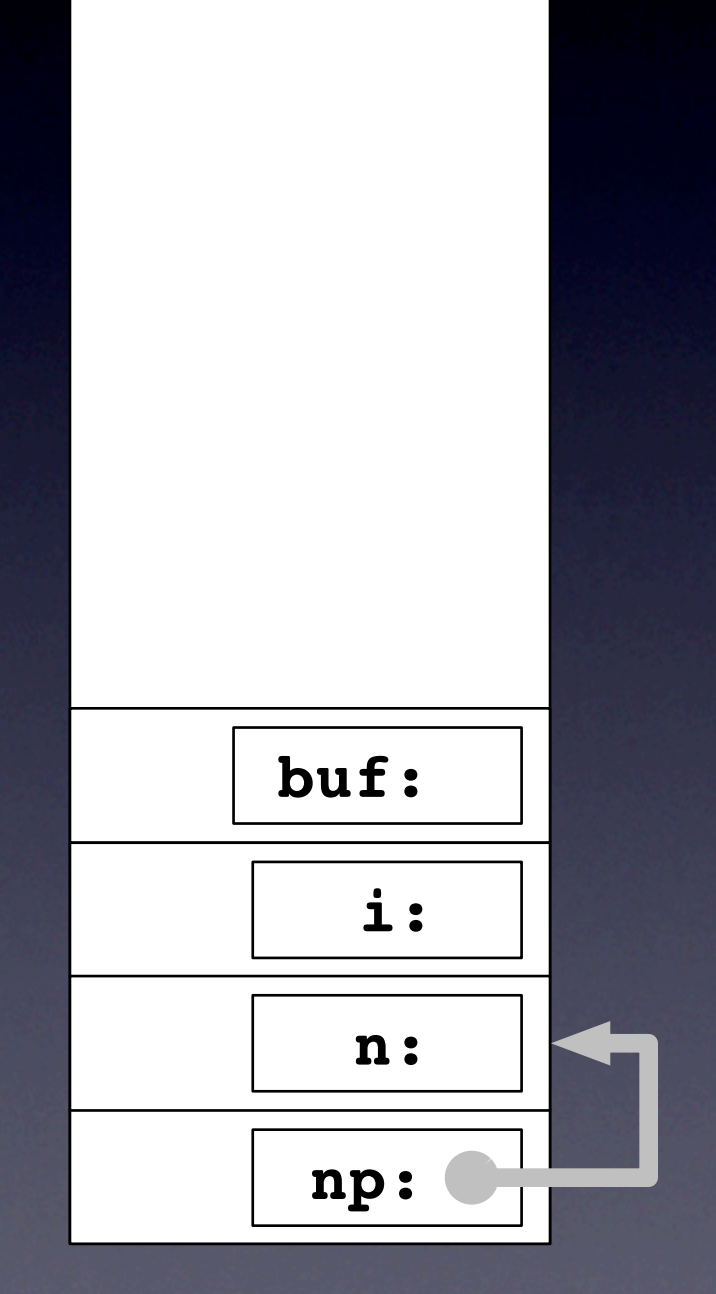

Memory

 void main() { 1. int \*np, n, i, \*buf;

2.  $np = \alpha n$ ;

3. printf("Enter size: "); 4. scanf("%d", np);

```
6. for(i = 0; i <= n; i++)
7. *(buf + i) = rand() %10;
 ...
}
```
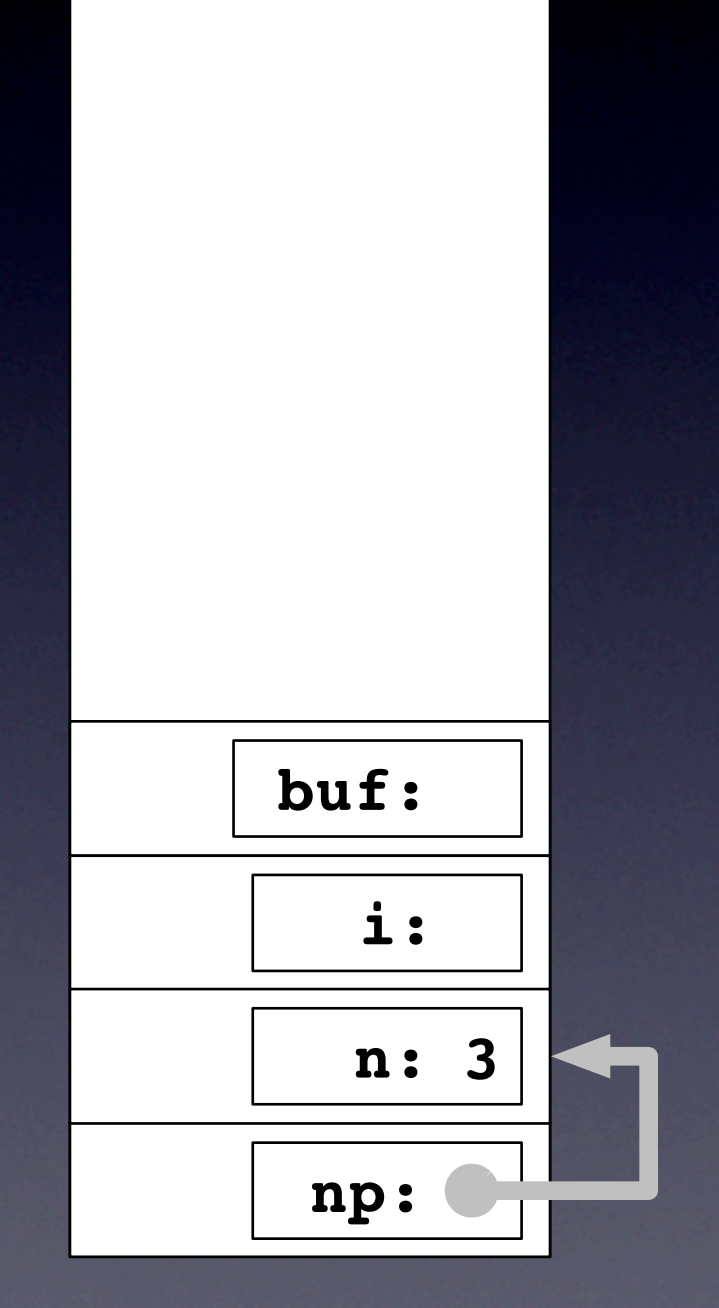

Memory

 void main() { 1. int \*np, n, i, \*buf;

2.  $np = \alpha n;$ 

```
3. printf("Enter size: ");
4. scanf("%d", np);
```

```
6. \bar{f}or(i = 0; i <= n; i++)
7. *(buf + i) = rand()%10;
 ...
}
```
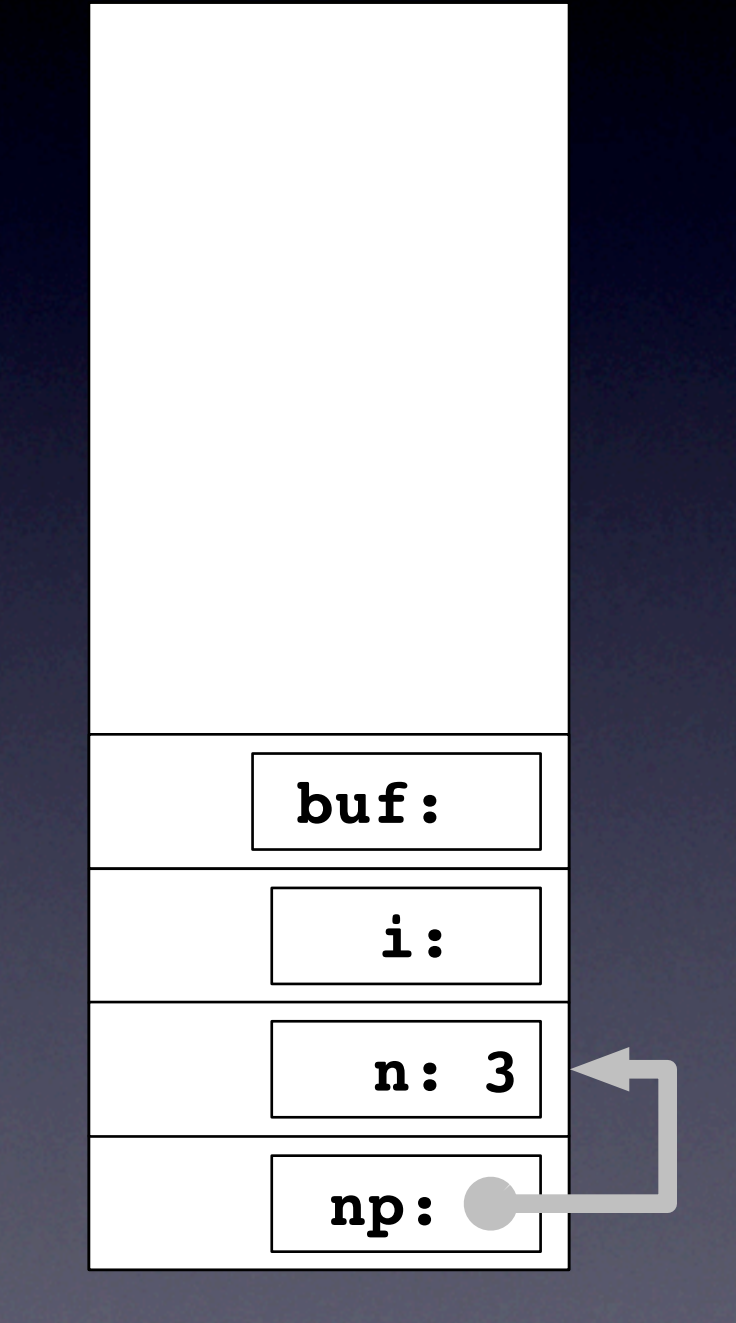

Memory

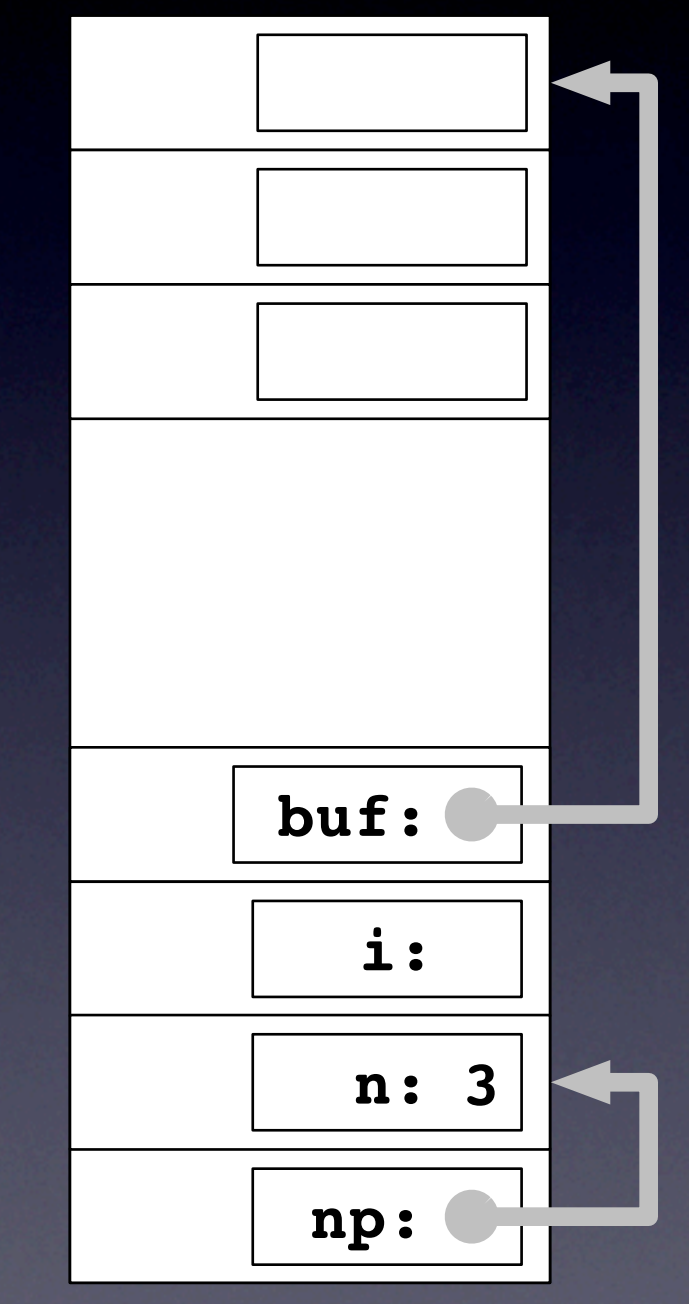

 void main() { 1. int \*np, n, i, \*buf;

2.  $np = \alpha n;$ 

3. printf("Enter size: "); 4. scanf("%d", np);

```
6. for(i = 0; i <= n; i++)
7. *(buf + i) = rand() %10;
 ...
}
```
Memory

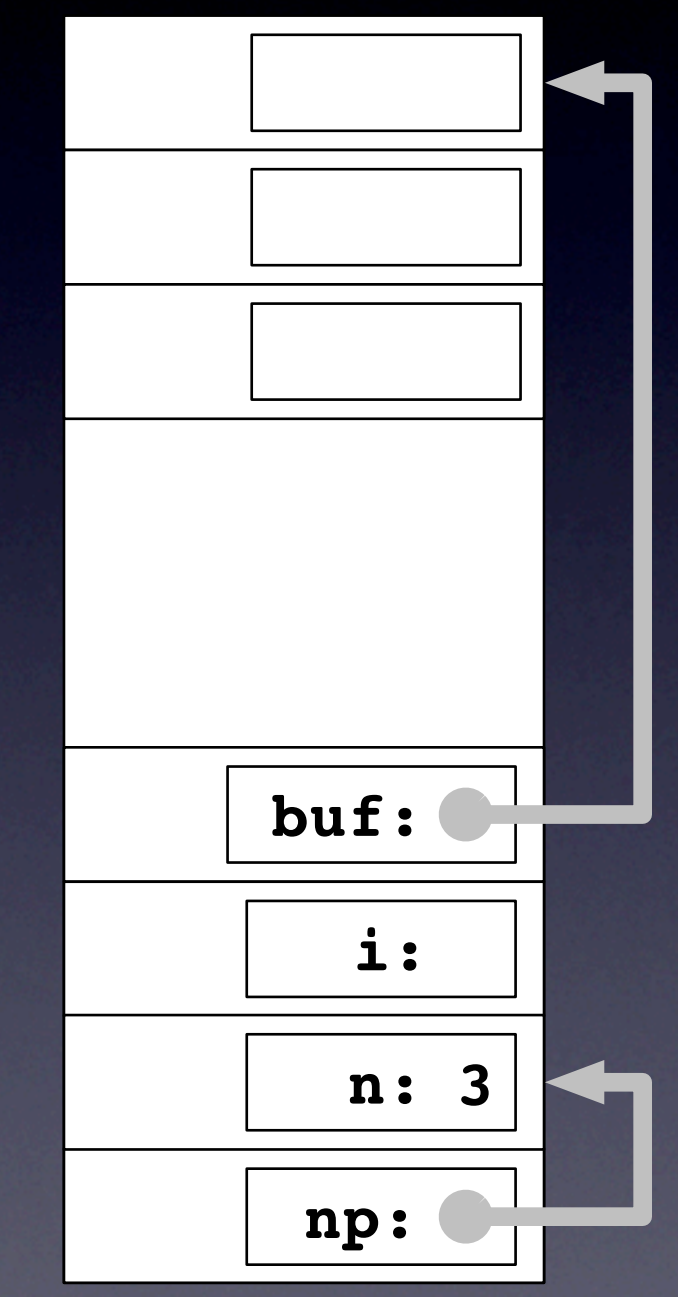

 void main() { 1. int \*np, n, i, \*buf;

2.  $np = \alpha n;$ 

```
3. printf("Enter size: ");
4. scanf("%d", np);
```

```
5. buf = malloc(n \star sizeof(int));
```

```
6. for(i = 0; i <= n; i++)
7. *(buf + i) = rand() %10;
```
}

Memory

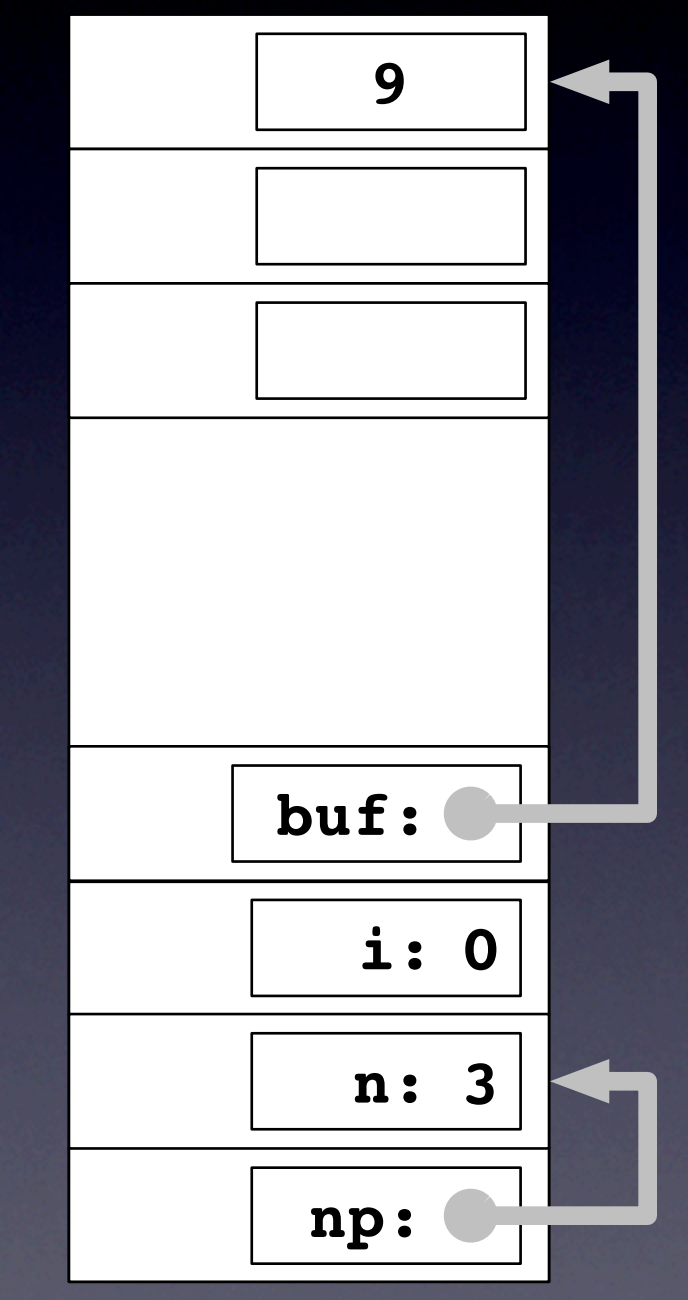

 void main() { 1. int \*np, n, i, \*buf;

2.  $np = \alpha n;$ 

```
3. printf("Enter size: ");
4. scanf("%d", np);
```

```
5. buf = malloc(n * sizeof(int));
```

```
6. for(i = 0; i <= n; i++)
7. * (buf + i) = rand() %10;
```
}

Memory

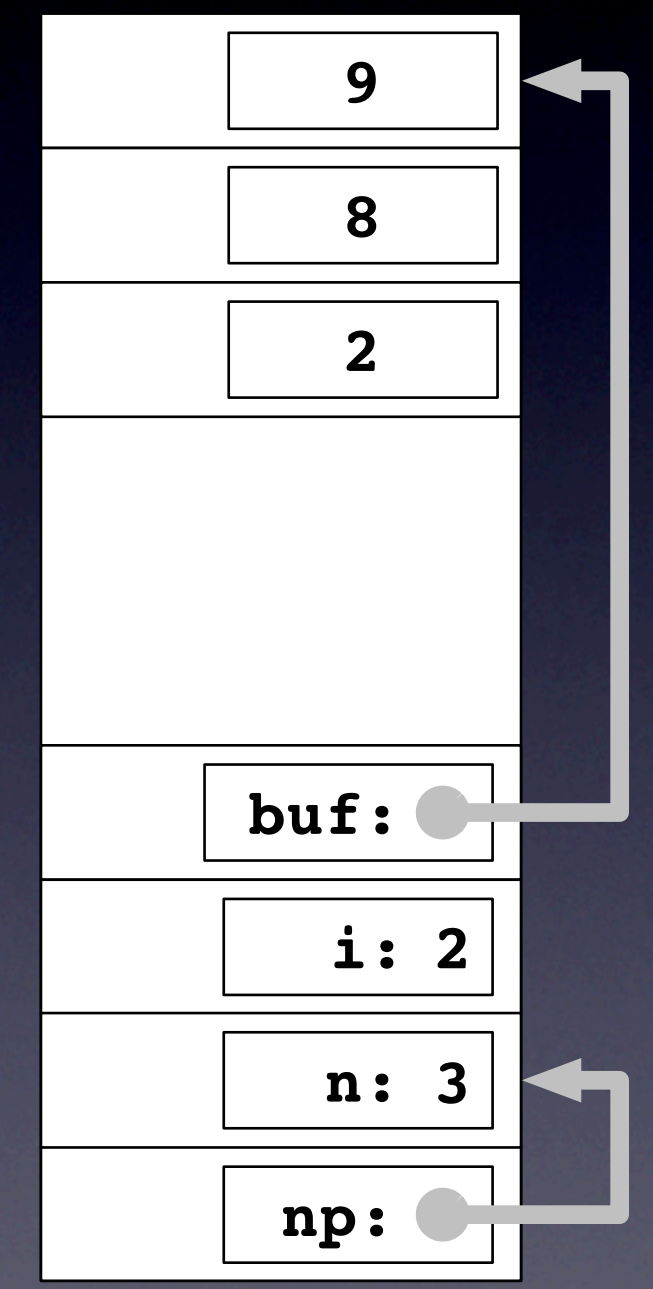

 void main() { 1. int \*np, n, i, \*buf;

2.  $np = \alpha n;$ 

```
3. printf("Enter size: ");
4. scanf("%d", np);
```
5. buf = malloc(n  $\star$  sizeof(int));

```
6. for(i = 0; i \le n; i++)7. *(buf + i) = rand()810;
```
}

**Memory** 

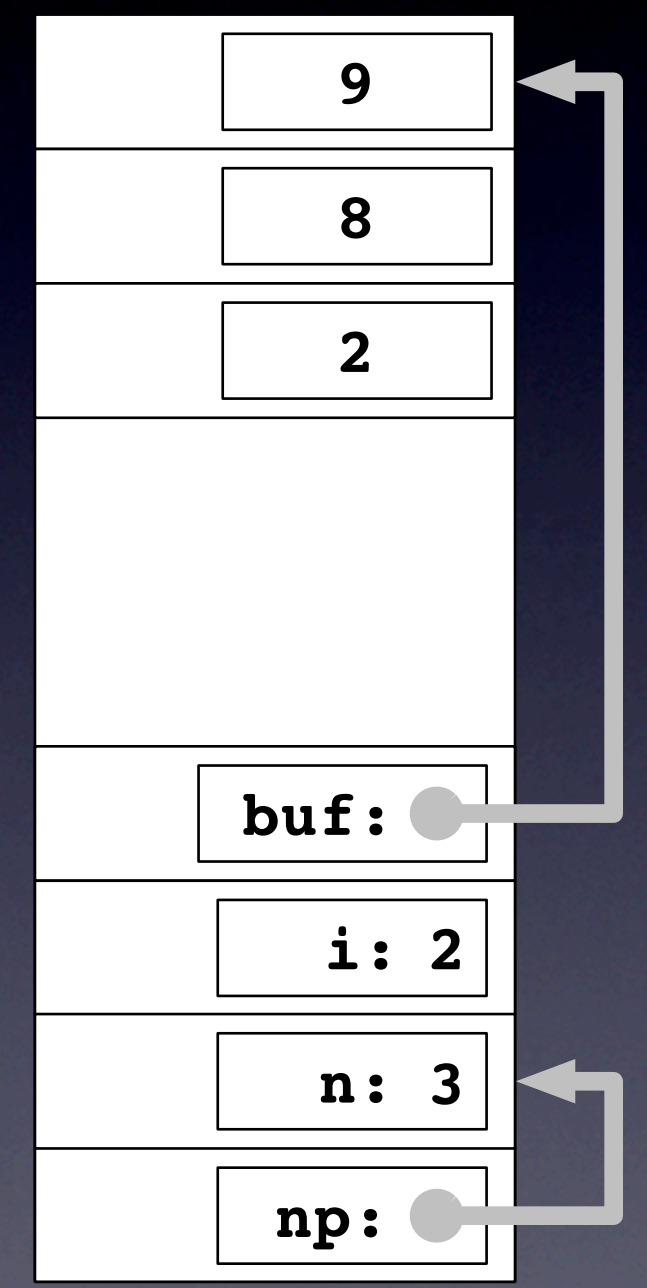

 void main() { 1. int \*np, n, i, \*buf;

2.  $np = \alpha n;$ 

3. printf("Enter size: "); 4. scanf("%d", np);

6. for 
$$
(i = 0; (i \le n; i++)
$$
  
\n7. \* (buf + i) = rand(1210·i)  
\n $i \le n \rightarrow i \le n$ 

Memory

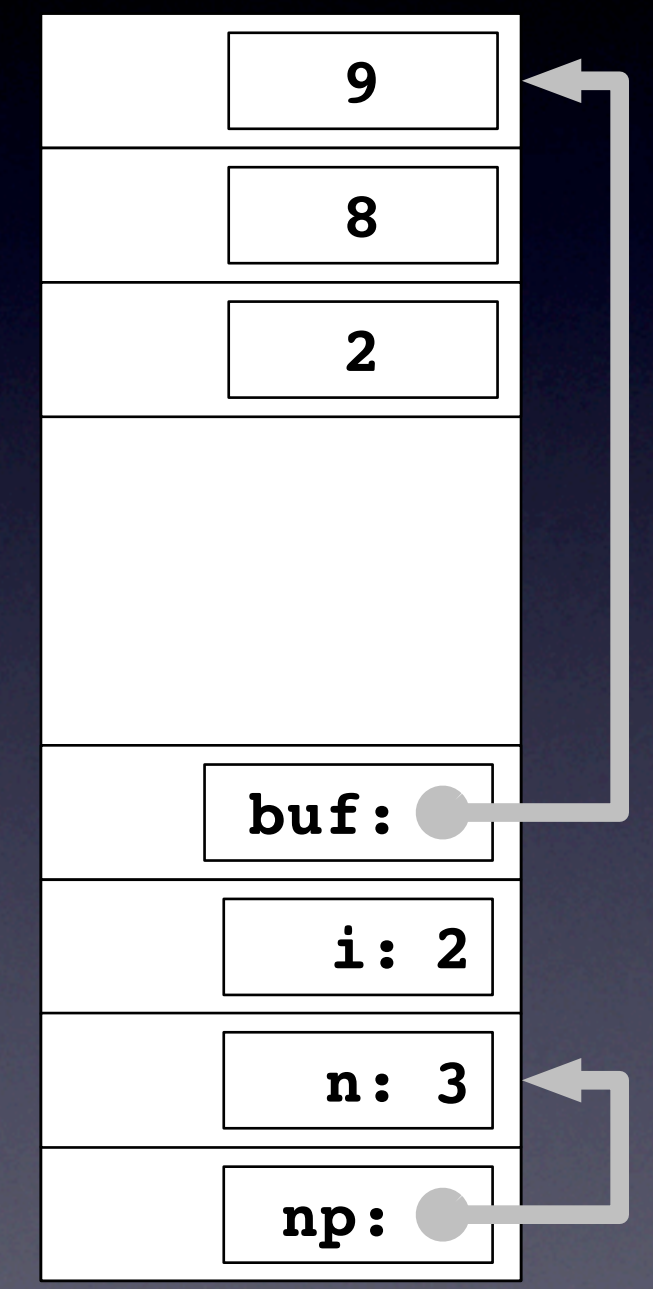

 void main() { 1. int \*np, n, i, \*buf;

2.  $np = \alpha n;$ 

```
3. printf("Enter size: ");
4. scanf("%d", np);
```
5. buf = malloc(n  $\star$  sizeof(int));

```
6. for(i = 0; i \le n; i++)7. *(buf + i) = rand()810;
```
}

Memory

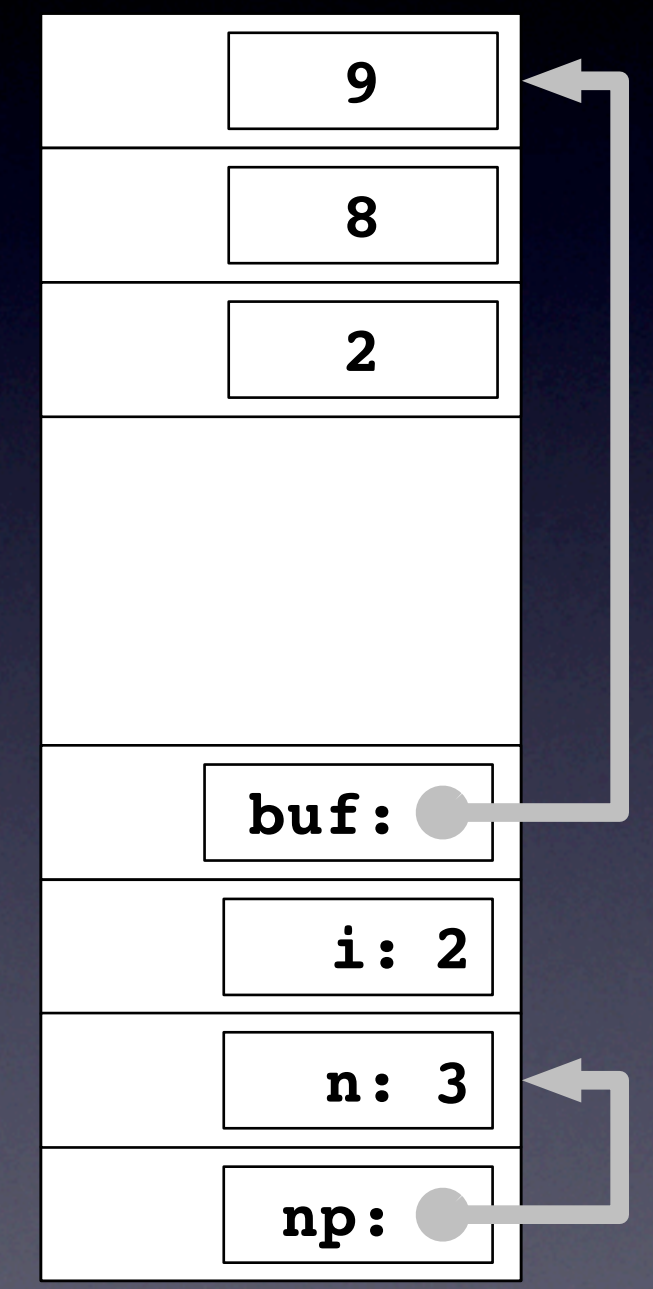

 void main() { 1. int \*np, n, i, \*buf;

2.  $np = \alpha n;$ 

```
3. printf("Enter size: ");
4. scanf("%d", np);
```
5. buf = malloc(n  $\star$  sizeof(int));

```
6. for(i = 0; i \le n; i++)7. *(buf + i) = rand()810;
```
}

Memory

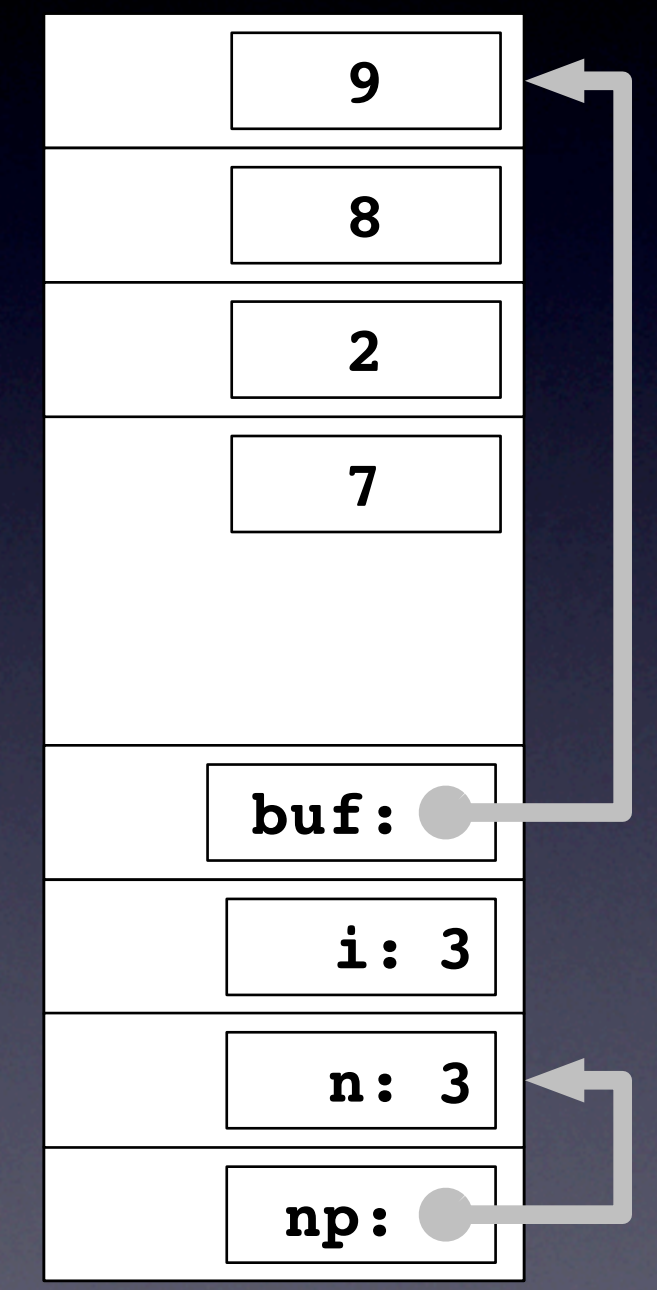

 void main() { 1. int \*np, n, i, \*buf;

2.  $np = \alpha n;$ 

```
3. printf("Enter size: ");
4. scanf("%d", np);
```
5. buf = malloc(n  $\star$  sizeof(int));

```
6. for(i = 0; i <= n; i++)
7. *(buf + i) = rand()810;
```
}

Memory

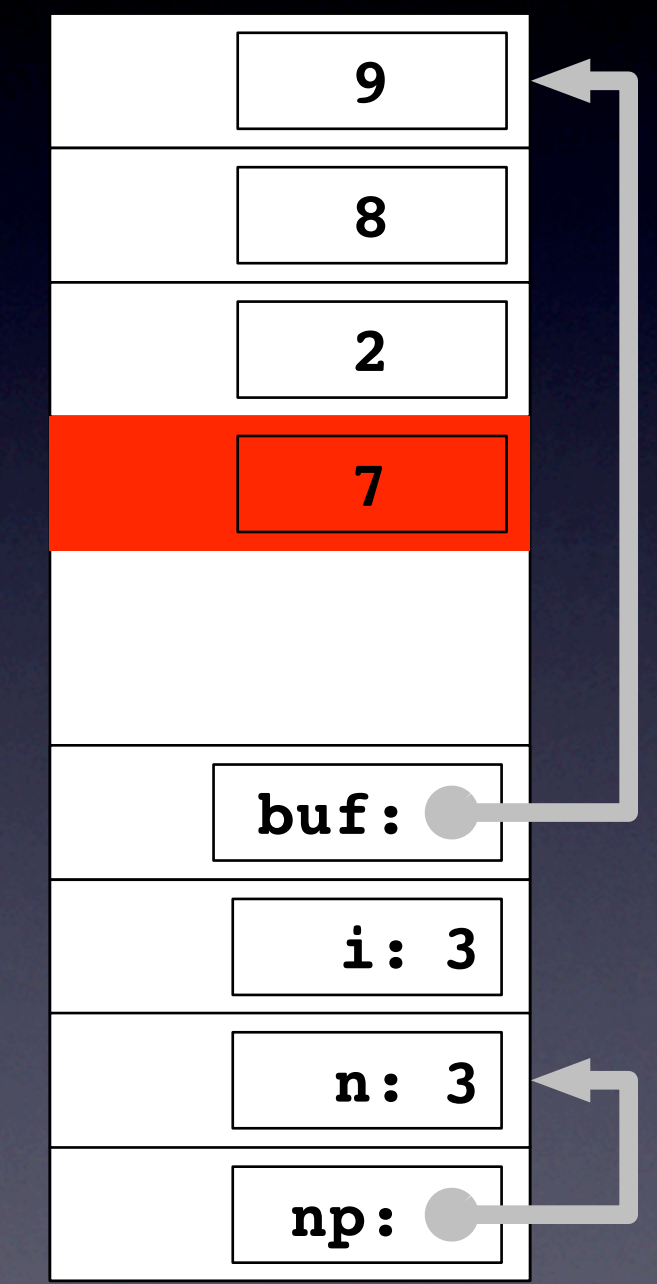

 void main() { 1. int \*np, n, i, \*buf;

2.  $np = \alpha n;$ 

```
3. printf("Enter size: ");
4. scanf("%d", np);
```
5. buf = malloc(n  $\star$  sizeof(int));

```
6. for(i = 0; i <= n; i++)
7. *(buf + i) = rand()810;
```
}

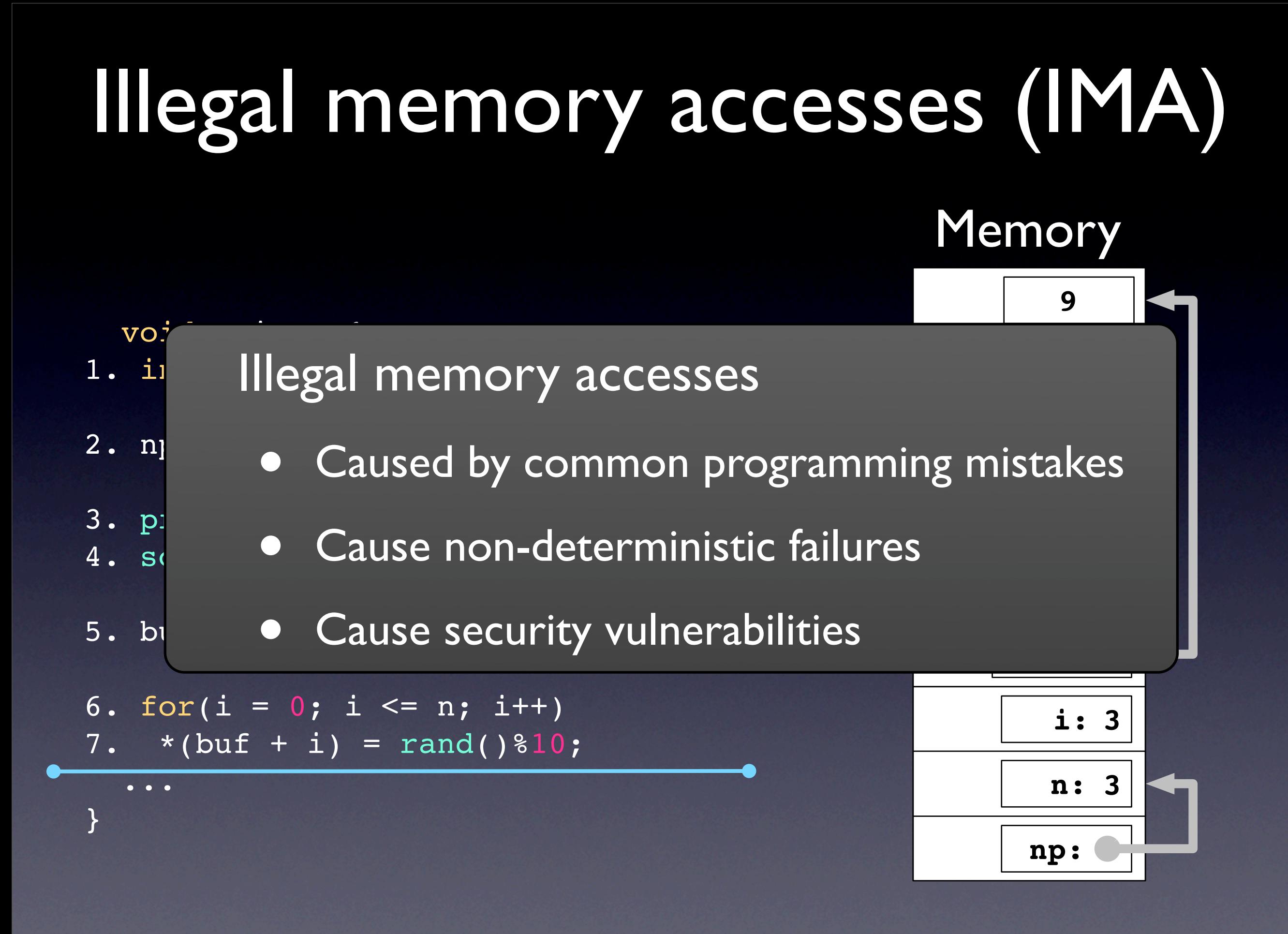

#### Static techniques

#### • Language based

e.g., Jim et al. 02, Necula et al. 05

#### •Analysis based

e.g., Dor et al. 03, Hallem et al. 02, Heine and Lam 03, Xie et al. 03

#### Dynamic techniques

#### •Analysis based

e.g., Dhurjati and Adve 06, Ruwase and Lam 04, Xu et al. 04, Hastings and Joyce 92, Seward and Nethercote 05

#### •Hardware based

e.g., Qin et al. 05, Venkataramani et al. 07, Crandall and Chong 04, Dalton et al. 07, Vachharajani et al. 04

#### Static techniques

#### • Language based

e.g., Jim et al. 02, Necula et al. 05

•Analysis based

e.g., Dor et al. 03, Hallem et al. 02, Heine and Lam 03, Xie et al. 03

#### Dynamic techniques

#### •Analysis based

e.g., Dhurjati and Adve 06, Ruwase and Lam 04, Xu et al. 04, Hastings and Joyce 92, Seward and Nethercote 05

#### •Hardware based

e.g., Qin et al. 05, Venkataramani et al. 07, Crandall and Chong 04, Dalton et al. 07, Vachharajani et al. 04

#### Require source code

}

#### Static techniques

#### • Language based

e.g., Jim et al. 02, Necula et al. 05

•Analysis based

e.g., Dor et al. 03, Hallem et al. 02, Heine and Lam 03, Xie et al. 03

#### Dynamic techniques

#### •Analysis based

e.g., Dhurjati and Adve 06, Ruwase and Lam 04, Xu et al. 04, Hastings and Joyce 92, Seward and Nethercote 05

#### •Hardware based

e.g., Qin et al. 05, Venkataramani et al. 07, Crandall and Chong 04, Dalton et al. 07, Vachharajani et al. 04

# } Require source code

#### Unacceptable overhead

}

#### Static techniques

#### • Language based

e.g., Jim et al. 02, Necula et al. 05

•Analysis based

e.g., Dor et al. 03, Hallem et al. 02, Heine and Lam 03, Xie et al. 03

#### Dynamic techniques

#### •Analysis based

e.g., Dhurjati and Adve 06, Ruwase and Lam 04, Xu et al. 04, Hastings and Joyce 92, Seward and Nethercote 05

#### •Hardware based

e.g., Qin et al. 05, Venkataramani et al. 07, Crandall and Chong 04, Dalton et al. 07, Vachharajani et al. 04

# } Require source code

#### Unacceptable overhead

#### **Extensive modification**

#### Static techniques

· We define of  $\sqrt{2}$ de limitations h to (<br>h to (<br>y leve overcome chese and experience We define our approach to overcome these

- e.g., Dor et al. 03, Hallem et al. 02, Heine and Lam  $\overline{\phantom{a}}$  o c • Operate at the binary level
- $D<sub>l</sub>$  and the hardware • Use hardware to reduce overhead
	- •Analysis based e. Be. Burning, practical in difi<br>Z uons ead • Minimal, practical modifications

Nethercote 05

#### •Hardware based

e.g., Qin et al. 05, Venkataramani et al. 07, Crandall and Chong 04, Dalton et al. 07, Vachharajani et al. 04

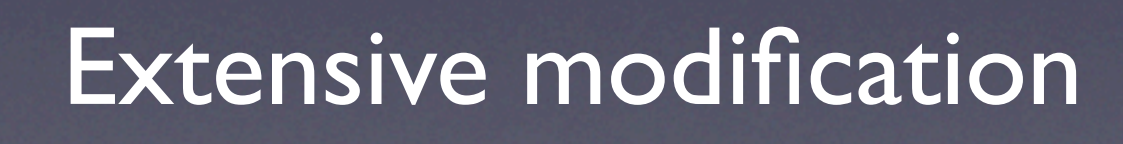

- 
- 
- -
	- - -

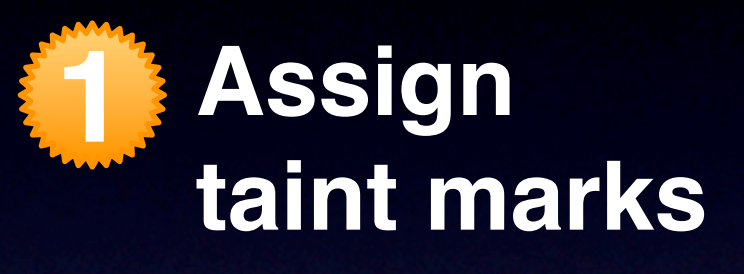

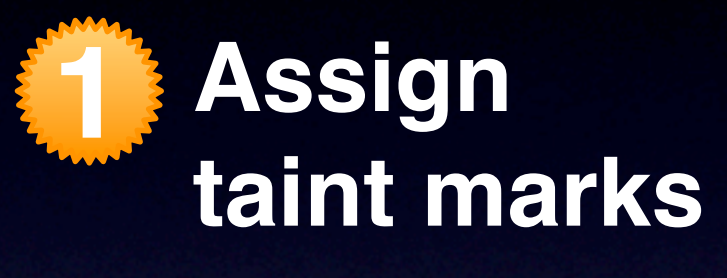

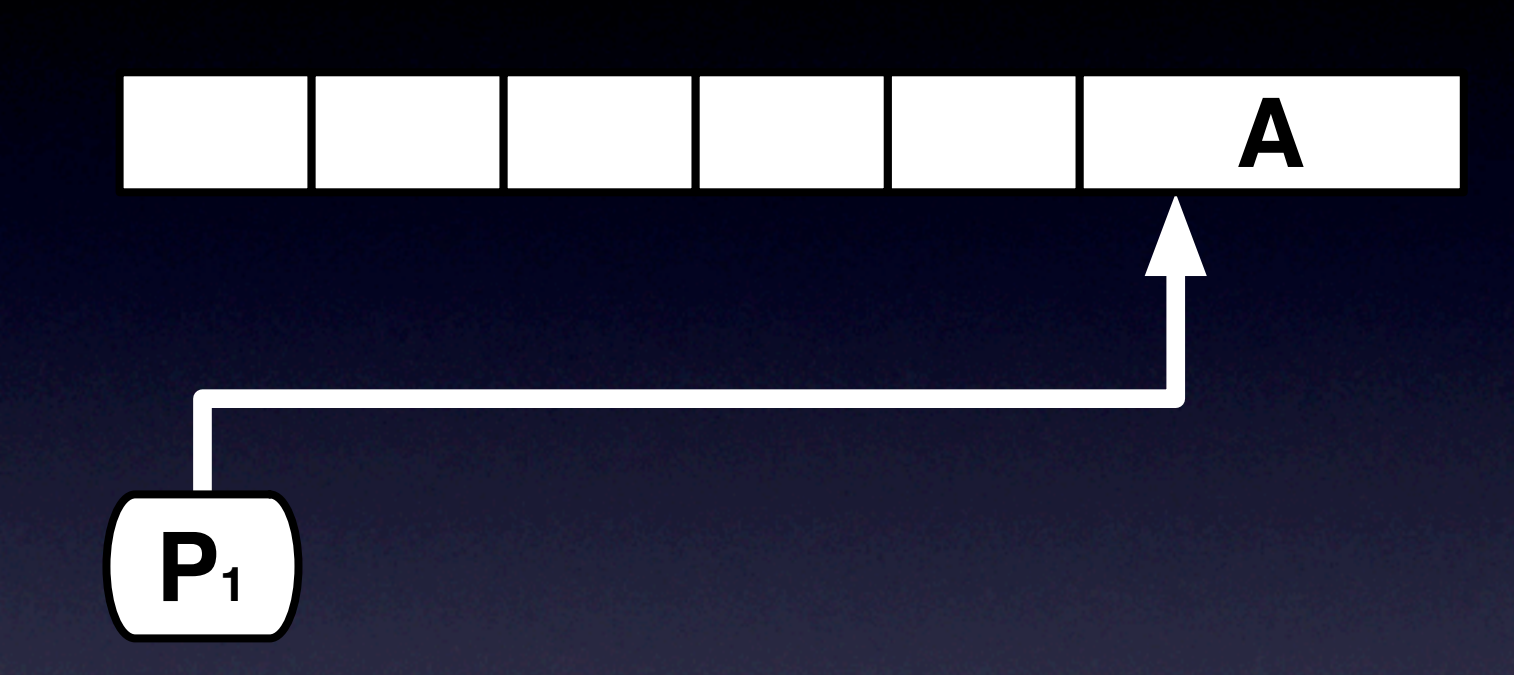

**A**

**1**

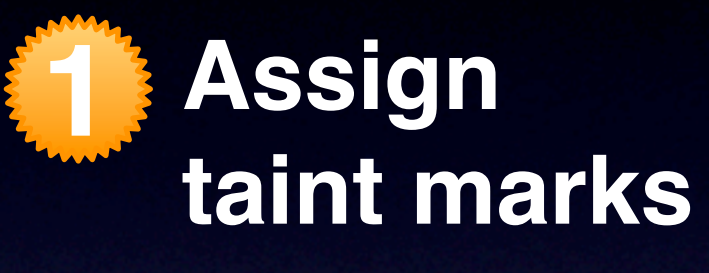

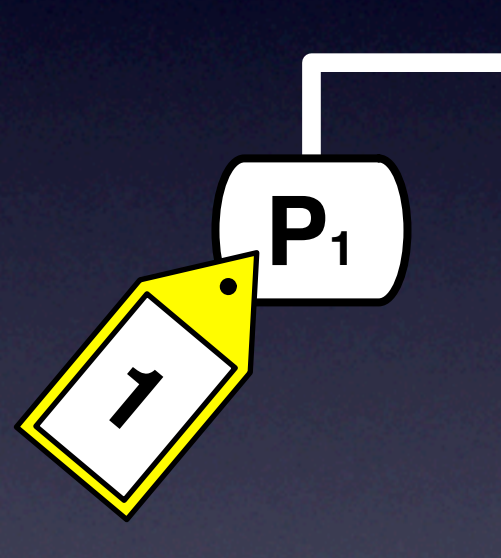

**1**

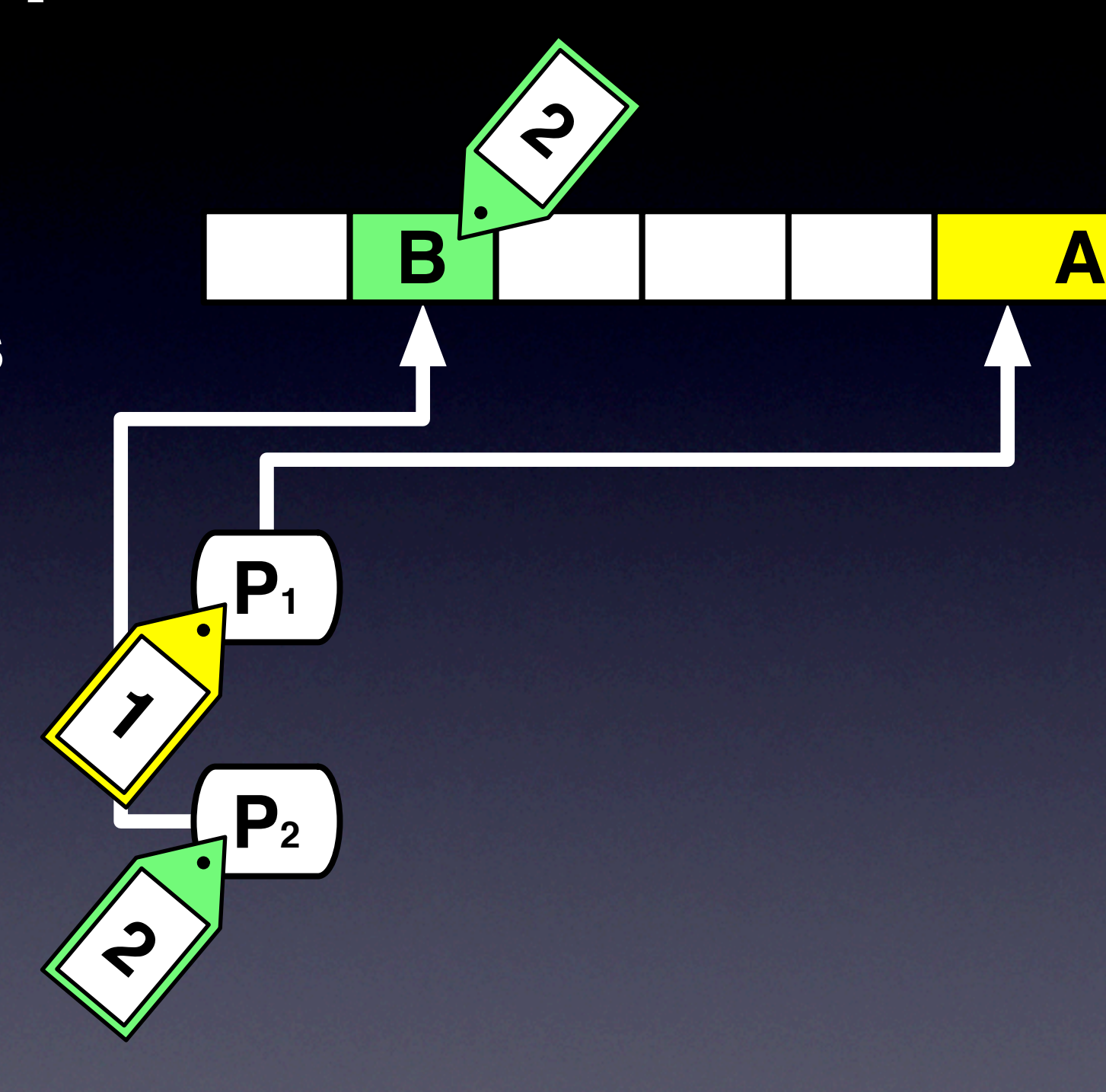

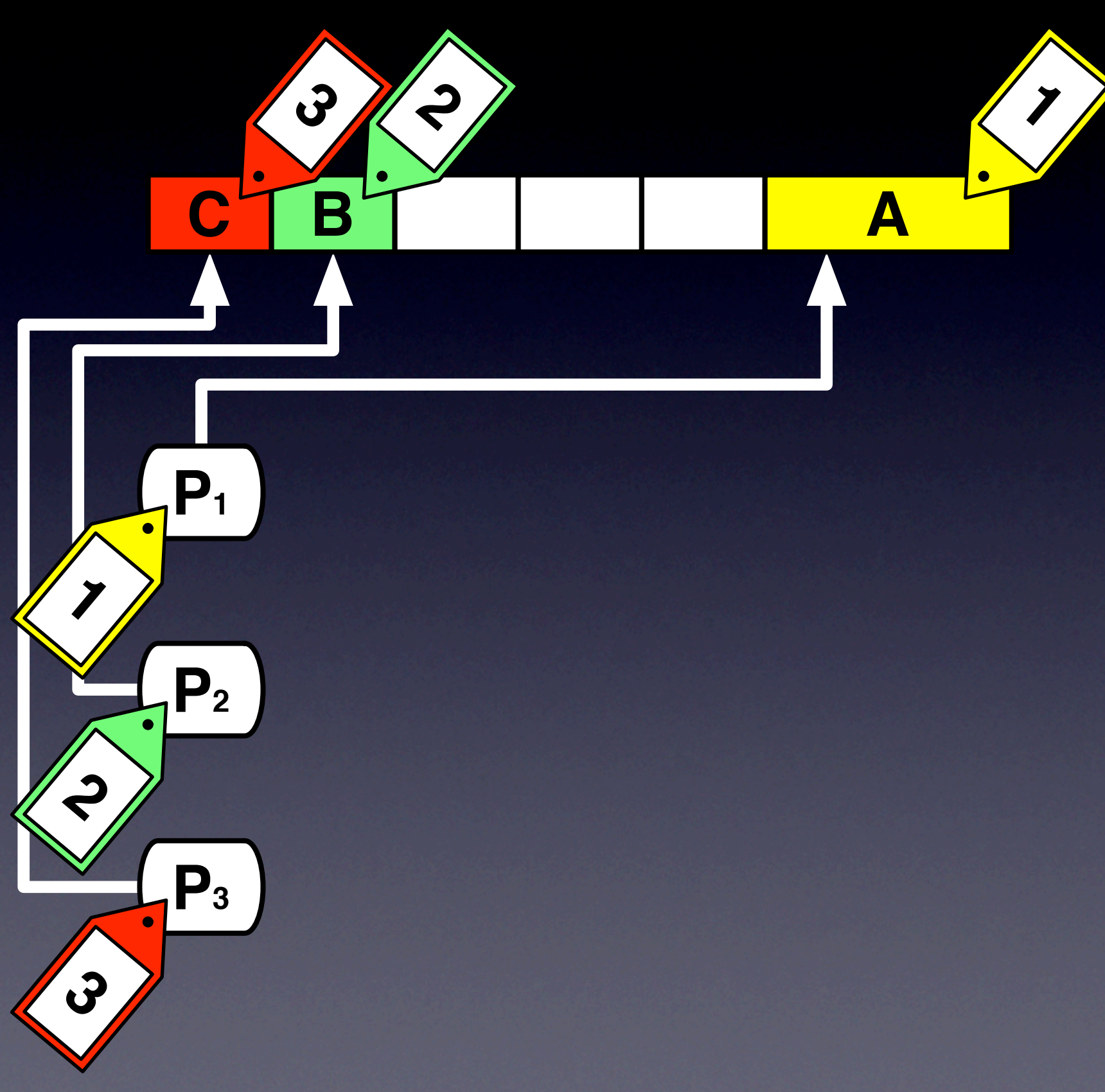

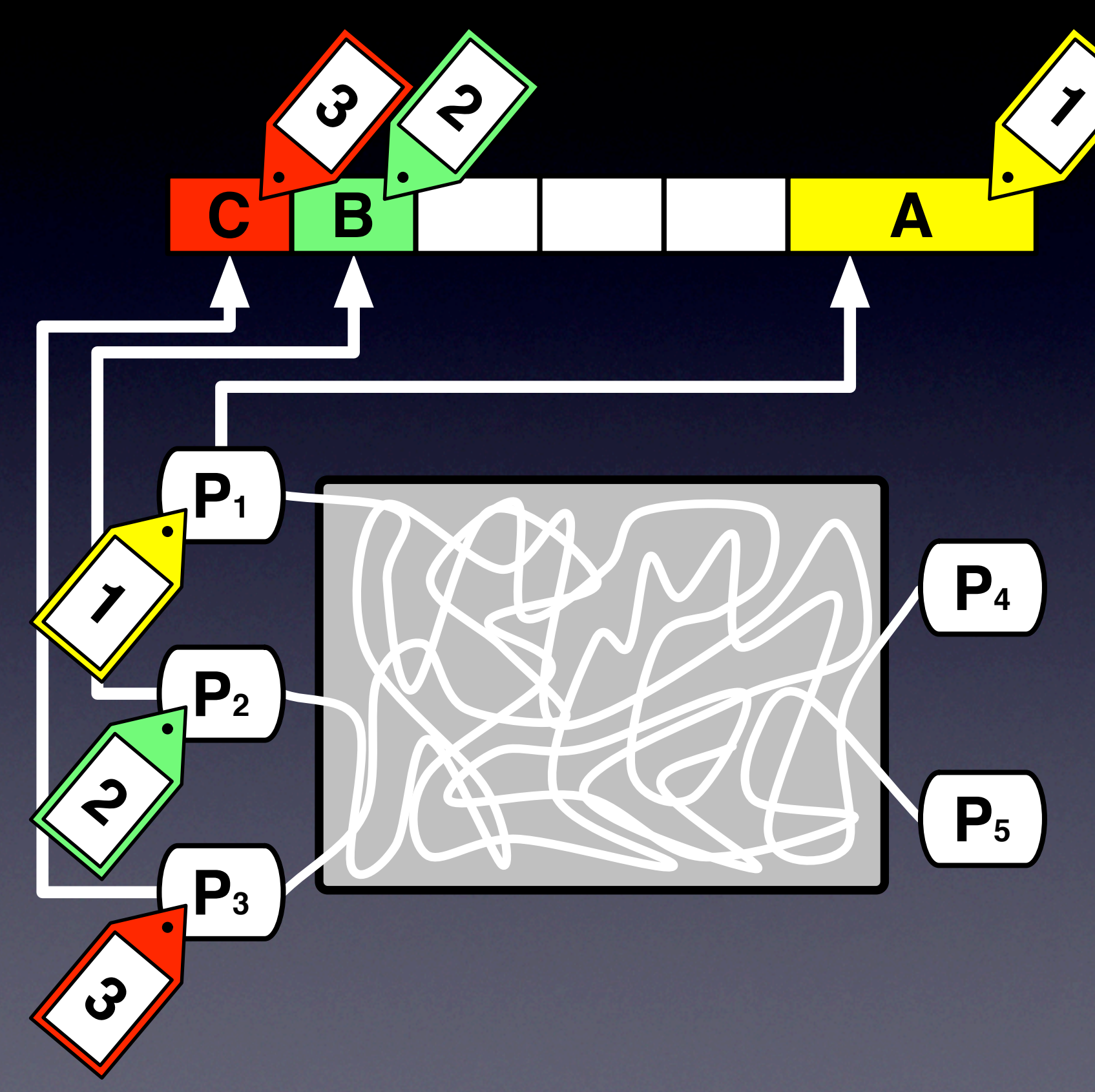

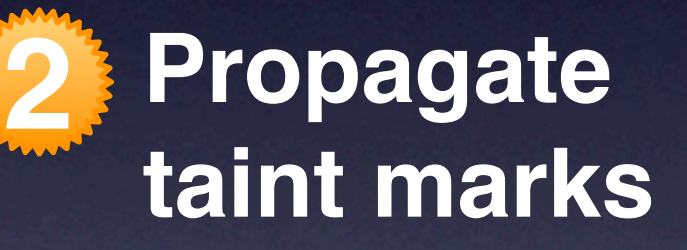

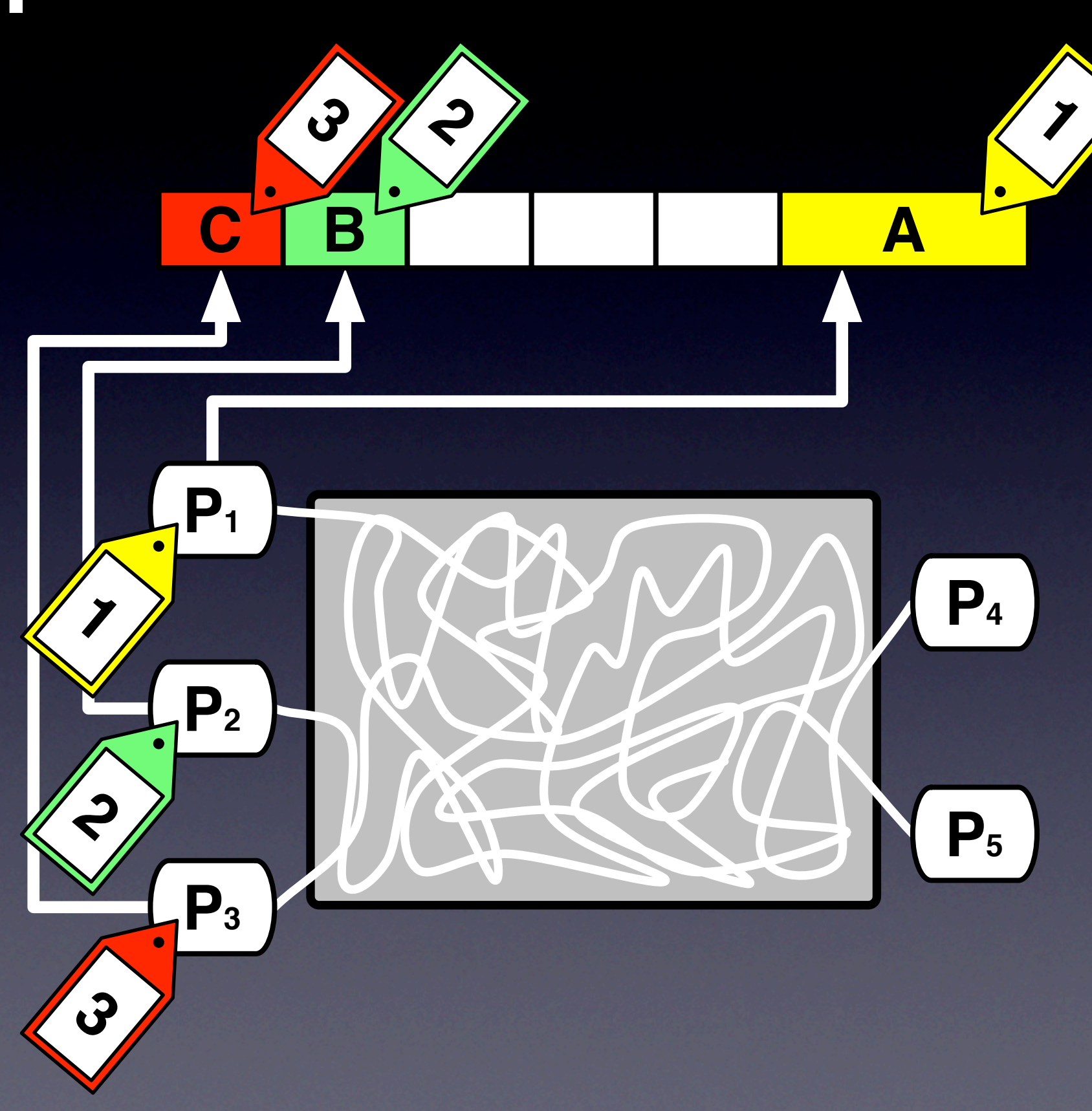

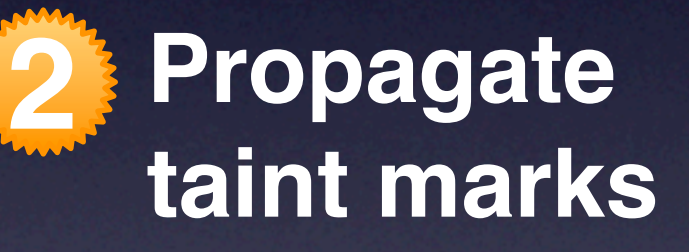

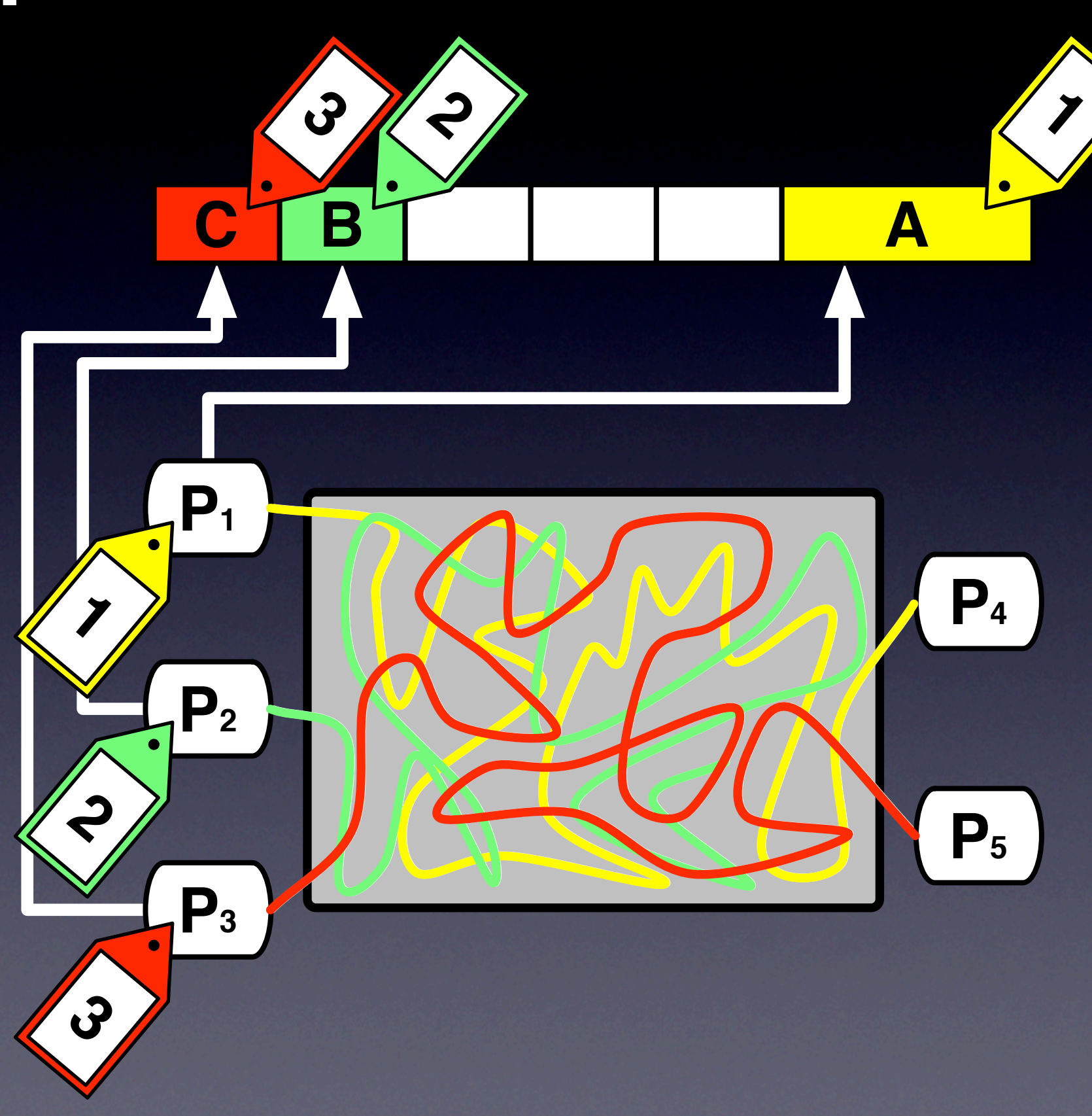

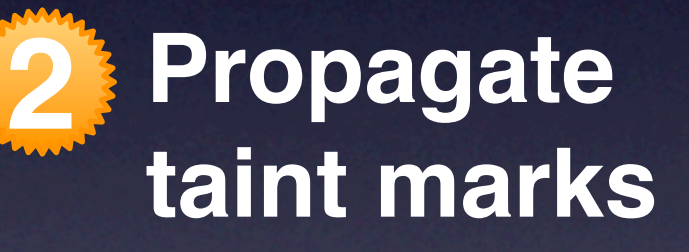

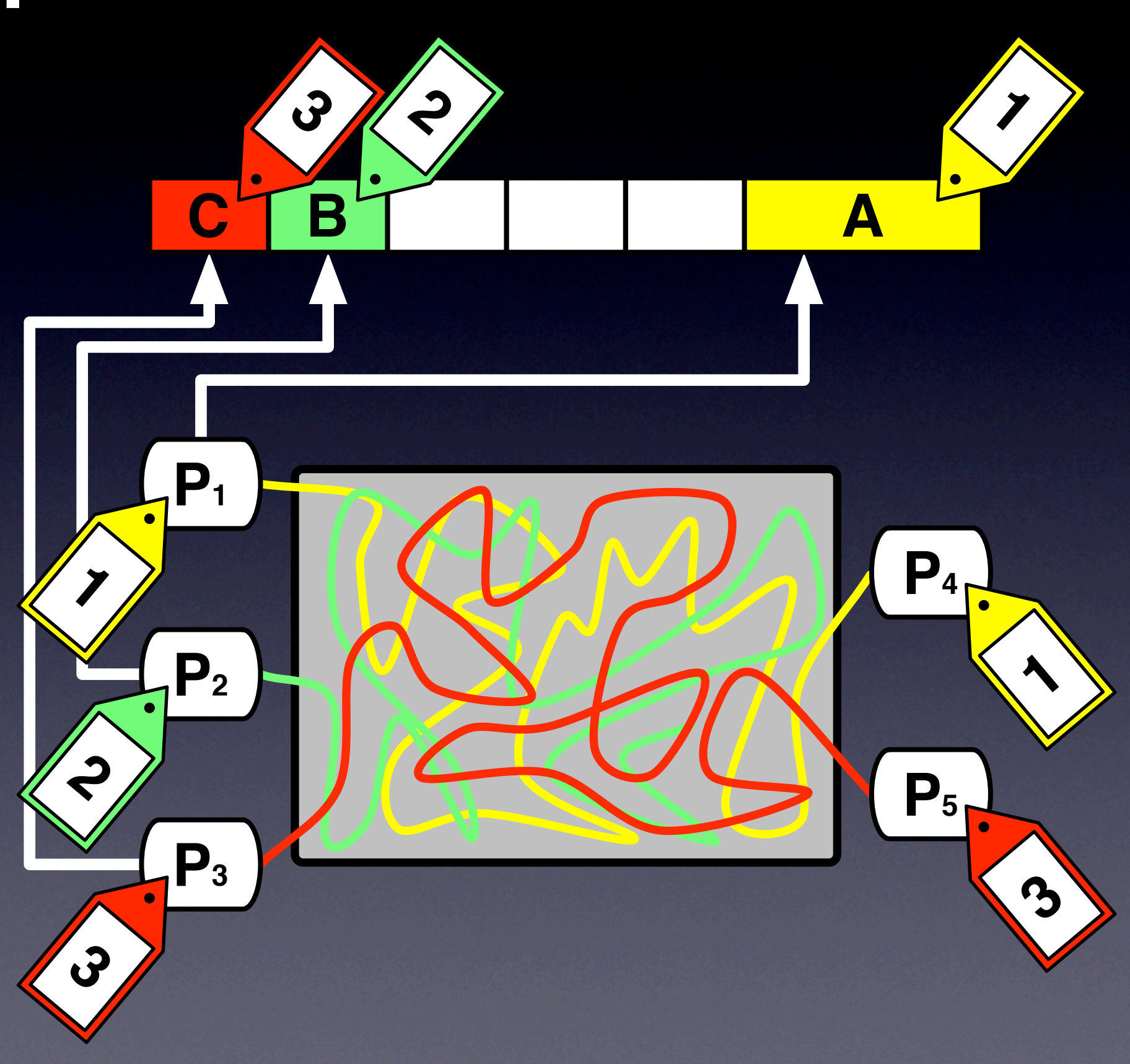

**1 Assign taint marks**

**2 Propagate taint marks**

**3 Check taint marks**

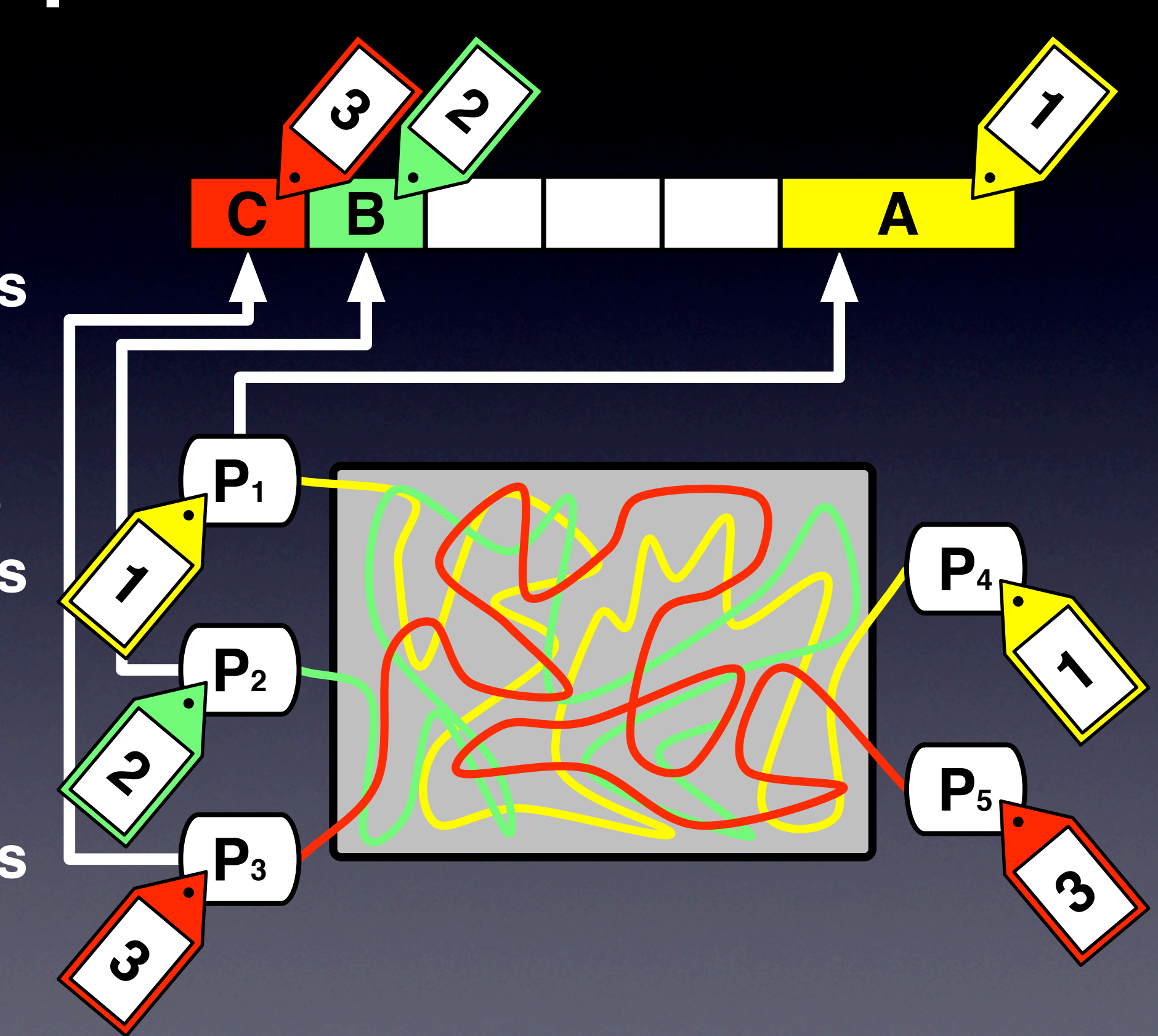
**2**

**3**

**C B A**

**P5**

**P4**

**3**

**1**

**1**

**P3**

**3**

**2**

**1**

**P2**

**P1**

**1 Assign taint marks**

**2 Propagate taint marks**

**2**

**3**

**C B A**

**P5**

**P4**

**3**

**1**

**1**

**P3**

**3**

**2**

**1**

**P2**

**P1**

**1 Assign taint marks**

**2 Propagate taint marks**

**2**

**3**

**C B A**

**P5**

**P4**

**3**

**1**

 $\bigcup$ 

**1**

**P3**

**3**

**2**

**1**

**P2**

**P1**

**1 Assign taint marks**

**2 Propagate taint marks**

**2**

**3**

**C B A**

**1**

**P4**

**P5**

**3**

**1**

**P3**

**3**

**2**

**1**

**P2**

**P1**

**1 Assign taint marks**

**2 Propagate taint marks**

**2**

**3**

**C B A**

**1**

**P4**

**P5**

**3**

**1**

**P3**

**3**

**2**

**1**

**P2**

**P1**

**1 Assign taint marks**

**2 Propagate taint marks**

**2**

**3**

**C B A**

**1**

X.

**P4**

**P5**

**3**

**1**

**P3**

**3**

**2**

**1**

**P2**

**P1**

**1 Assign taint marks**

**2 Propagate taint marks**

## Outline

- Our approach
	- 1. Assigning taint marks
	- 2. Propagating taint marks
	- 3. Checking taint marks
- Empirical evaluation
- Conclusions

## **1** Assigning taint marks

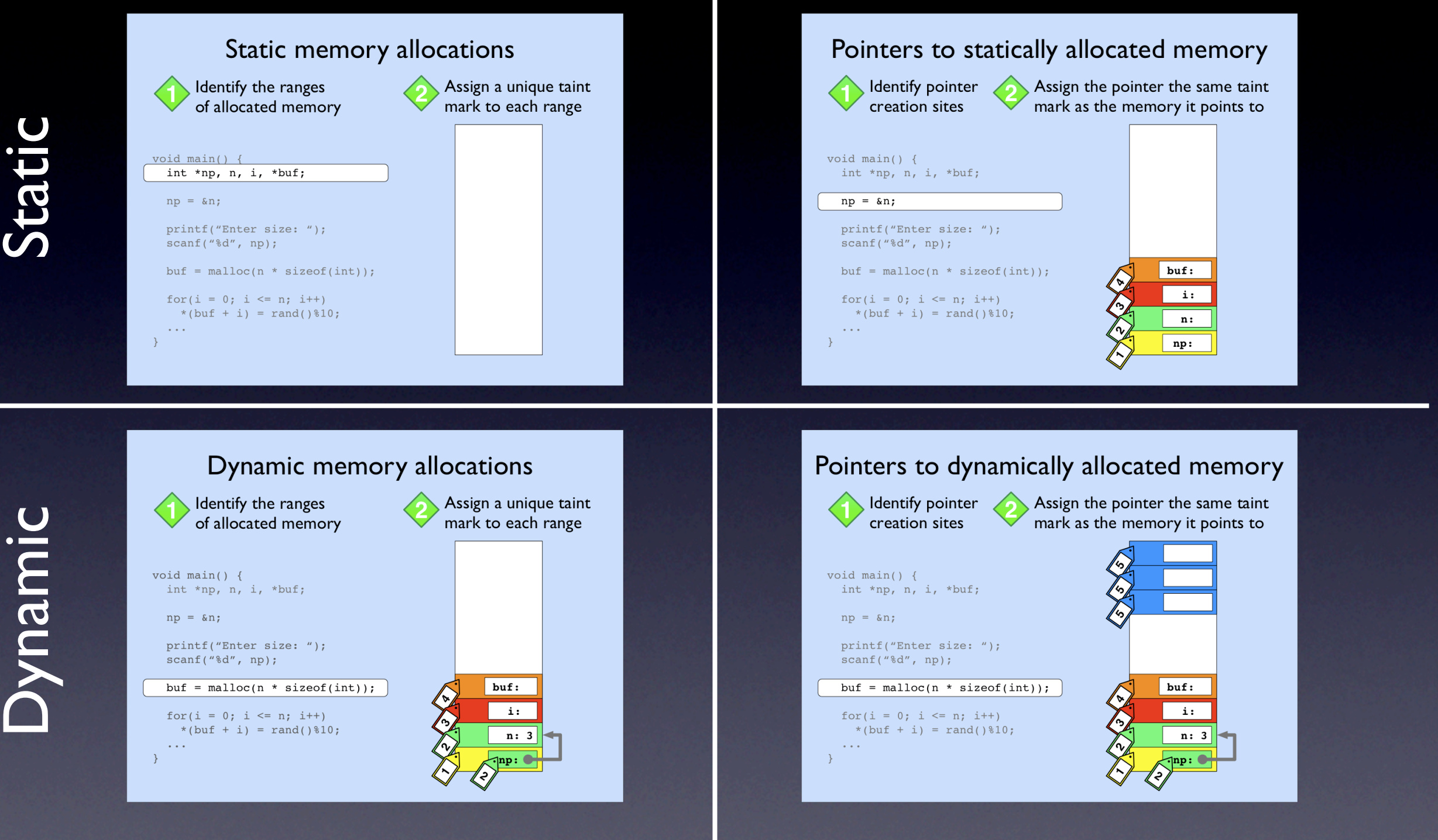

#### Memory Pointers

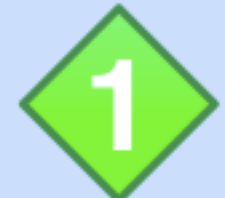

Identify the ranges of allocated memory Assign a unique taint mark to each range

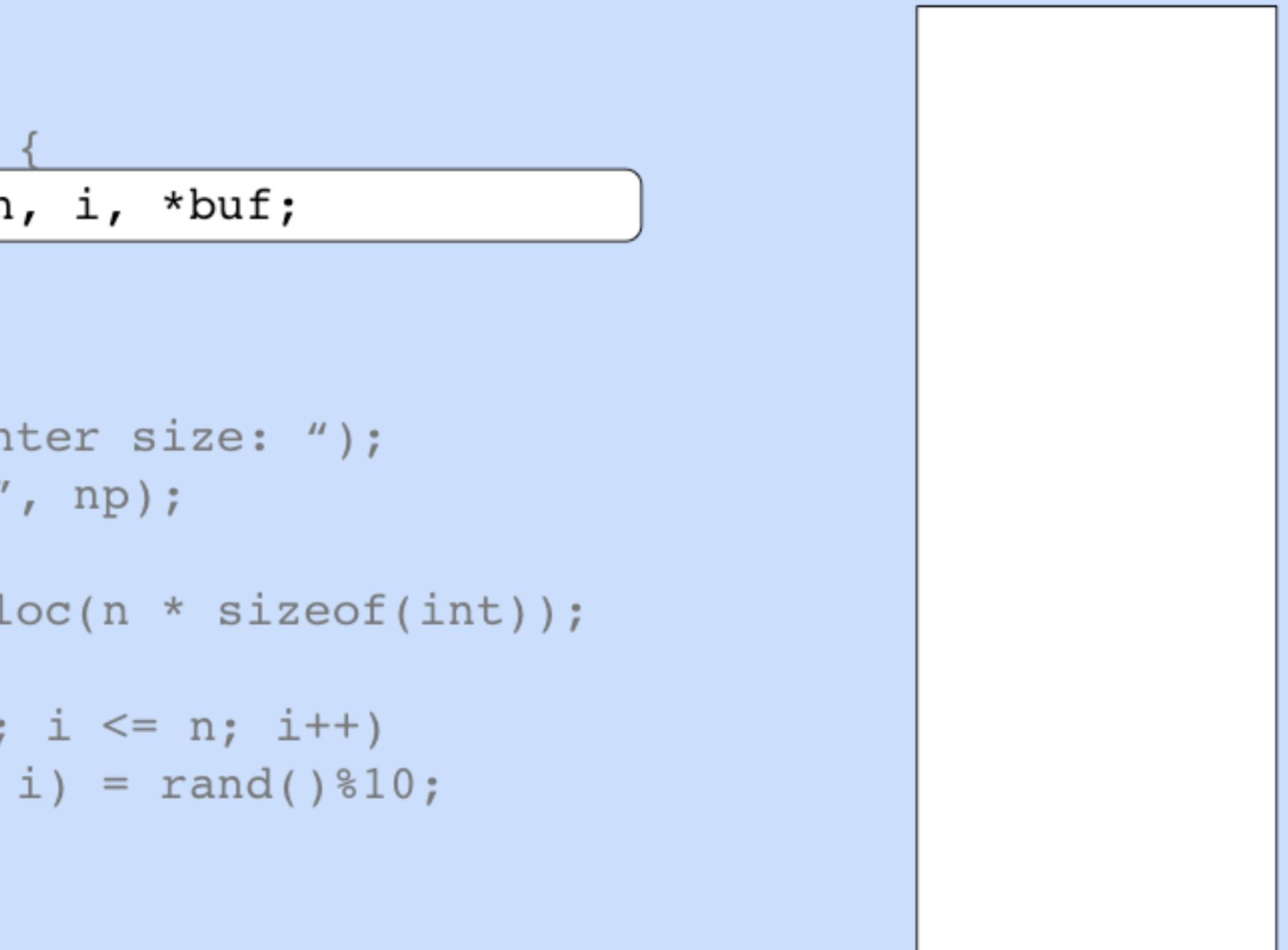

void main()

int \*np, n, i, \*buf;

```
np = \&n;
```
 $\begin{array}{ccccccccccccc} \bullet & \bullet & \bullet & \bullet & \bullet \end{array}$ 

```
\begin{array}{ccc}\n & \multicolumn{3}{c}\n & \multicolumn{3}{c}\n\end{array}
```

```
*(buf + i) = rand() 810;
```
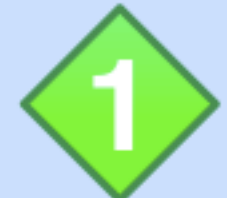

Identify the ranges of allocated memory Assign a unique taint mark to each range

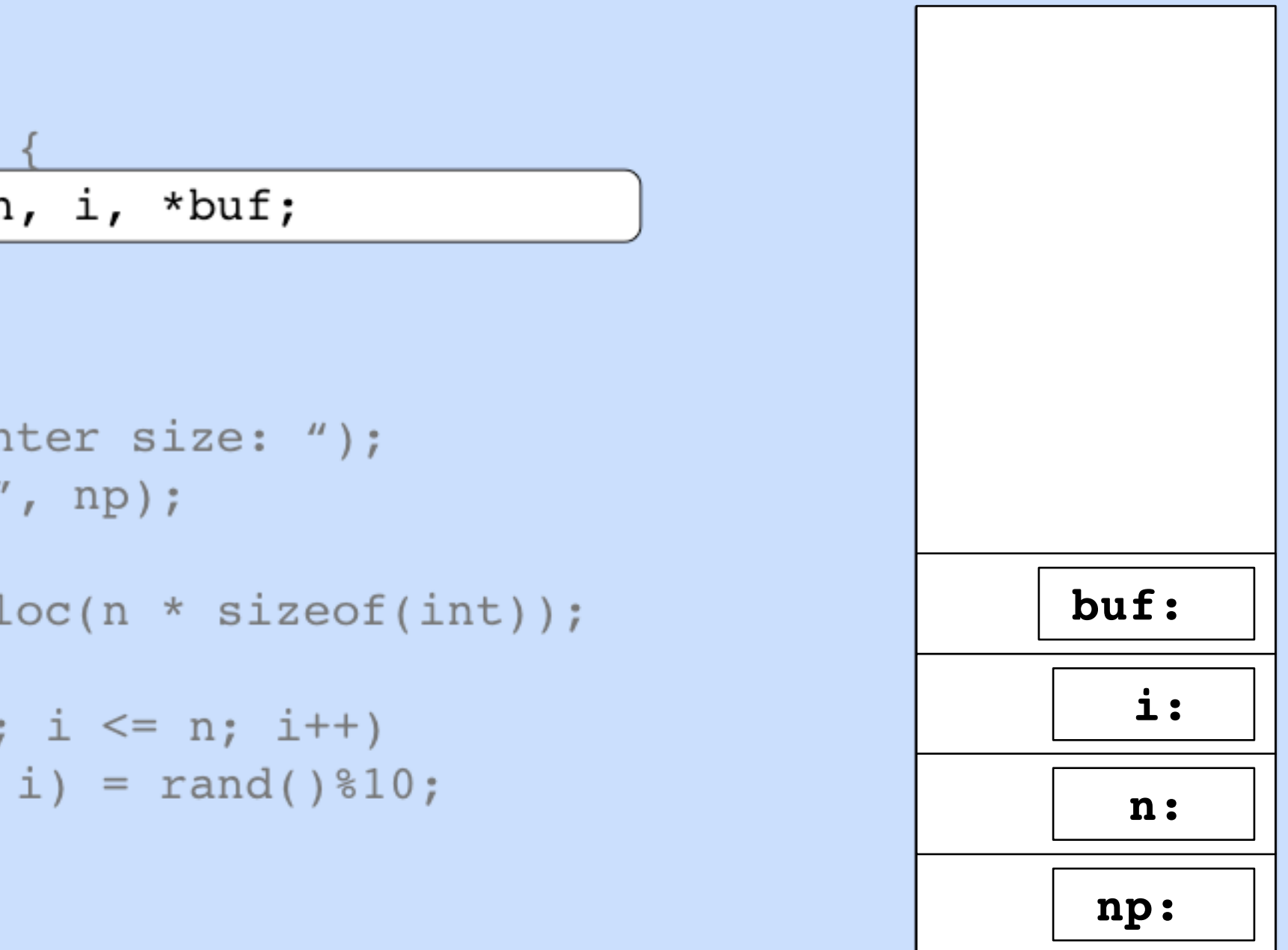

void main()

int \*np, n, i, \*buf;

```
np = \&n;
```
 $\begin{array}{ccccccccccccc} \bullet & \bullet & \bullet & \bullet & \bullet \end{array}$ 

```
\begin{array}{ccc}\n & \multicolumn{3}{c}\n & \multicolumn{3}{c}\n\end{array}
```

```
*(buf + i) = rand() 810;
```
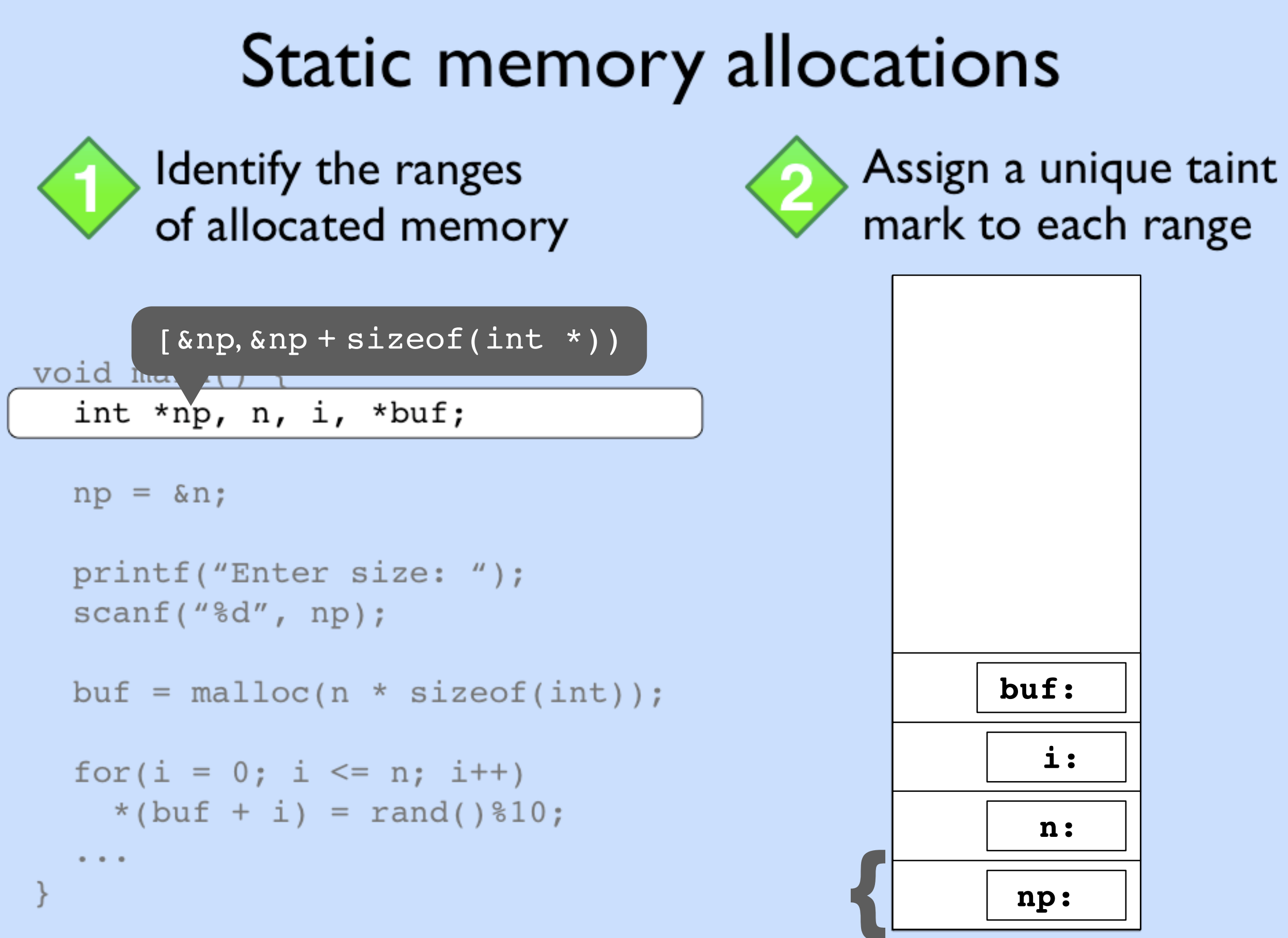

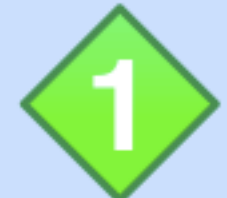

Identify the ranges of allocated memory Assign a unique taint mark to each range

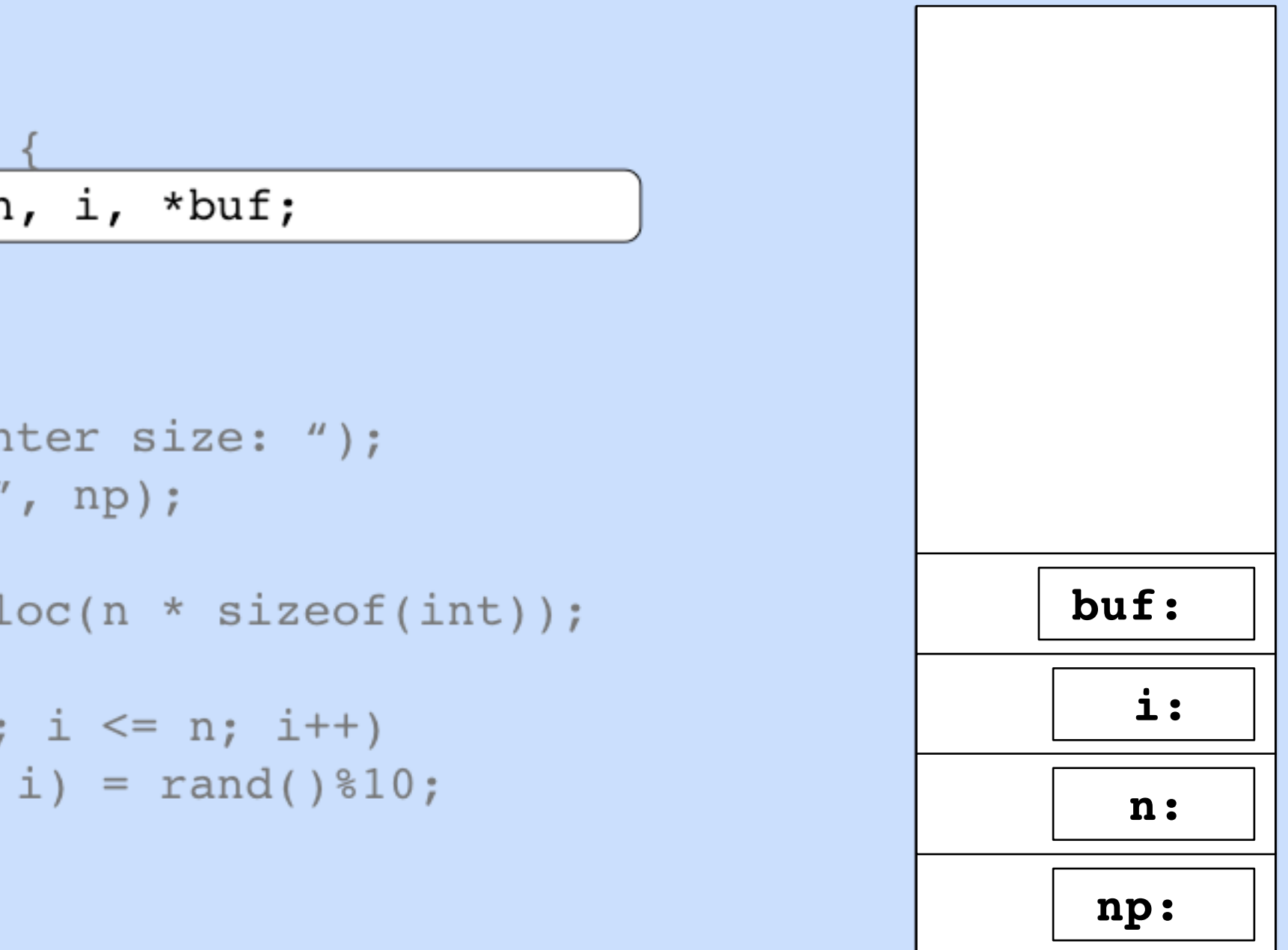

void main()

int \*np, n, i, \*buf;

```
np = \&n;
```
 $\begin{array}{ccccccccccccc} \bullet & \bullet & \bullet & \bullet & \bullet \end{array}$ 

```
\begin{array}{ccc}\n & \multicolumn{3}{c}\n & \multicolumn{3}{c}\n\end{array}
```

```
*(buf + i) = rand() 810;
```
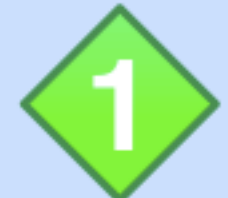

Identify the ranges of allocated memory Assign a unique taint mark to each range

```
Memory Pointers
                                           buf:
                                            np:
                                              i:
                                             n:
                                  \gamma\mathbf{\hat{c}}\mathbf{\hat{v}}1
```
void main()

int \*np, n, i, \*buf;

```
np = \&n;
```
 $\begin{array}{ccc} a & a & a \end{array}$ 

```
\begin{array}{ccc}\n & \multicolumn{3}{c}\n & \multicolumn{3}{c}\n\end{array}
```

```
*(buf + i) = rand()%10;
```
## **1** Assigning taint marks

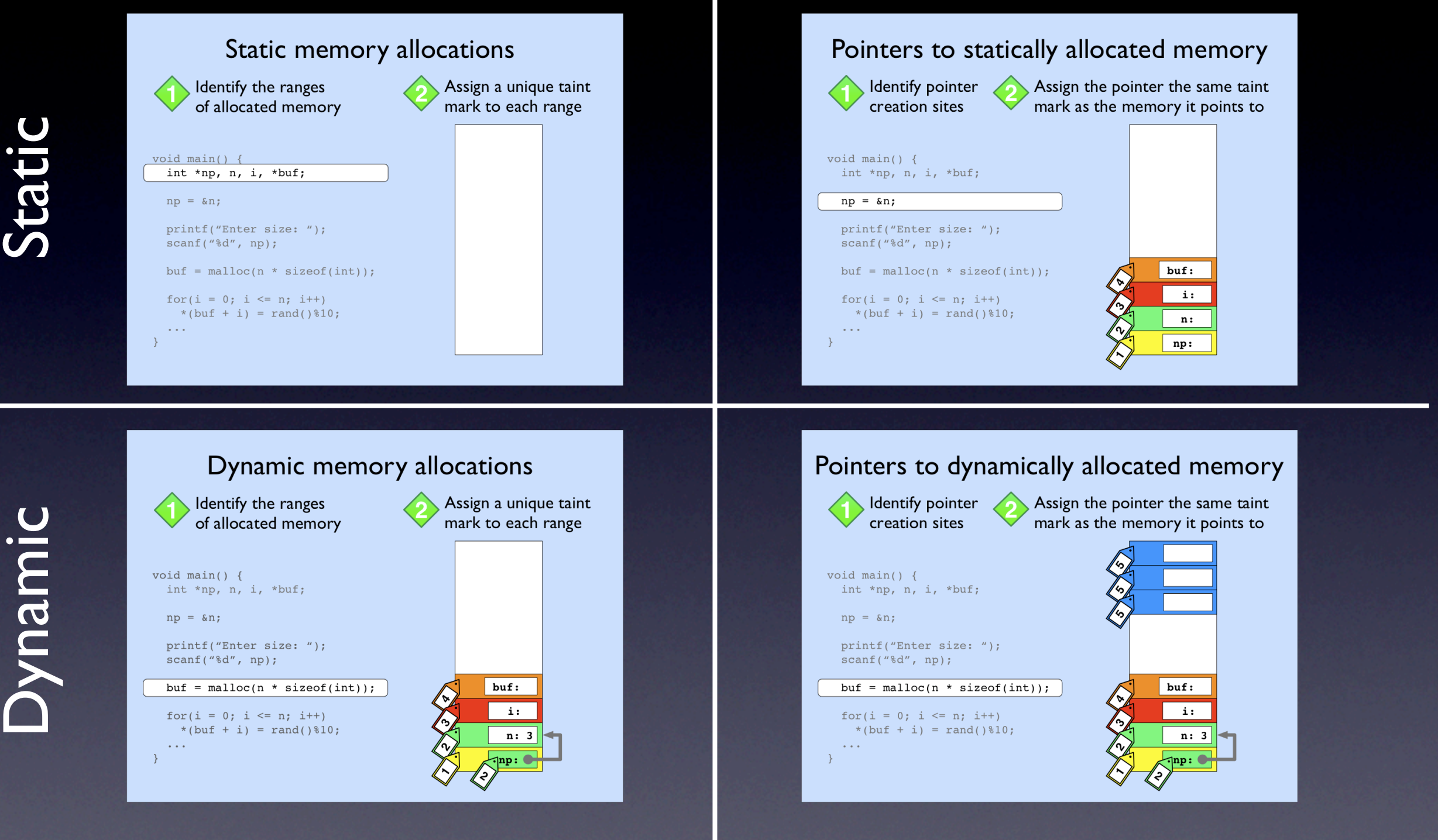

#### Memory Pointers

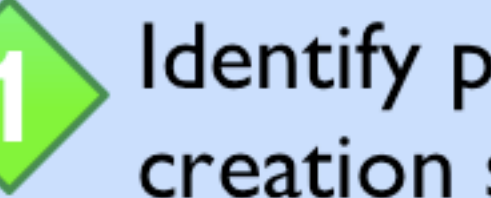

Identify pointer creation sites

Assign the pointer the same taint mark as the memory it points to

```
void main() \{int *np, n, i, *buf;
```

```
\begin{array}{ccc}\n & \multicolumn{3}{c}\n & \multicolumn{3}{c}\n\end{array}*(buf + i) = rand() 810;
          \begin{array}{ccccccccccccc} \bullet & \bullet & \bullet & \bullet & \bullet \end{array}
```
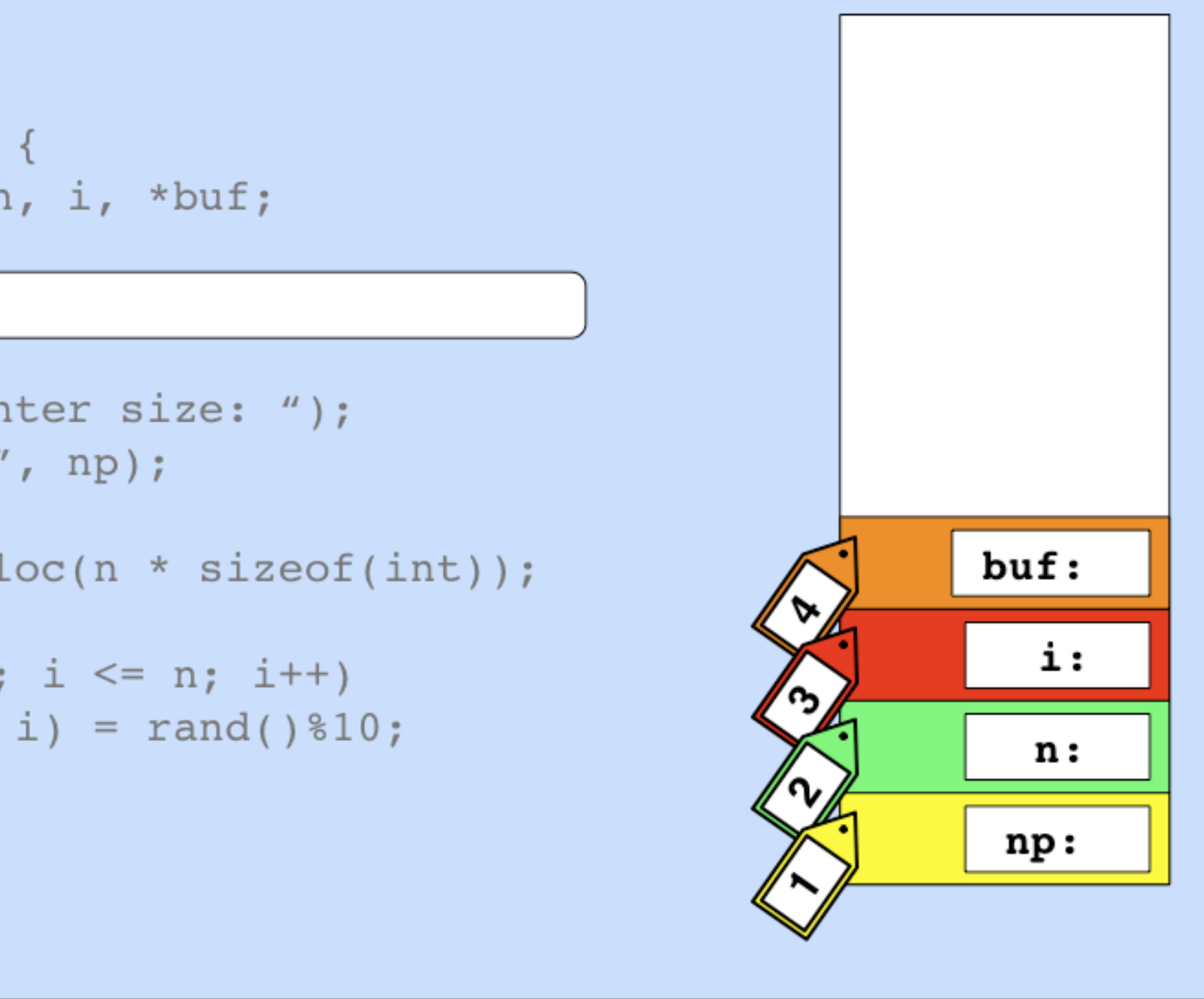

#### Pointers to statically allocated memory Identify pointer Assign the pointer the same taint mark as the memory it points to creation sites void  $main()$  {  $\int$  int address-of operator  $(\&)$  $np = \&n$  $\begin{array}{ccc}\n & \multicolumn{3}{c}\n & \multicolumn{3}{c}\n\end{array}$  $but:$ i: \*(buf + i) =  $rand()$  810;  $n:$  $- - -$ Memory Pointers

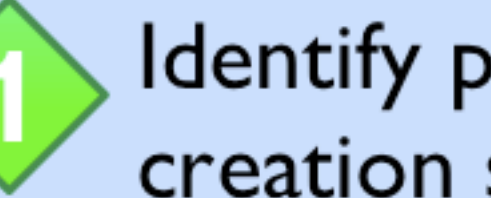

Identify pointer creation sites

Assign the pointer the same taint mark as the memory it points to

```
void main() \{int *np, n, i, *buf;
```

```
\begin{array}{ccc}\n & \multicolumn{3}{c}\n & \multicolumn{3}{c}\n\end{array}*(buf + i) = rand() 810;
          \begin{array}{ccccccccccccc} \bullet & \bullet & \bullet & \bullet & \bullet \end{array}
```
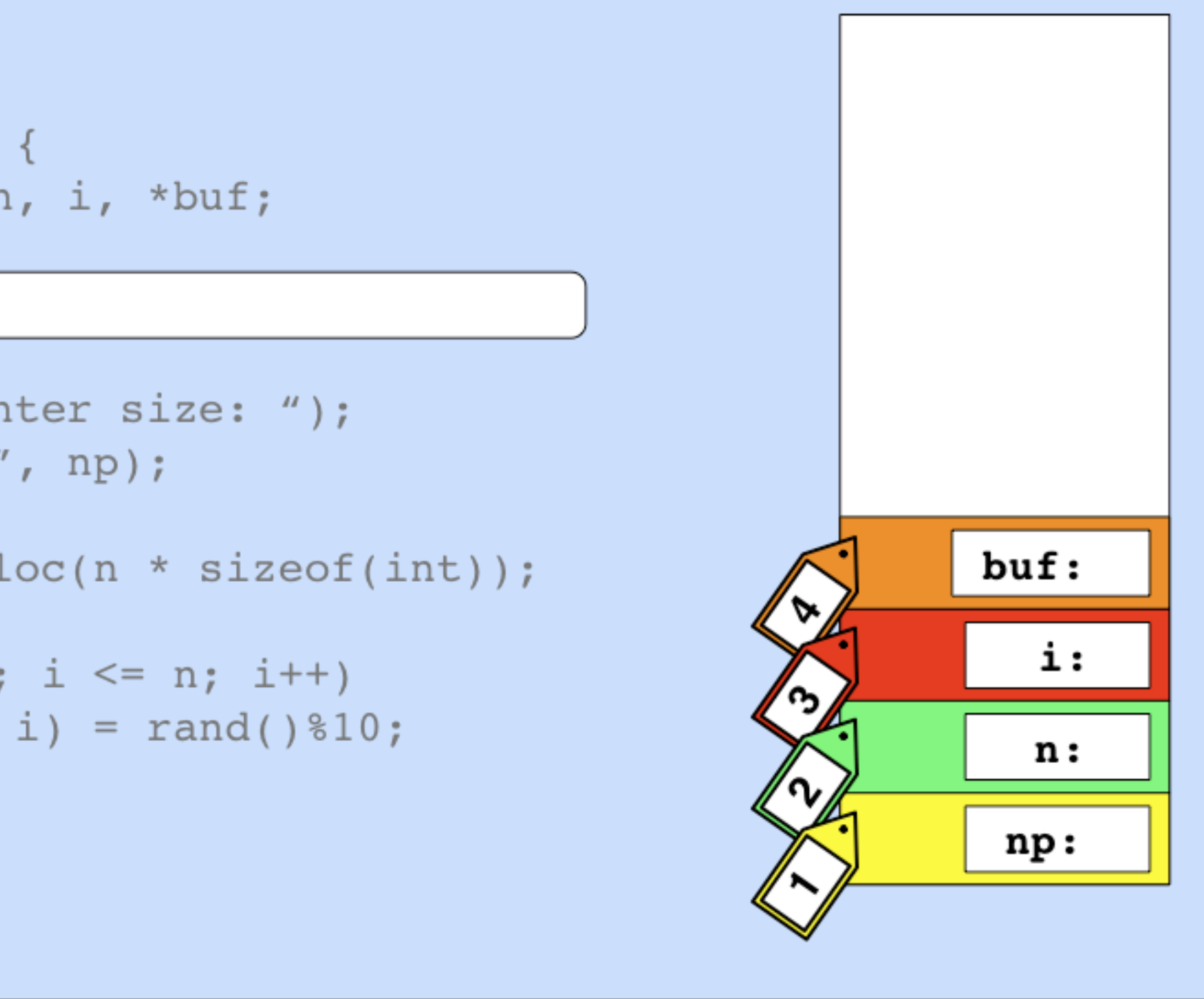

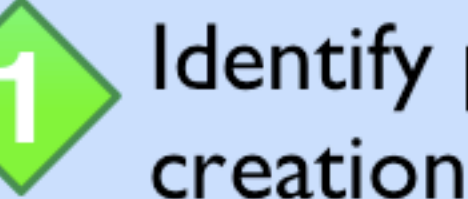

Identify pointer creation sites

Assign the pointer the same taint mark as the memory it points to

```
void main() \{int *np, n, i, *buf;
```

```
\begin{array}{ccc}\n & \multicolumn{3}{c}\n & \multicolumn{3}{c}\n\end{array}*(buf + i) = rand() 810;
```
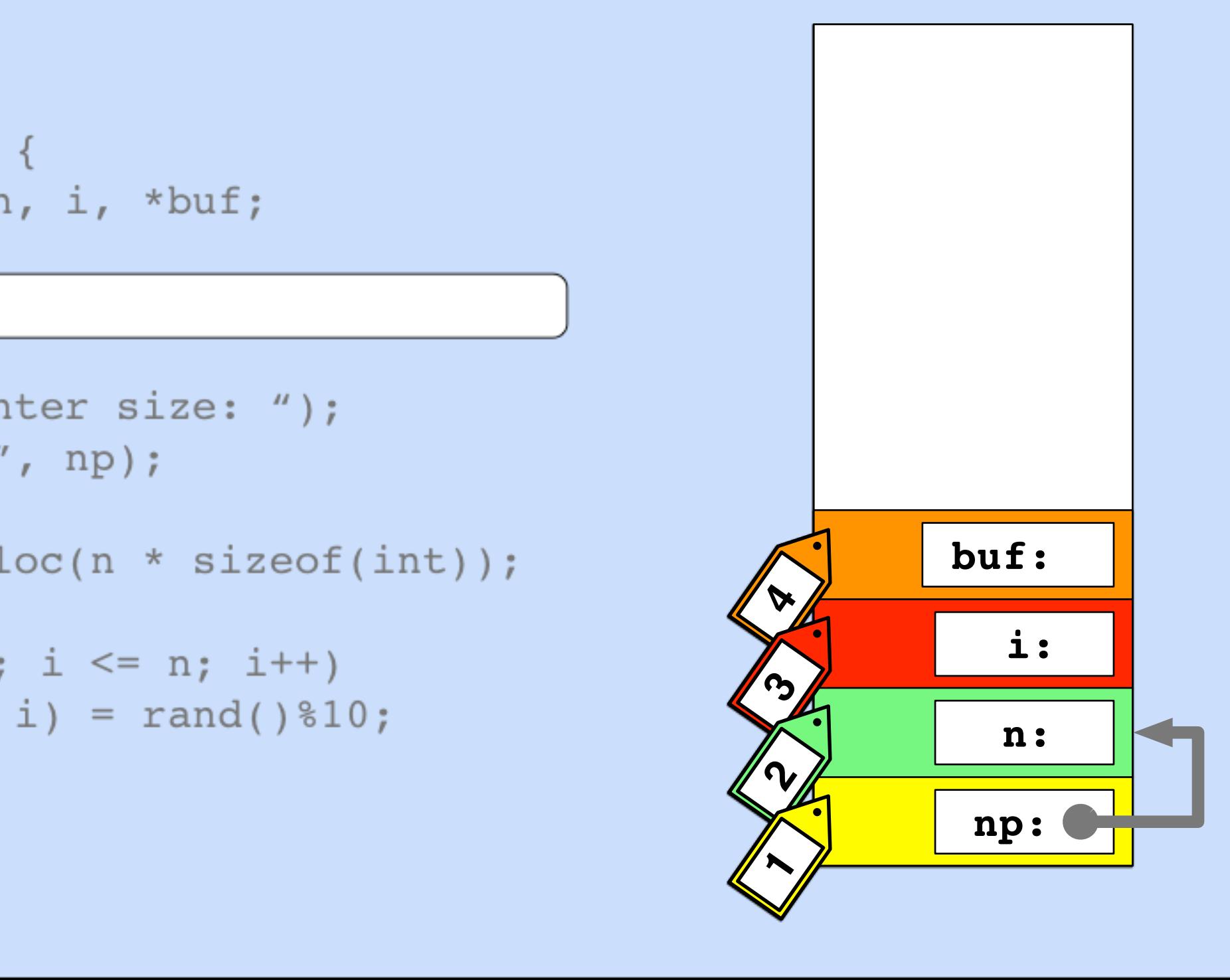

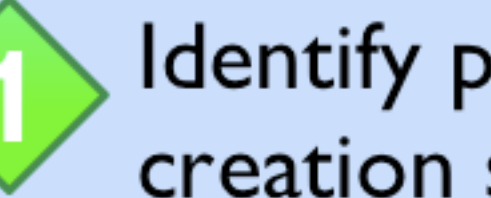

Identify pointer creation sites

Assign the pointer the same taint mark as the memory it points to

```
void main() \{int *np, n, i, *buf;
```

```
\begin{array}{ccc}\n & \multicolumn{3}{c}\n & \multicolumn{3}{c}\n\end{array}*(buf + i) = rand() 810;
          \begin{array}{ccccccccccccc} \bullet & \bullet & \bullet & \bullet & \bullet \end{array}
```
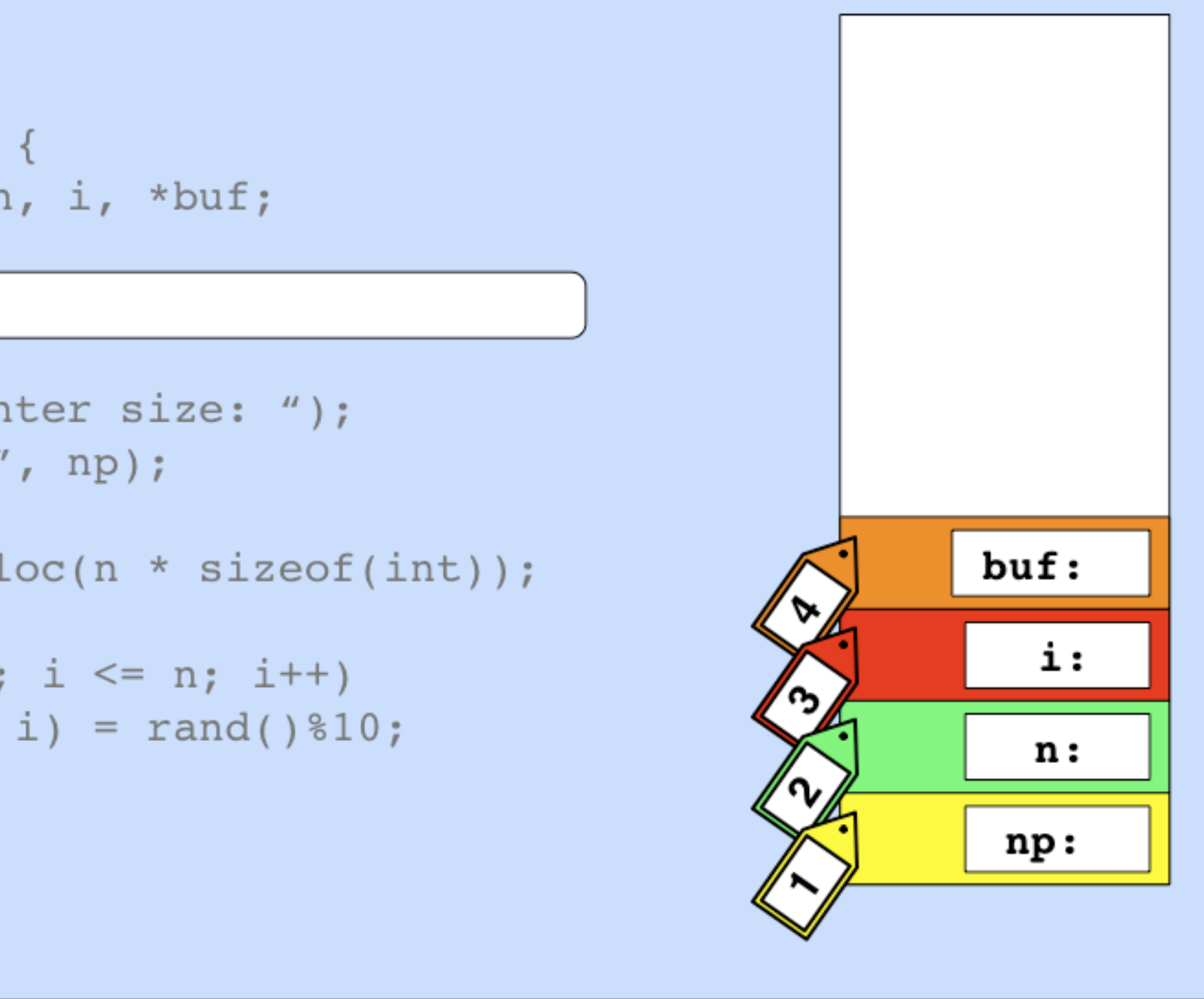

## **1** Assigning taint marks

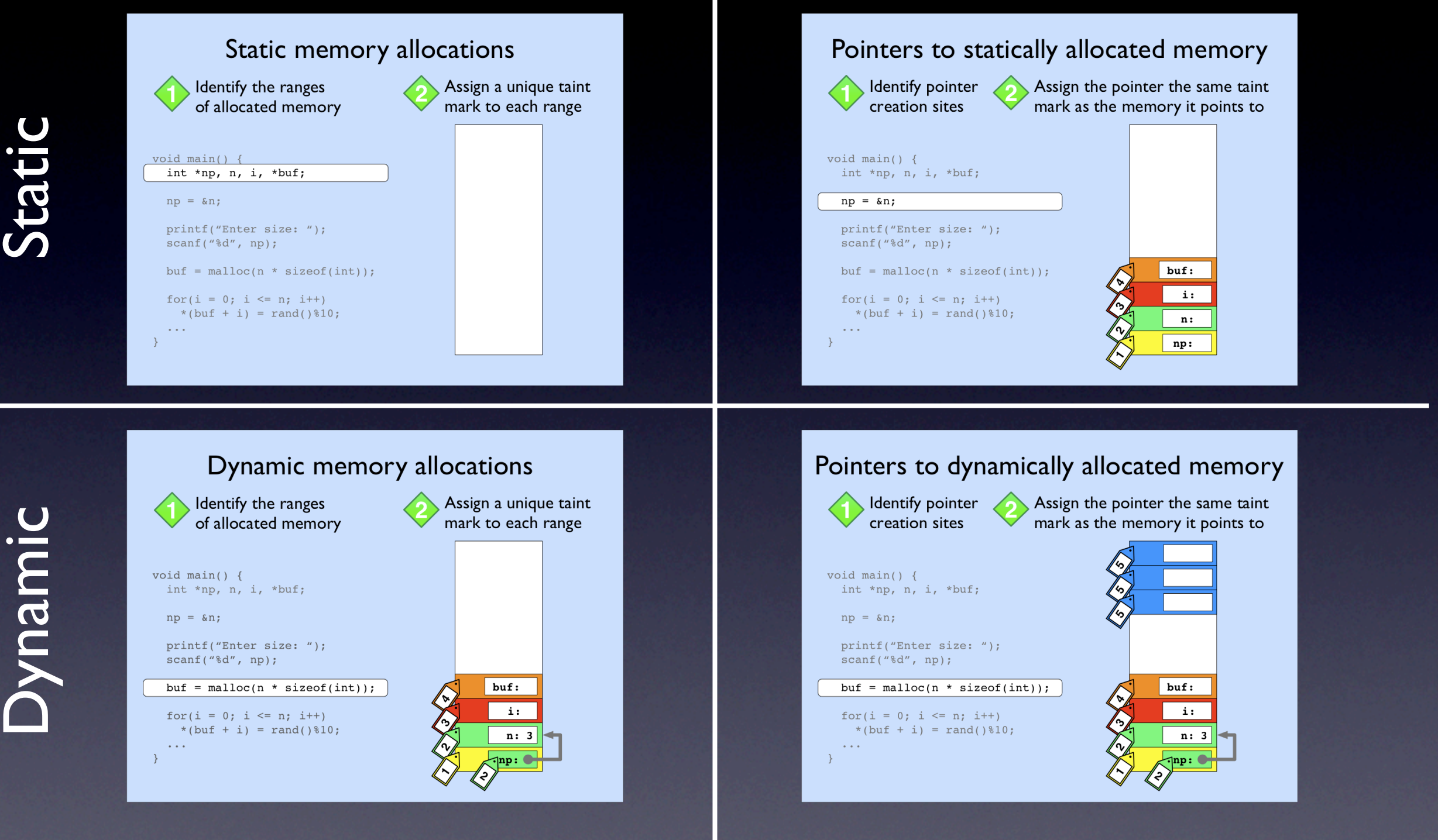

#### Memory Pointers

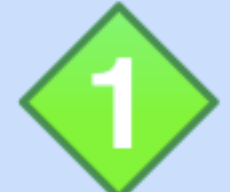

Identify the ranges of allocated memory Assign a unique taint mark to each range

```
but:i:
                                                                                                                                                                                 n: 3Memory Pointers and the contract of the contract of the contract of the contract of the contract of the contract of the contract of the contract of the contract of the contract of the contract of the contract of the contra
```

```
void main() {
int *np, n, i, *buf;
```

```
np = \&n;
```
 $\begin{array}{ccc} \bullet & \bullet & \bullet \end{array}$ 

```
\begin{array}{c|c}\n\hline\n\end{array}
```

```
*(buf + i) = rand() 810;
```
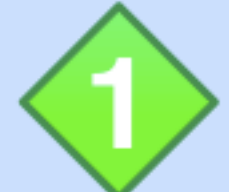

Identify the ranges of allocated memory

```
void main() \{int *np, n, i, *buf;
```

```
np = \&n;
```
 $\begin{array}{ccc} \bullet & \bullet & \bullet \end{array}$ 

 $\begin{array}{c|c}\n\hline\n\end{array}$ 

```
*(buf + i) = rand()%10;
```
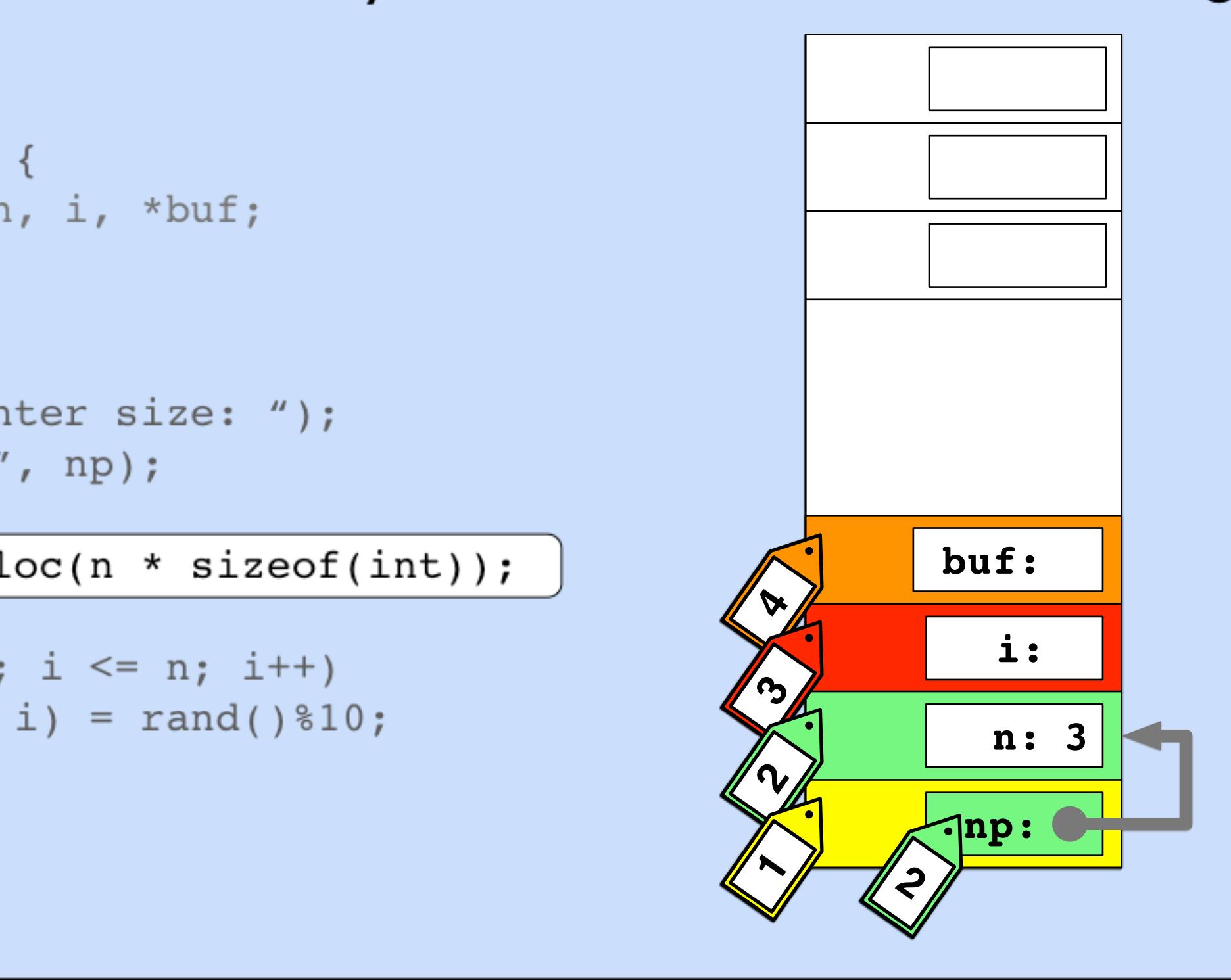

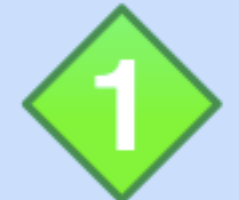

Identify the ranges of allocated memory

```
void main() \{int *np, n, i, *buf;
```
 $np = \&n$ 

 $\bullet$   $\bullet$   $\bullet$ 

 $\begin{array}{c|c}\n\hline\n\end{array}$ scanf( [ret, ret + arg0)

```
*(buf + i) = rand() 810;
```
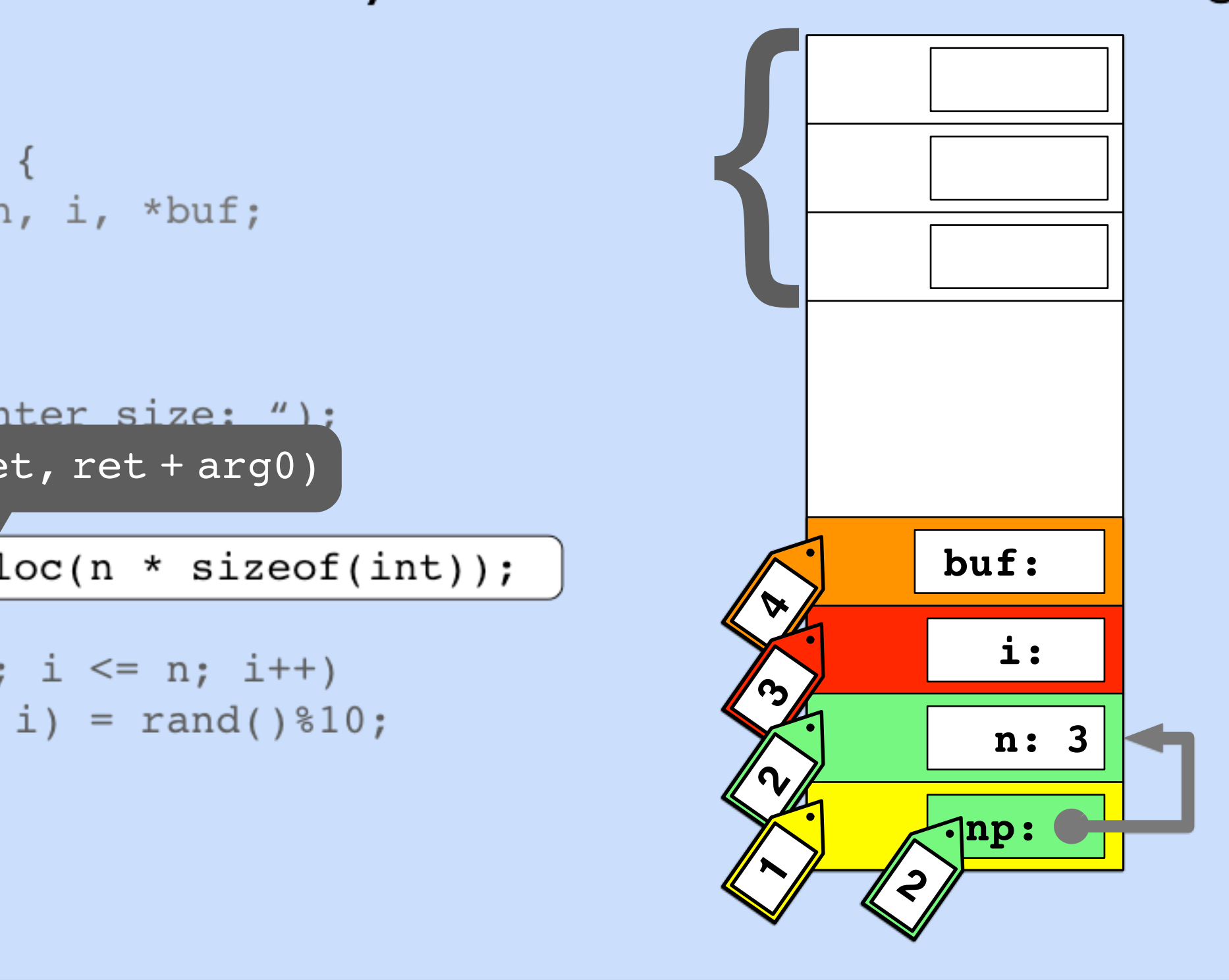

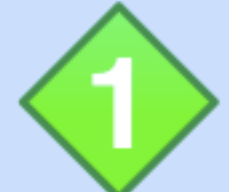

Identify the ranges of allocated memory

```
void main() \{int *np, n, i, *buf;
```

```
np = \&n;
```
 $\begin{array}{ccc} \bullet & \bullet & \bullet \end{array}$ 

 $\begin{array}{c|c}\n\hline\n\end{array}$ 

```
*(buf + i) = rand()%10;
```
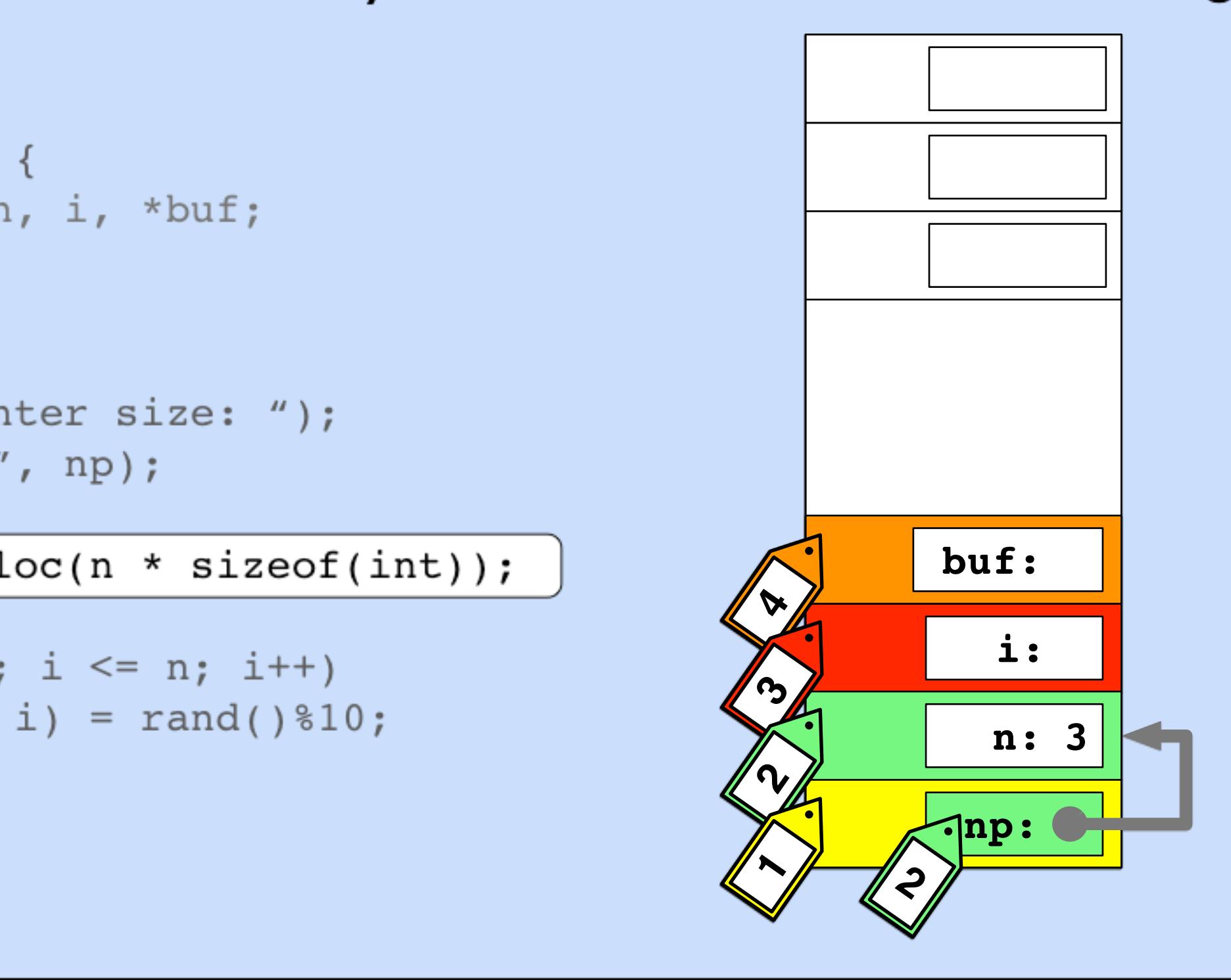

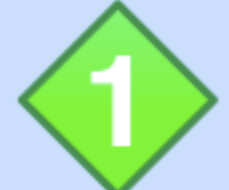

Identify the ranges of allocated memory

```
void main() \{int *np, n, i, *buf;
```

```
np = \&n;
```
 $\begin{array}{ccc} \bullet & \bullet & \bullet \end{array}$ 

 $\begin{array}{c|c}\n\hline\n\end{array}$ 

```
*(buf + i) = rand() 810;
```
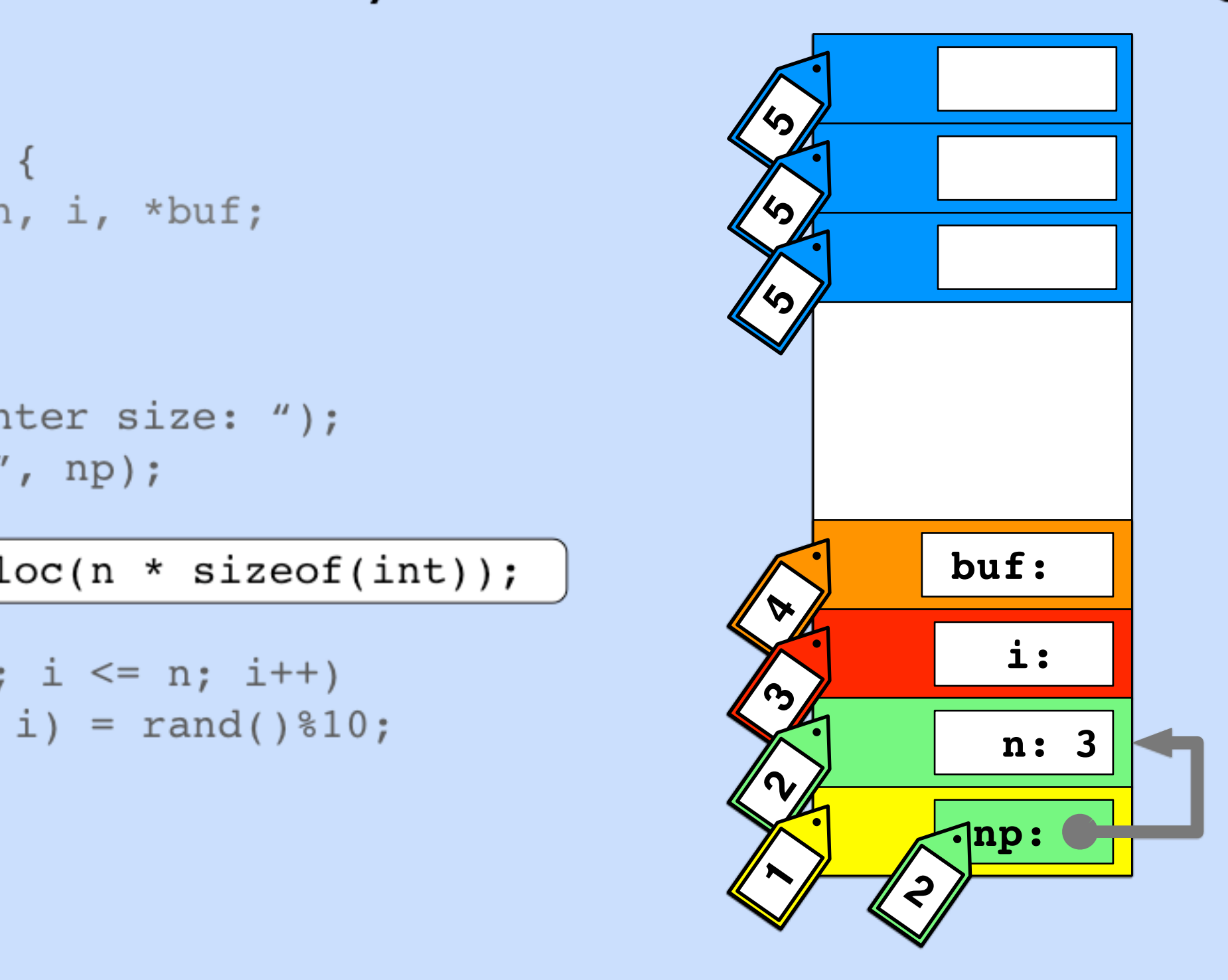

## **1** Assigning taint marks

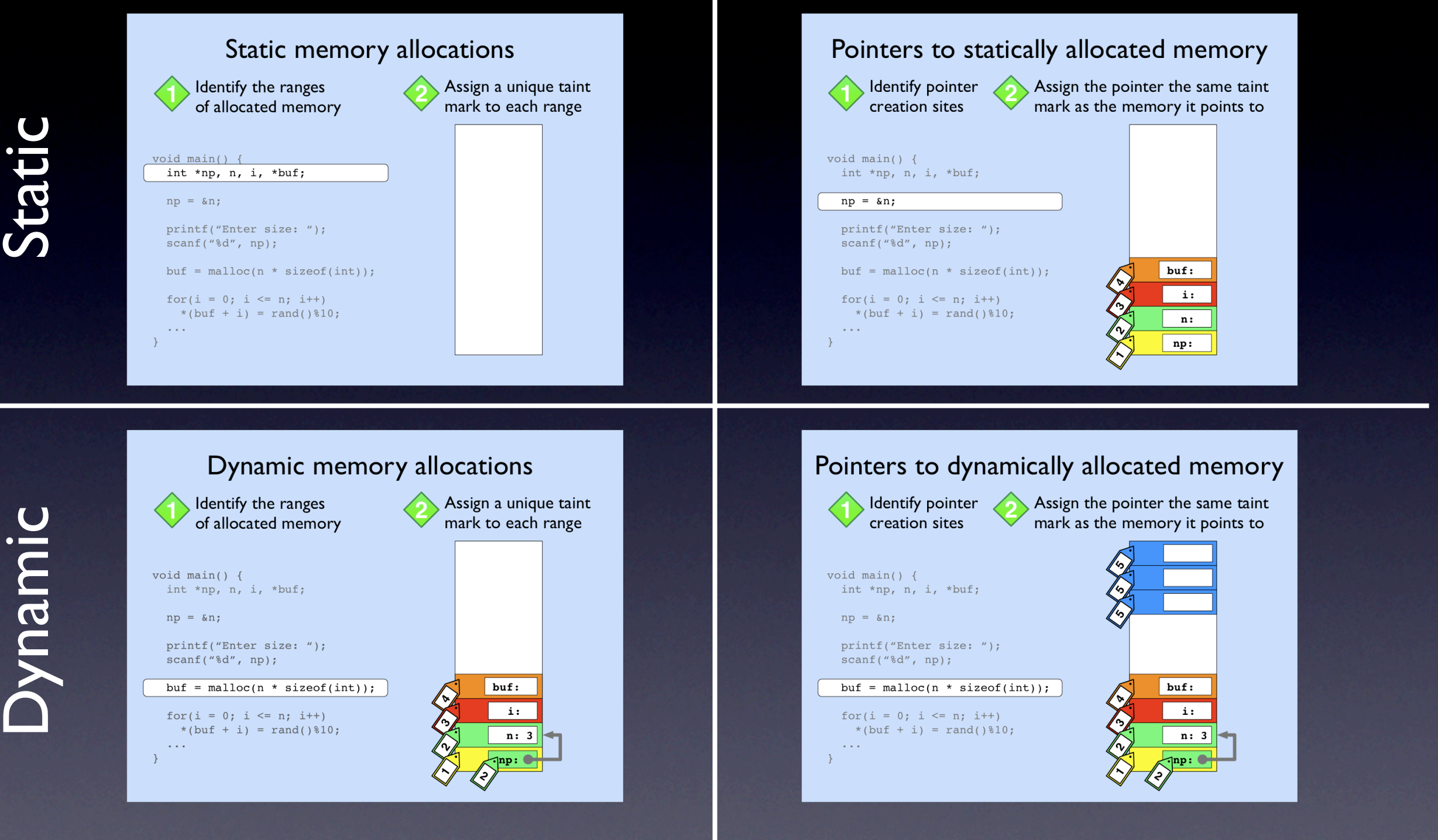

#### Memory Pointers

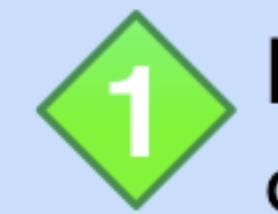

Identify pointer creation sites

Assign the pointer the same taint mark as the memory it points to

```
void main() \{int *np, n, i, *buf;
```

```
np = \&n;
```

```
*(buf + i) = rand()%10;
```
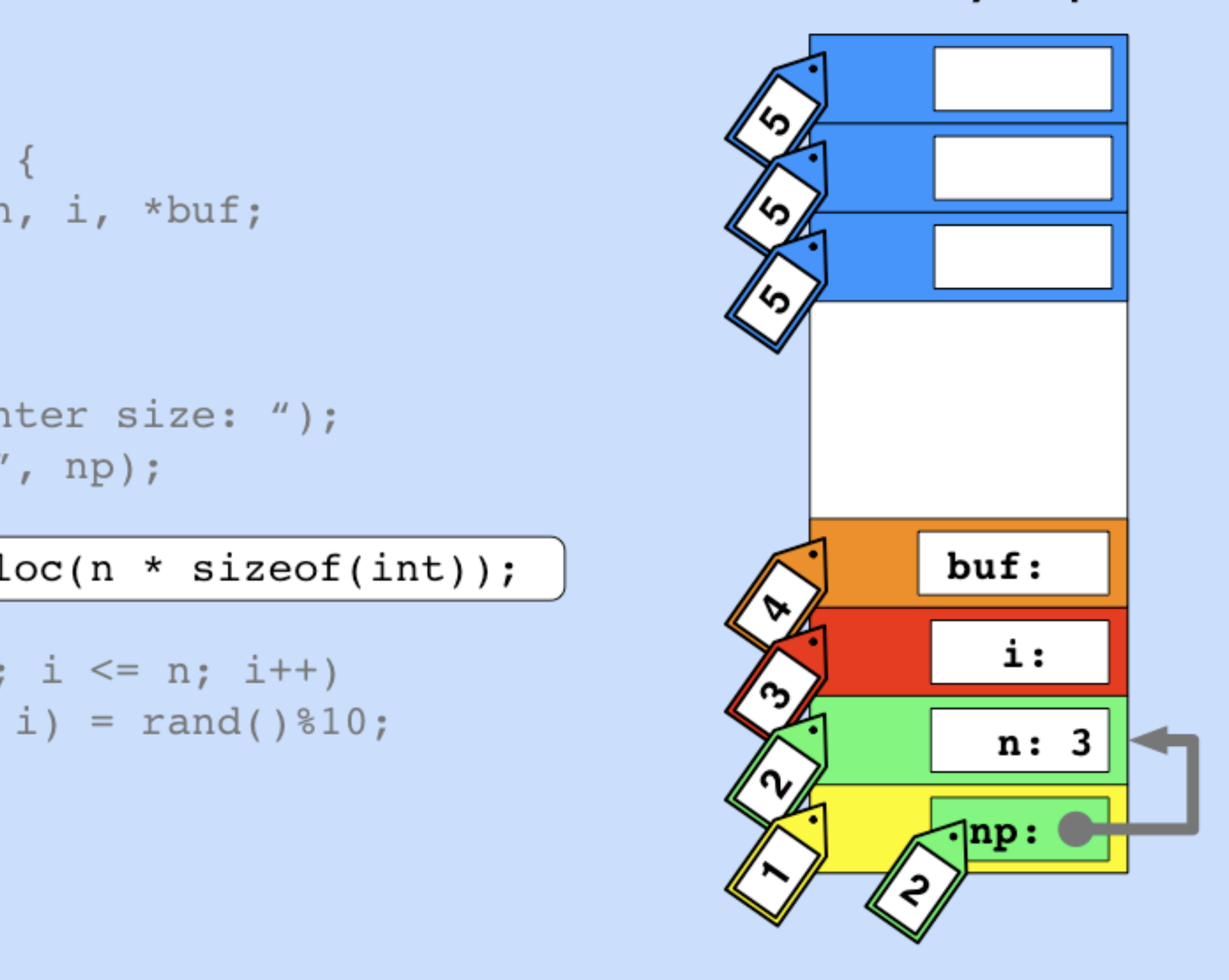

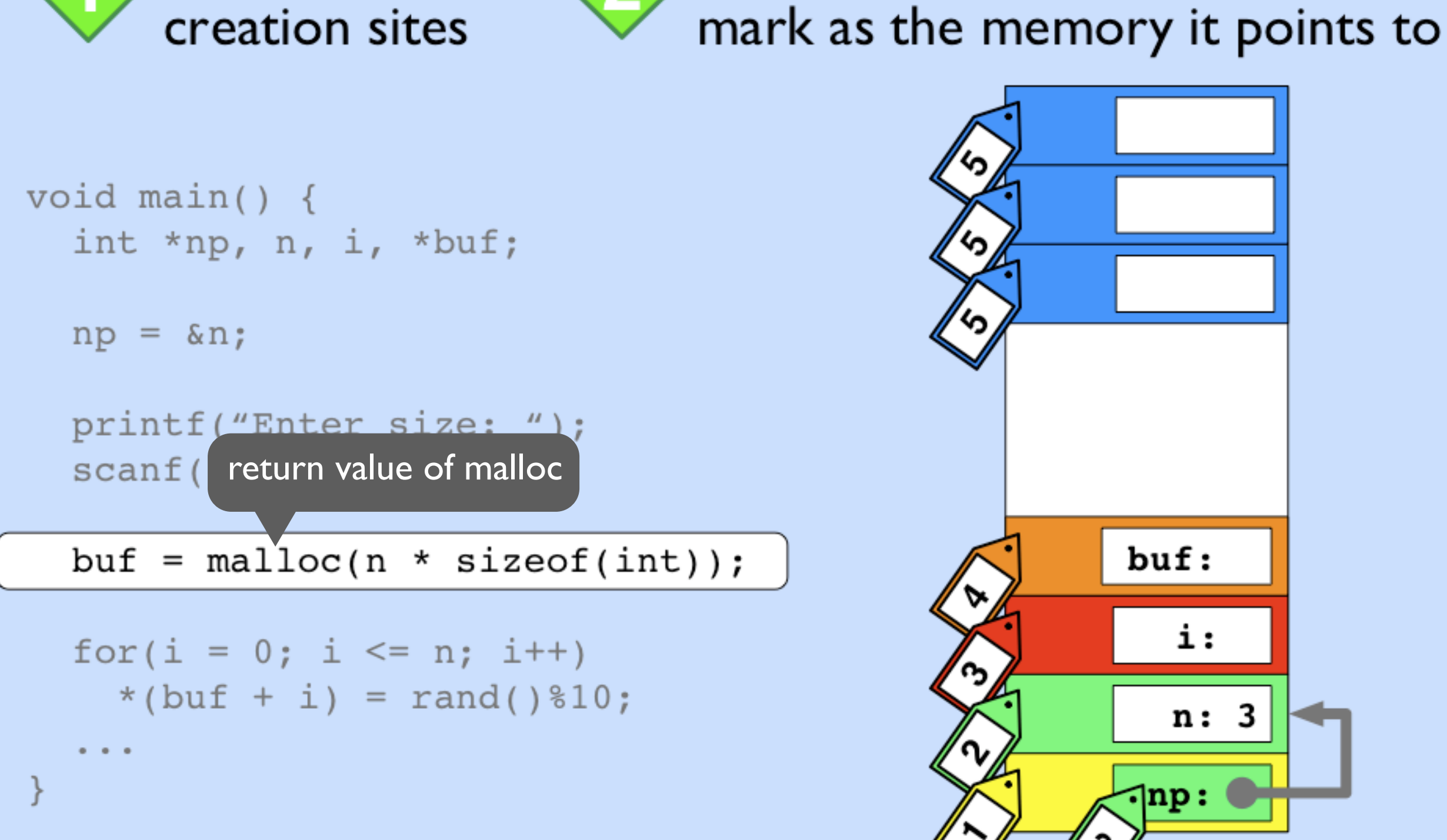

Identify pointer

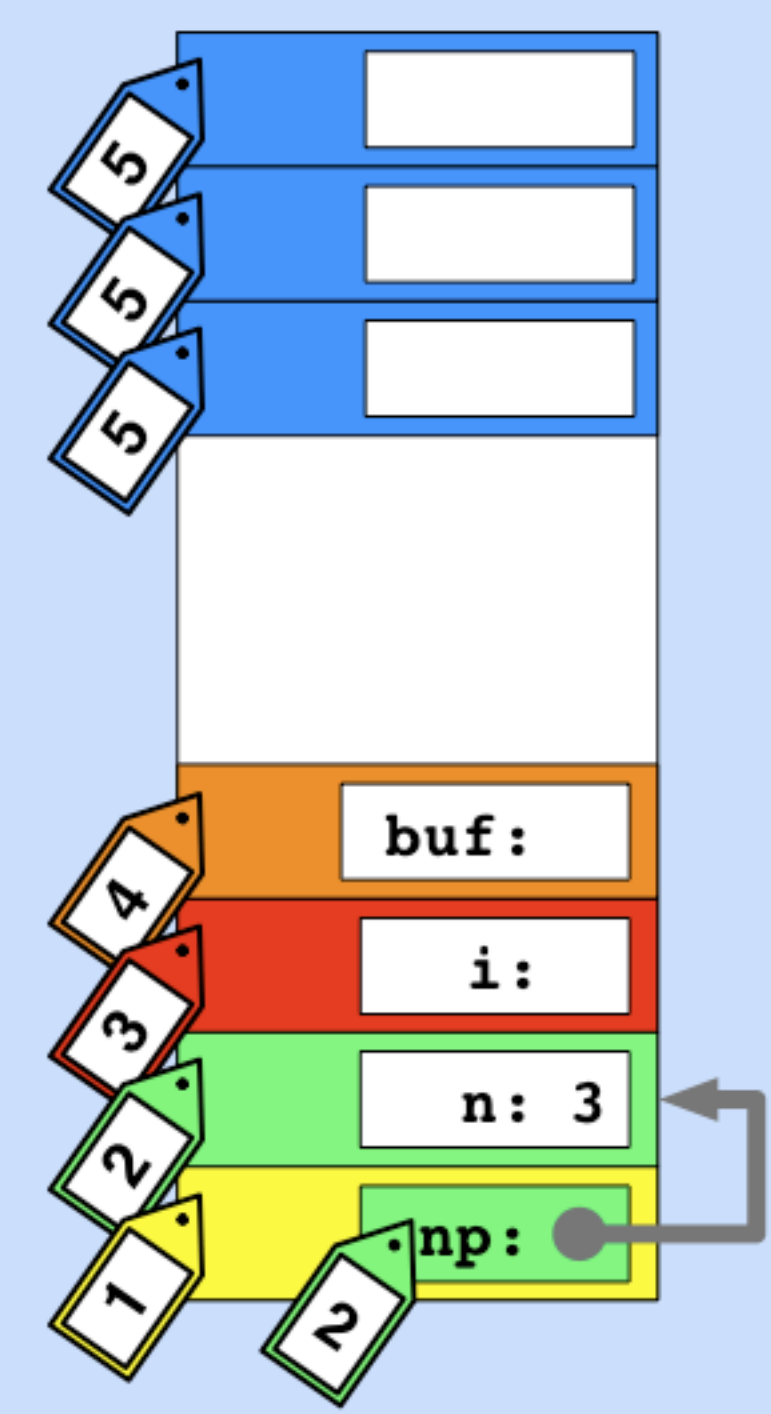

Assign the pointer the same taint

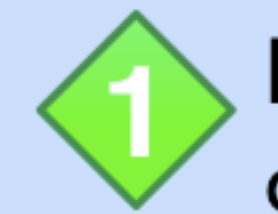

Identify pointer creation sites

Assign the pointer the same taint mark as the memory it points to

```
void main() \{int *np, n, i, *buf;
```

```
np = \&n;
```

```
*(buf + i) = rand()%10;
```
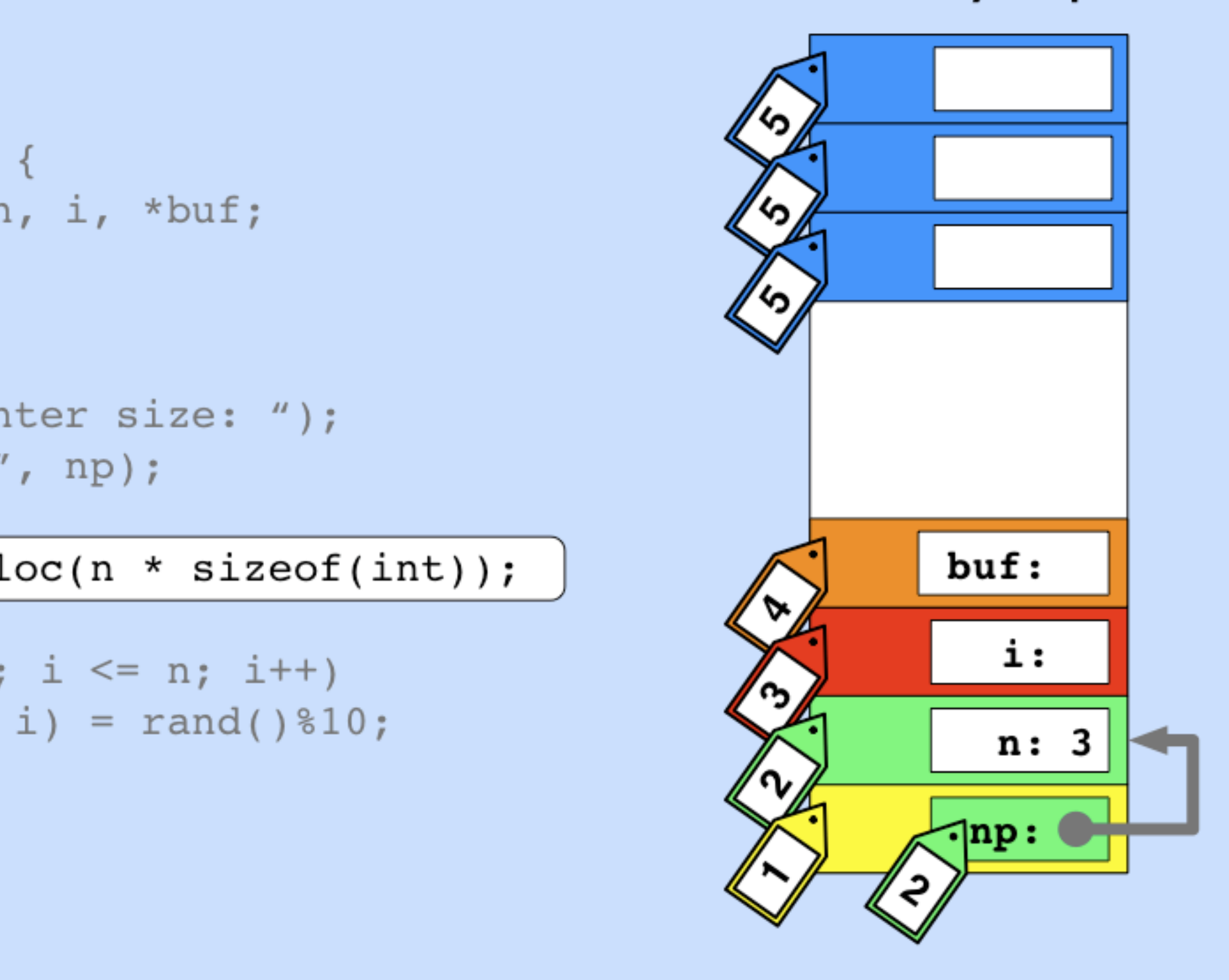

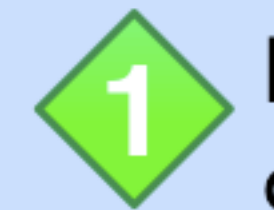

Identify pointer creation sites

Assign the pointer the same taint mark as the memory it points to

```
void main() \{int *np, n, i, *buf;
```

```
np = \&n;
```

```
*(buf + i) = rand()%10;
```
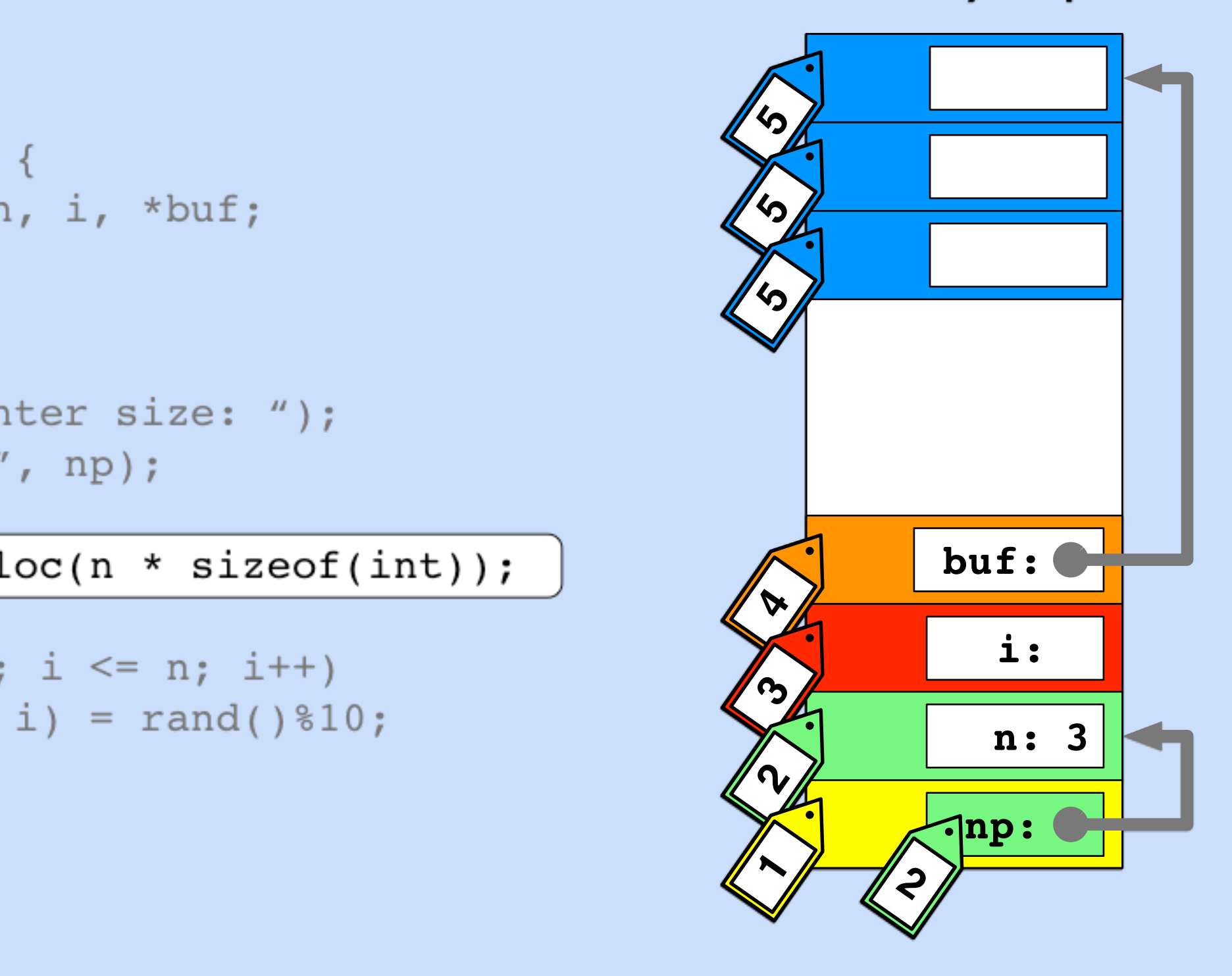

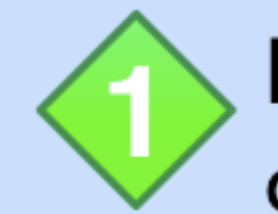

Identify pointer creation sites

Assign the pointer the same taint mark as the memory it points to

```
void main() \{int *np, n, i, *buf;
```

```
np = \&n;
```

```
*(buf + i) = rand()%10;
```
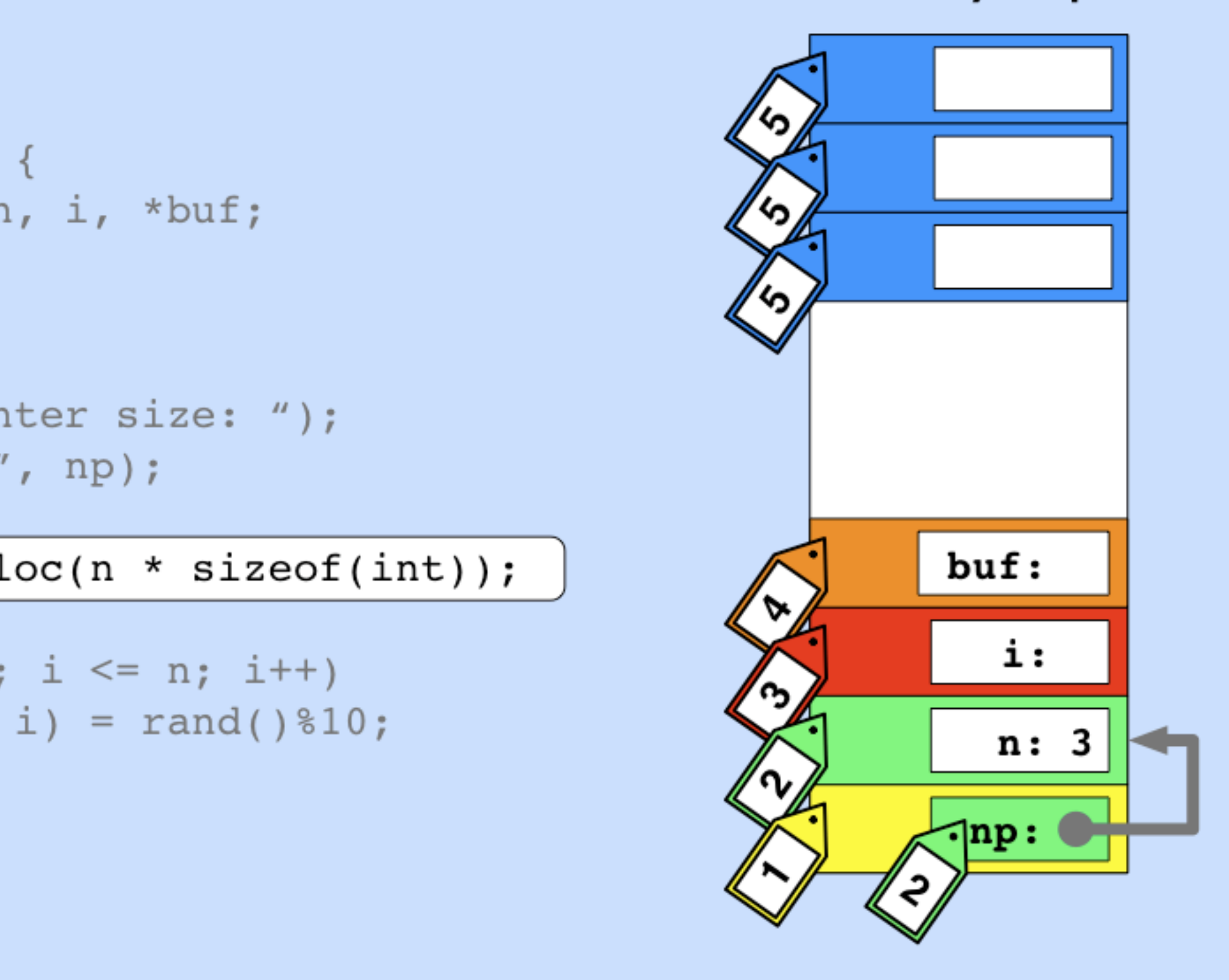

## **1** Assigning taint marks

![](_page_67_Figure_1.jpeg)

#### Memory Pointers

![](_page_68_Picture_0.jpeg)

**P1**

**P2**

**1**

#### **Overview**

Addition, Subtraction

#### AND

Multiplication, Division, OR, XOR

![](_page_69_Picture_0.jpeg)

**P1**

**1**

**+, !**

**,** 

and, or, xor,

...

**" , ÷,**

 $\mathsf{P}_2$ 

#### **Overview**

![](_page_69_Picture_2.jpeg)

#### AND

Multiplication, Division, OR, XOR

![](_page_70_Picture_0.jpeg)

 $\mathsf{P}_1$ 

**1**

#### **Overview**

Addition, Subtraction

AND

Multiplication, Division, OR, XOR

Should the result be tainted? If so, how?

**,** 

and, or, xor,

...

**" , ÷,**

 $\mathsf{P}_2$ 

**+, !**

![](_page_71_Picture_0.jpeg)

#### Overview

Addition, Subtraction

#### AND

Multiplication, Division, OR, XOR

![](_page_71_Picture_5.jpeg)

![](_page_71_Picture_6.jpeg)

...

![](_page_71_Picture_7.jpeg)

#### Should the result be tainted? If so, how?

Propagation must take into account both operation semantics and programmer intent
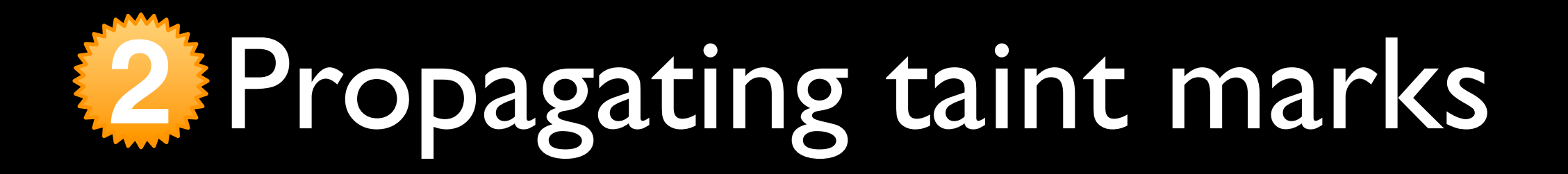

**P1**

**1**

#### Overview

Addition, Subtraction

#### AND

Multiplication, Division, OR, XOR

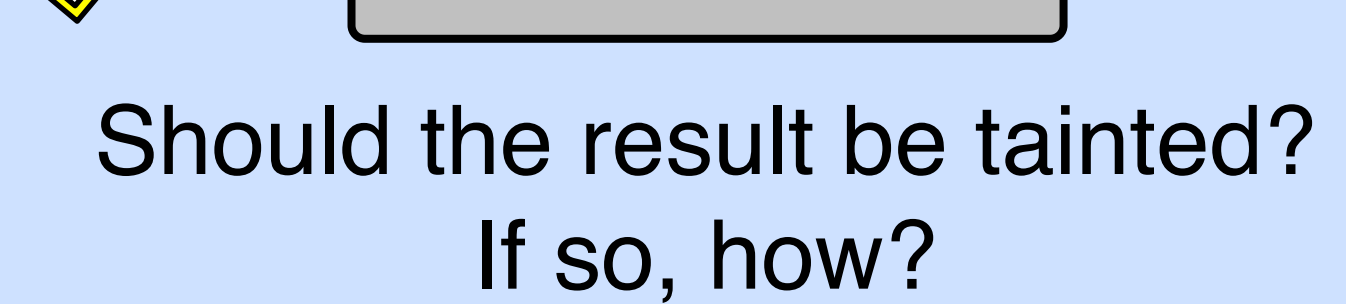

**,** 

and, or, xor,

...

**" , ÷,**

 $\mathsf{P}_2$ 

**+, !**

- Propagation must take into account both operation semantics and programmer intent
- Our policy is based on knowledge of C/C++/assembly and patterns observed in real software

### **2** Propagating taint marks

#### **Overview**

Addition, Subtraction

#### AND

Multiplication, Division, OR, XOR

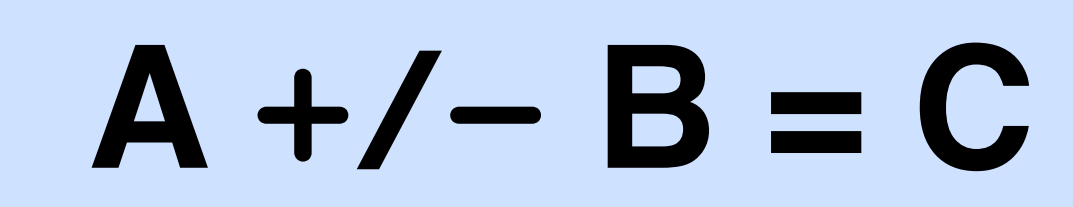

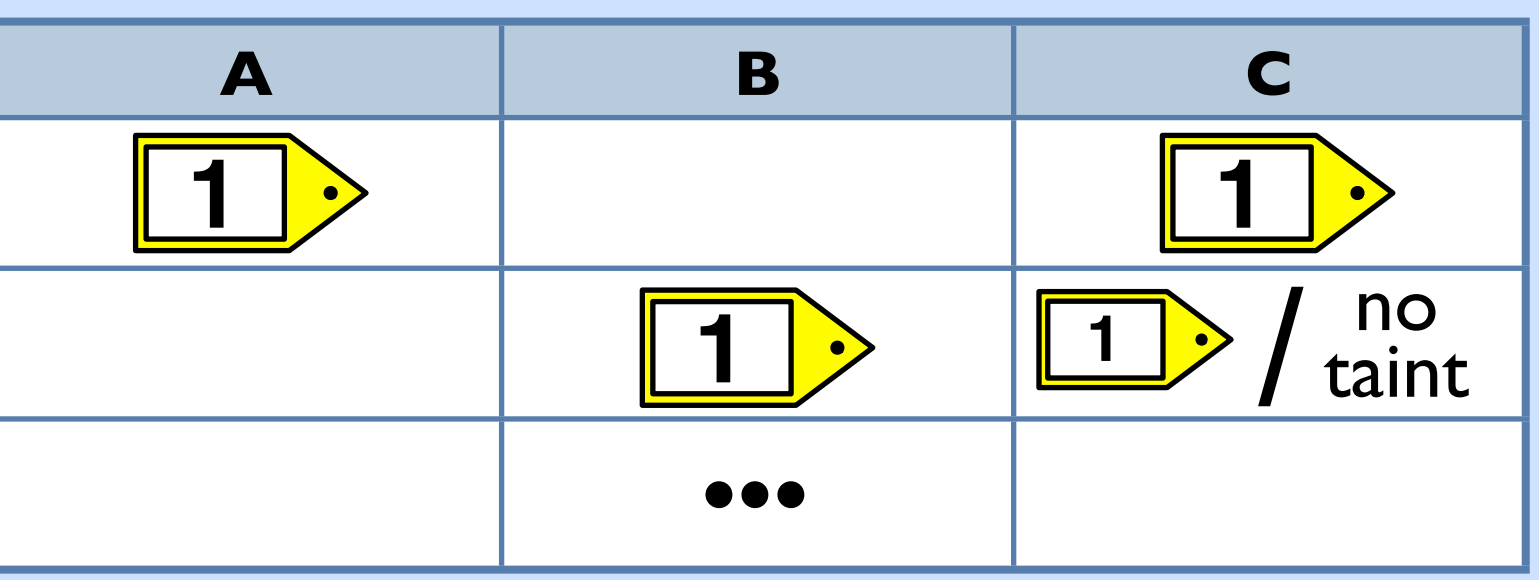

Most common use of addition and subtraction is to add or subtract a pointer and an offset

### **2** Propagating taint marks

#### **Overview**

Addition, Subtraction

AND

Multiplication, Division, OR, XOR

 The result of anding a pointer and a mask should be treated differently depending on the value of the mask

 $c = a \& 0 \times f \cdot f \cdot f \cdot f \cdot 00$  - base address  $c = a \& 0x000000ff - offset$ 

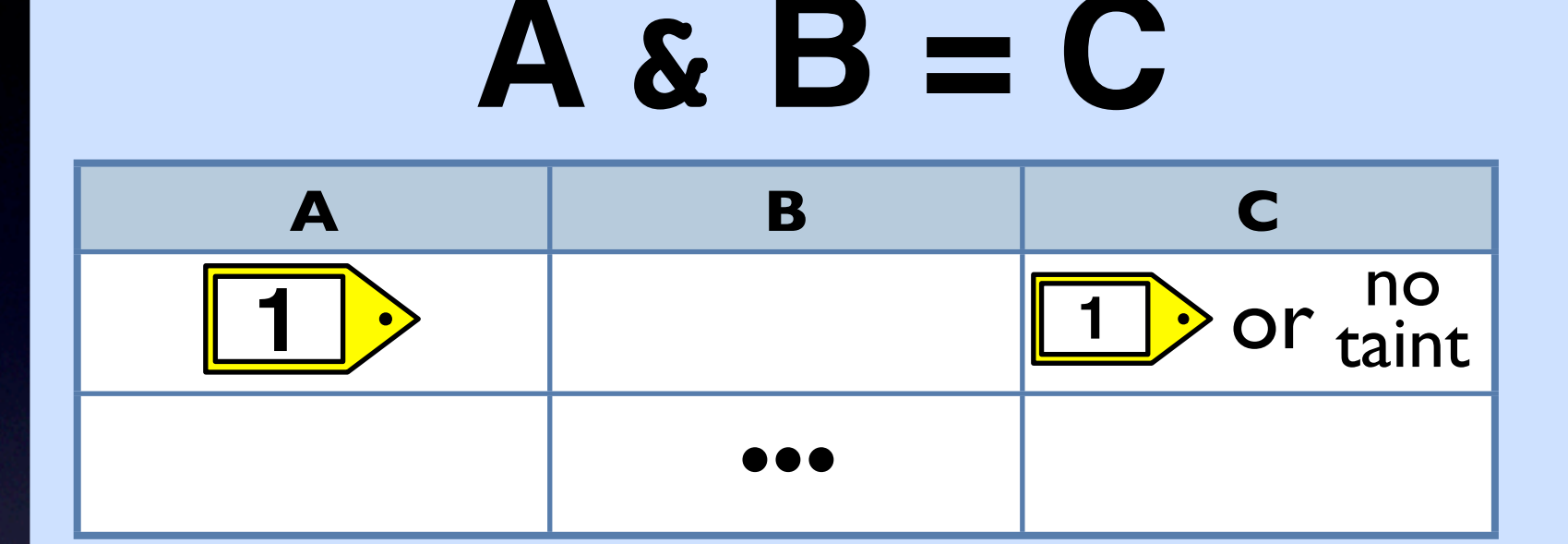

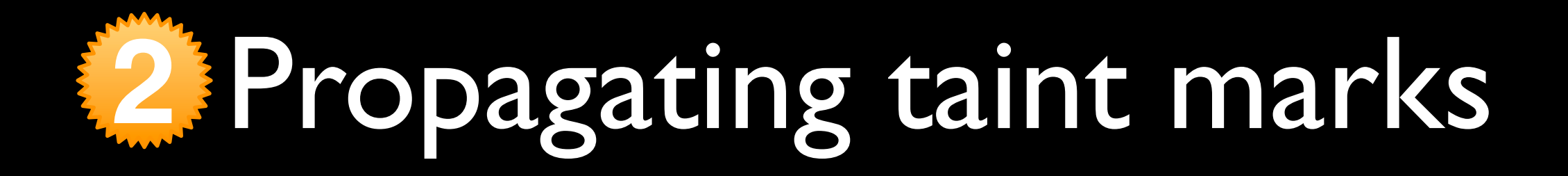

**Overview** 

#### Addition, Subtraction

AND

Multiplication, Division, OR, XOR

We found zero cases where the result of any of these operations was a pointer

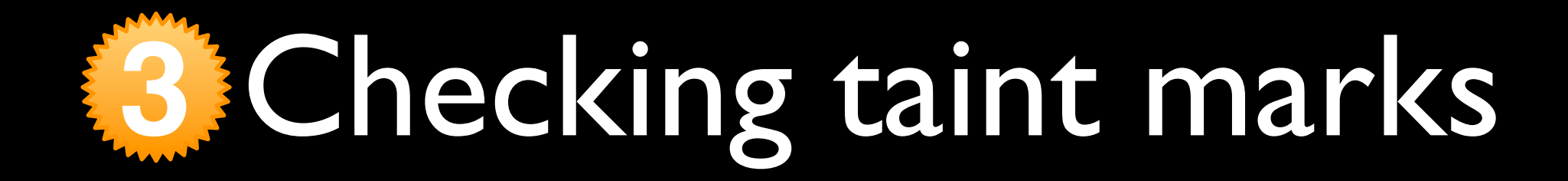

When memory is accessed through a pointer: compare the memory taint mark and the pointer taint mark

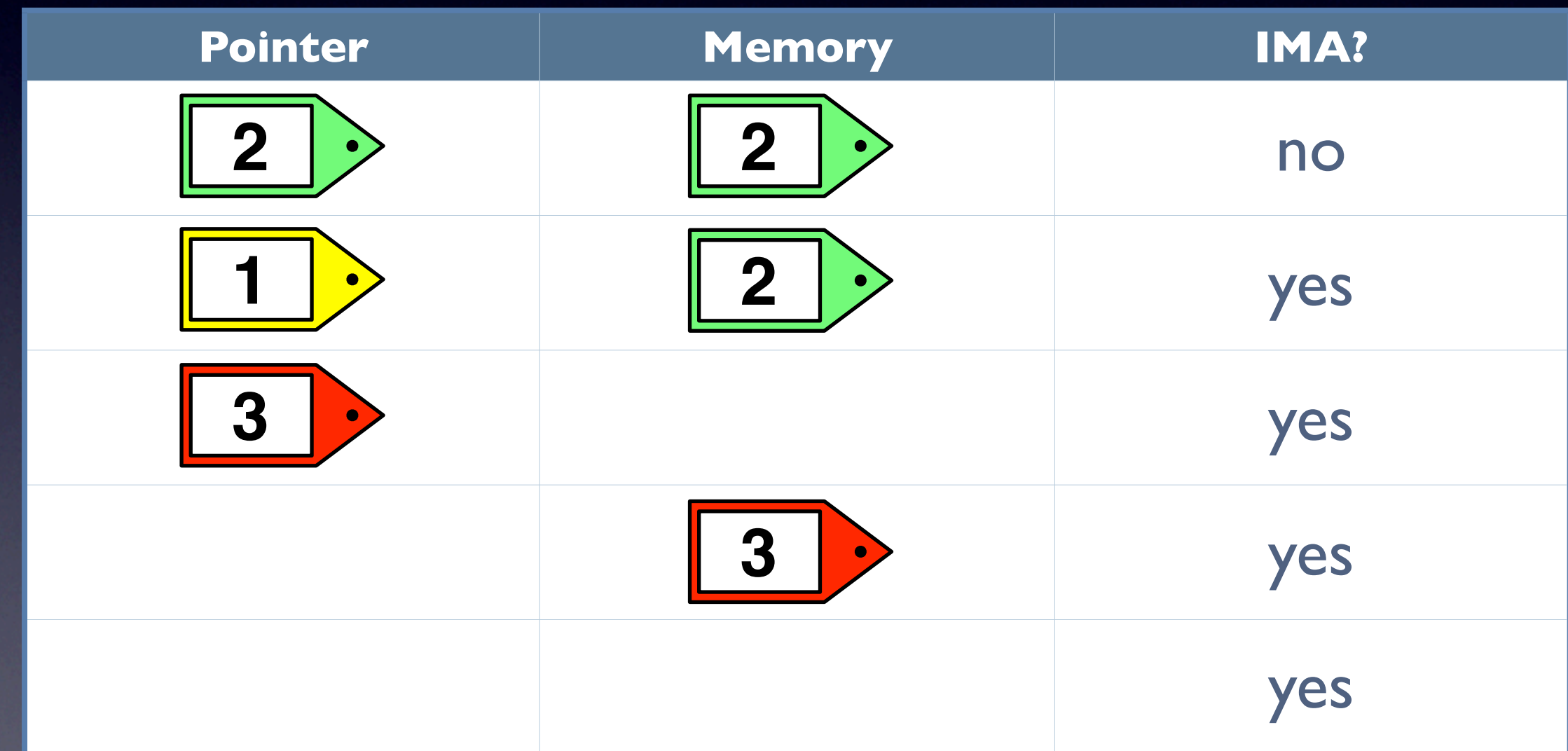

```
 void main() {
1. int *np, n, i, *buf;
```

```
2. np = \overline{a}n;
```

```
3. printf("Enter size: ");
4. scanf("%d", np);
```

```
5. buf = malloc(n * sizeof(int));
```

```
6. for(i = 0; i \le n; i++)7. *(buf + i) = rand()810;
 ...
}
```
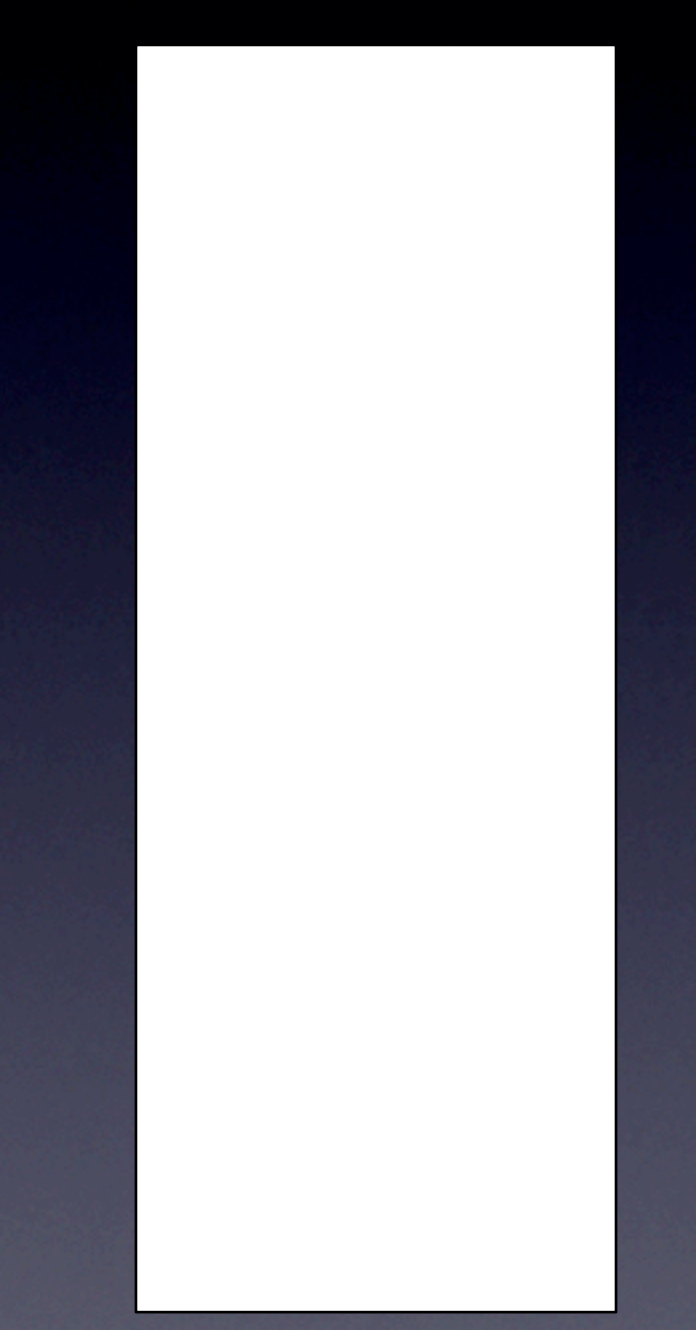

 void main() { 1. int \*np, n, i, \*buf;

```
2. np = \alpha n;
```

```
3. printf("Enter size: ");
4. scanf("%d", np);
```

```
5. buf = malloc(n * sizeof(int));
```

```
6. for(i = 0; i \le n; i++)7. *(buf + i) = rand()810;
 ...
}
```

```
 void main() {
1. int *np, n, i, *buf;
```
2.  $np = \alpha n;$ 

```
3. printf("Enter size: ");
4. scanf("%d", np);
```

```
6. for(i = 0; i \le n; i++)7. *(buf + i) = rand() %10;
 ...
}
```
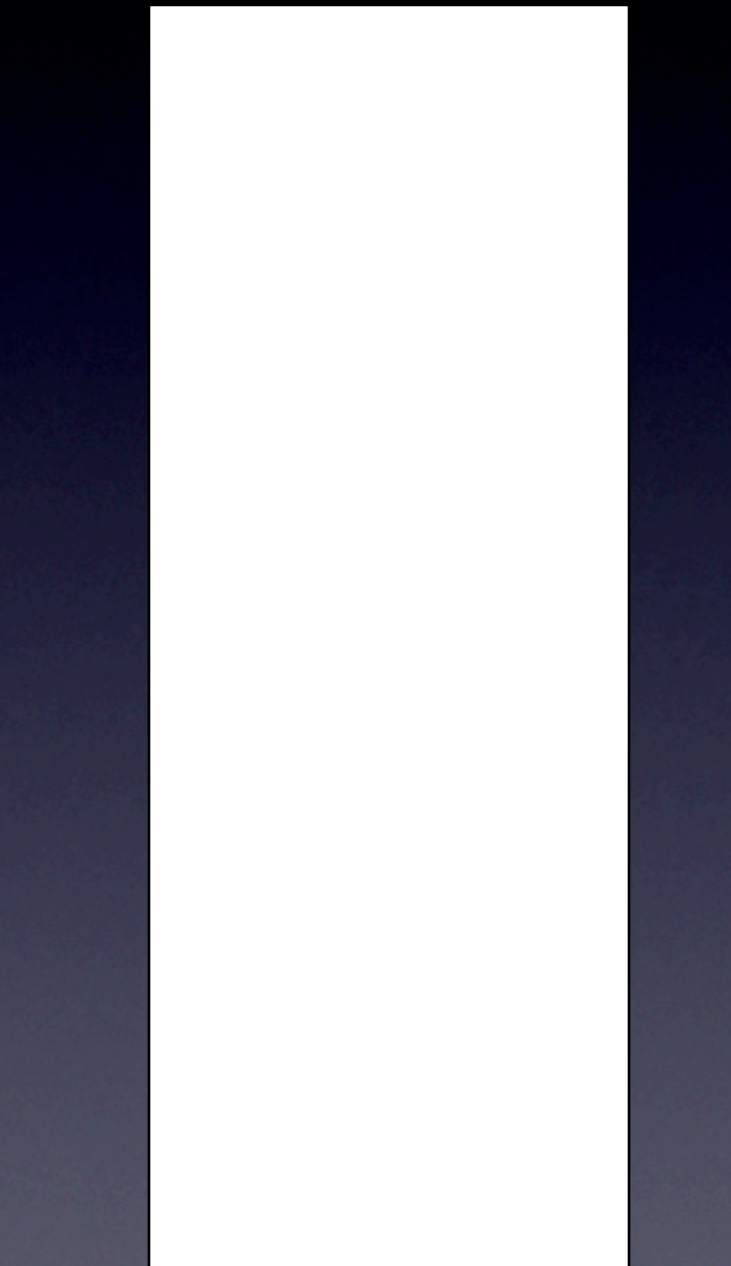

 void main() { 1. int \*np, n, i, \*buf;

2.  $np = \alpha n;$ 

- 3. printf("Enter size: "); 4. scanf("%d", np);
- 5. buf = malloc(n  $\star$  sizeof(int));

```
6. for(i = 0; i \le n; i++)7. *(buf + i) = rand()810;
 ...
}
```
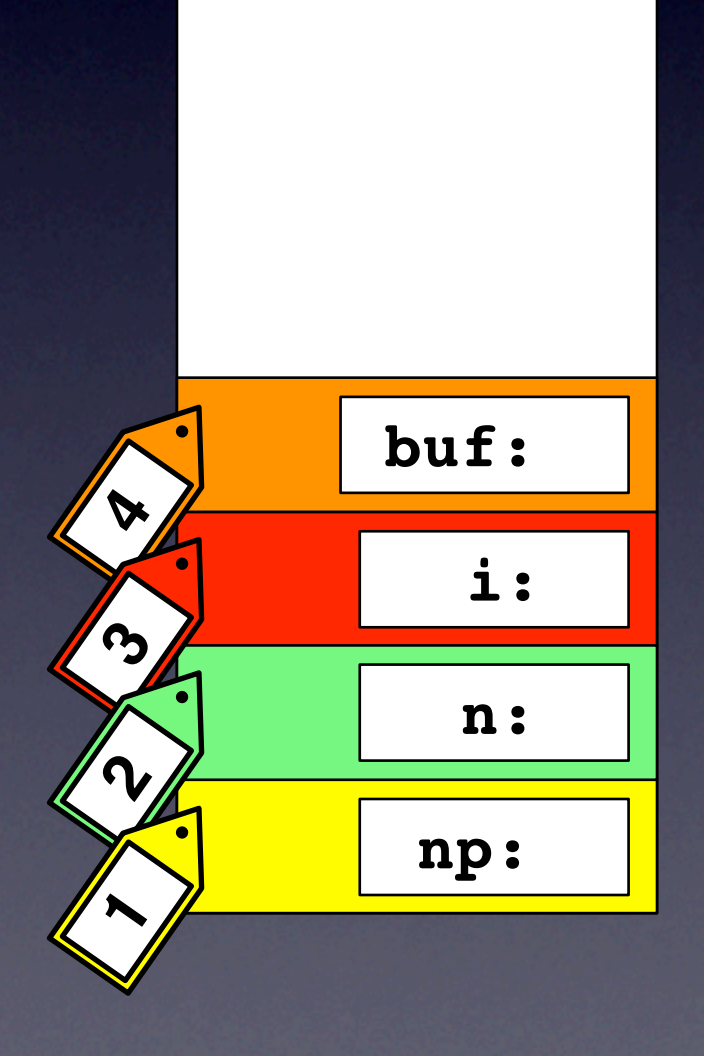

 void main() { 1. int \*np, n, i, \*buf;

2.  $np = \alpha n;$ 

- 3. printf("Enter size: "); 4. scanf("%d", np);
- 5. buf =  $malloc(n * sizeof(int));$

```
6. \bar{f}or(i = 0; i <= n; i++)
7. *(buf + i) = rand()810;
 ...
}
```
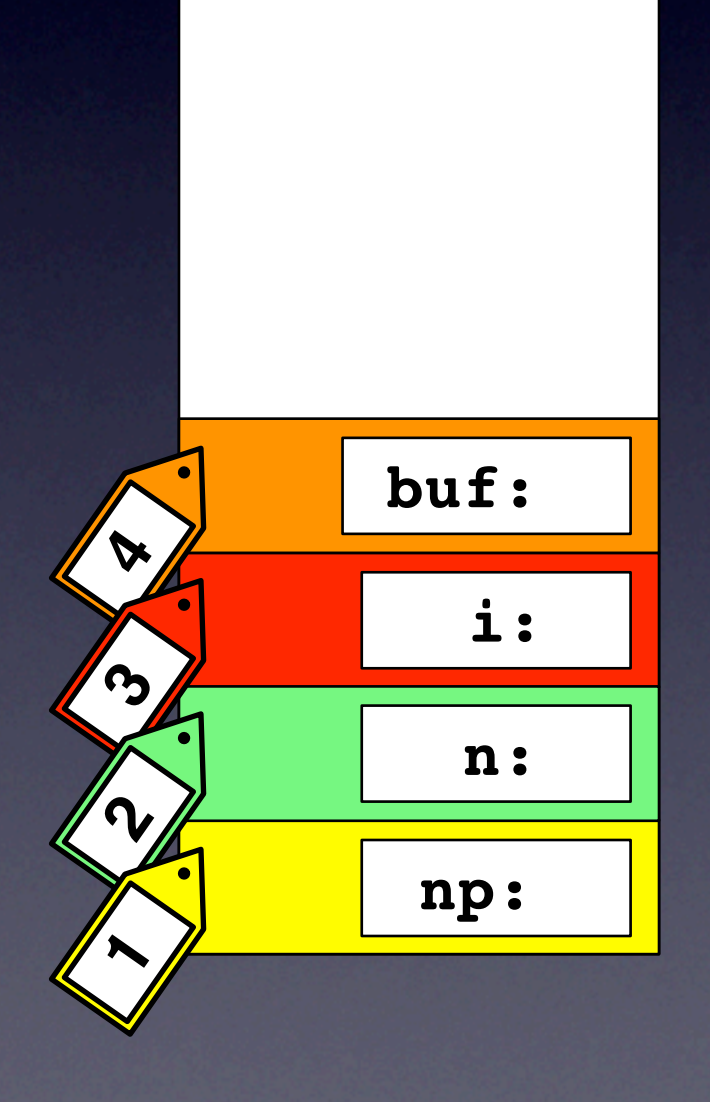

 void main() { 1. int \*np, n, i, \*buf;

2.  $np = \alpha n;$ 

- 3. printf("Enter size: "); 4. scanf("%d", np);
- 5. buf =  $malloc(n * sizeof(int));$

```
6. \bar{f}or(i = 0; i <= n; i++)
7. *(buf + i) = rand()810;
 ...
}
```
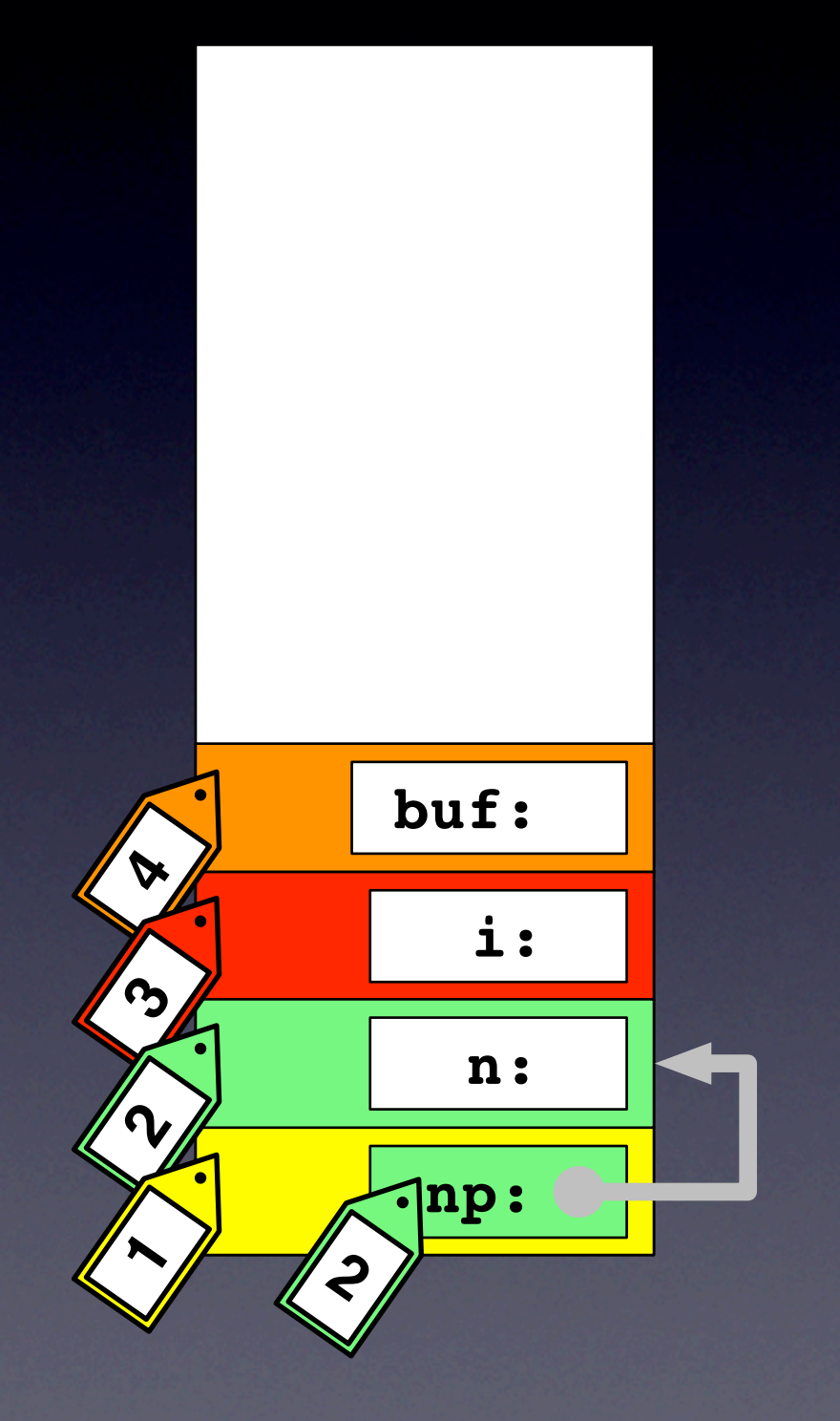

 void main() { 1. int \*np, n, i, \*buf;

2.  $np = \alpha n;$ 

3. printf("Enter size: "); 4. scanf("%d", np);

```
6. \bar{f}or(i = 0; i <= n; i++)
7. *(buf + i) = rand()810;
 ...
}
```
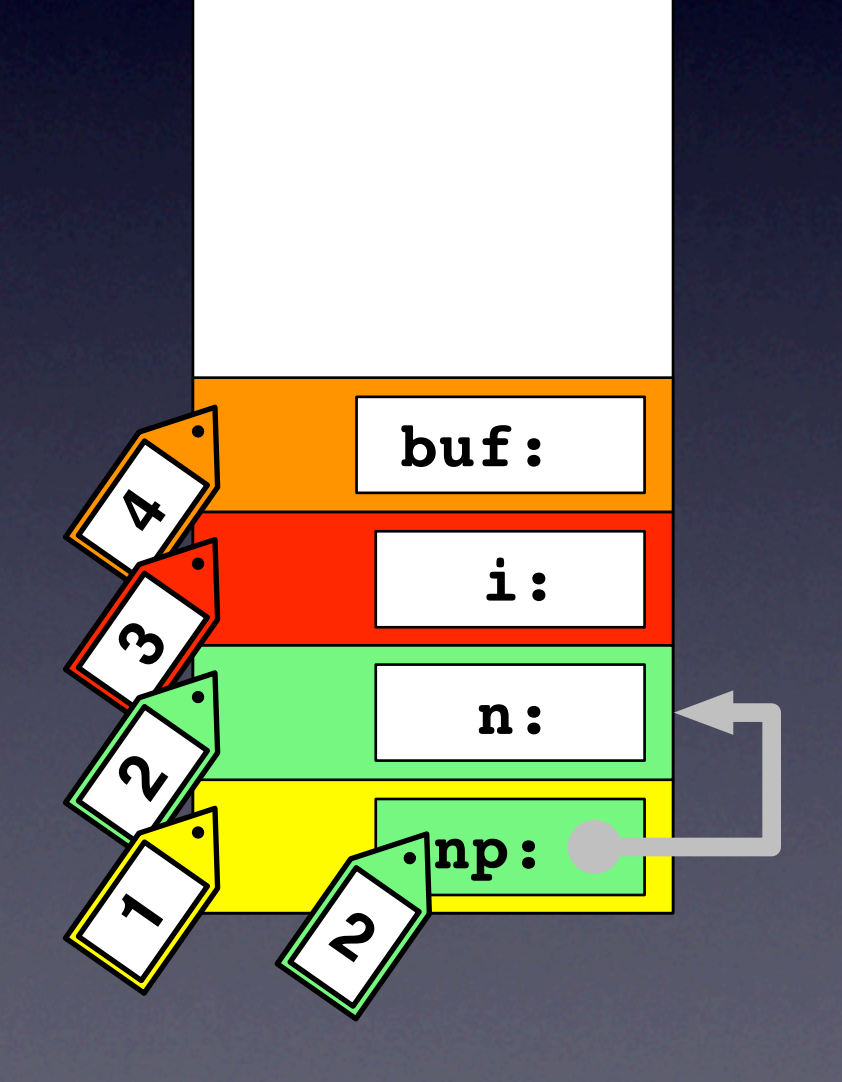

 void main() { 1. int \*np, n, i, \*buf;

2. np = &n;

3. printf("Enter size: "); 4. scanf("%d", np);

6. for(i = 0; i <= n; i++) 7. \*(buf + i) = rand()%10; ... }

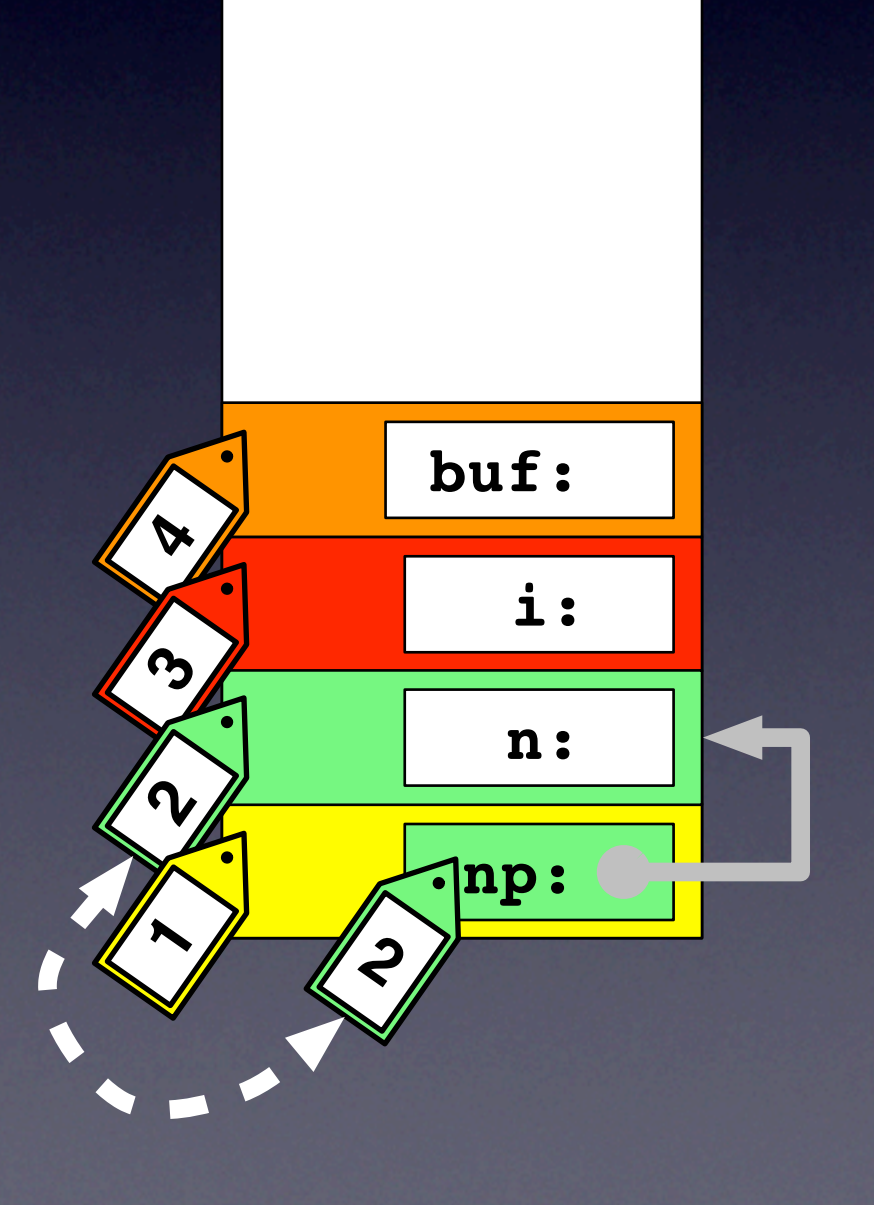

 void main() { 1. int \*np, n, i, \*buf;

 $2.$  np =  $\delta n$ ;

3. printf("Enter size: "); 4. scanf("%d", np);

6. for(i = 0; i <= n; i++) 7. \*(buf + i) = rand()%10; ... }

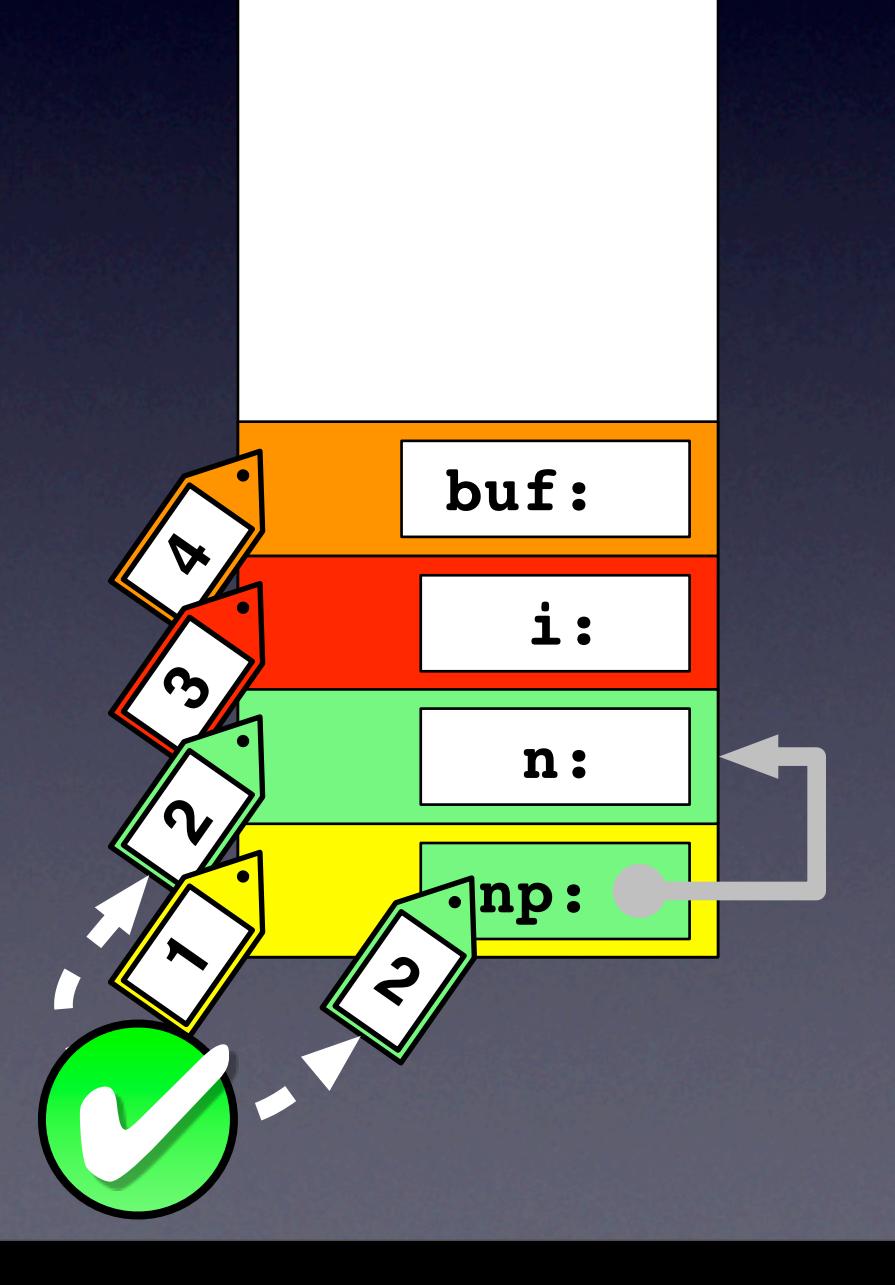

 void main() { 1. int \*np, n, i, \*buf;

2.  $np = \alpha n;$ 

3. printf("Enter size: "); 4. scanf("%d", np);

```
6. \bar{f}or(i = 0; i <= n; i++)
7. *(buf + i) = rand()810;
 ...
}
```
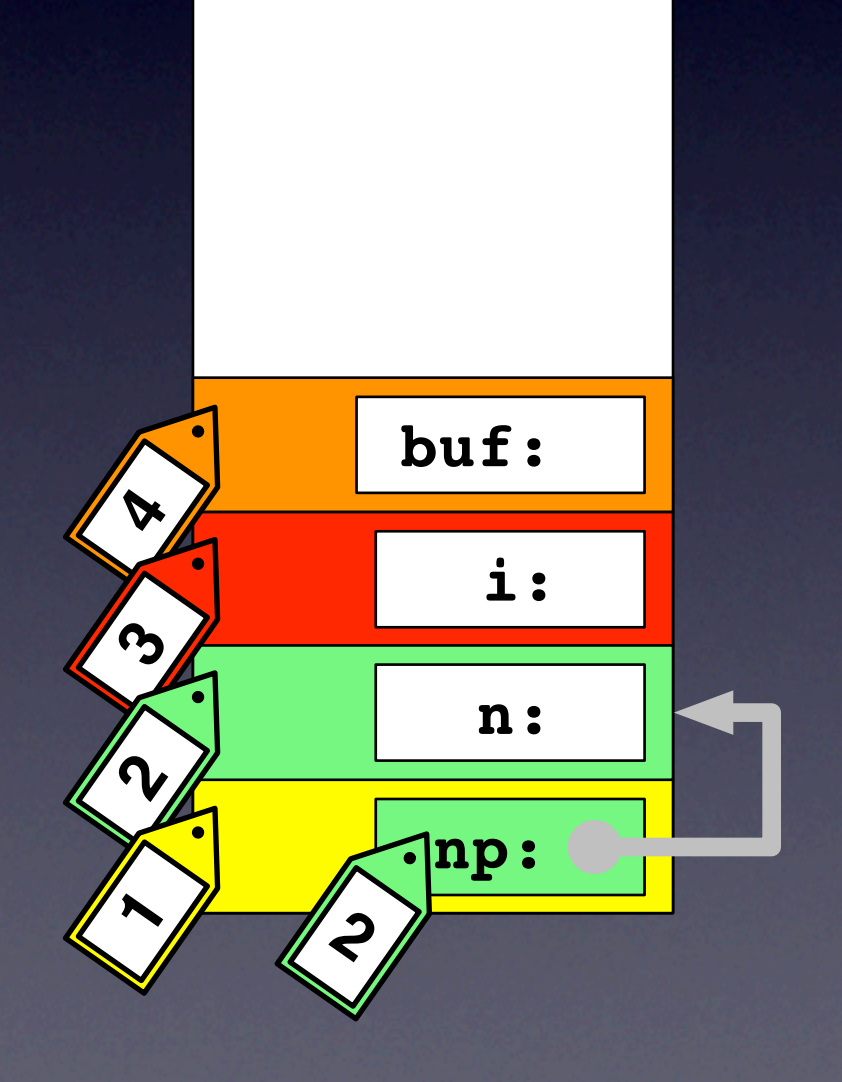

 void main() { 1. int \*np, n, i, \*buf;

2.  $np = \alpha n;$ 

3. printf("Enter size: "); 4. scanf("%d", np);

```
6. \bar{f}or(i = 0; i <= n; i++)
7. *(buf + i) = rand()810;
 ...
}
```
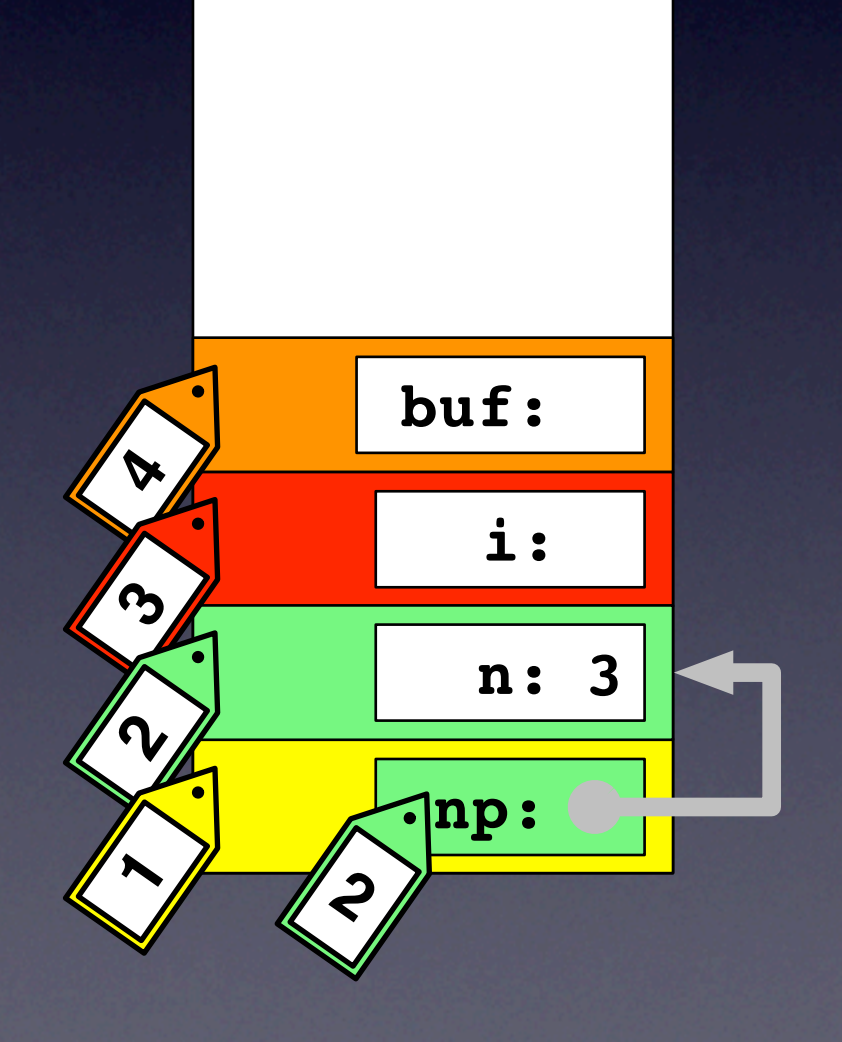

```
 void main() {
1. int *np, n, i, *buf;
```
2.  $np = \alpha n;$ 

```
3. printf("Enter size: ");
4. scanf("%d", np);
```

```
6. \bar{f}or(i = 0; i <= n; i++)
7. *(buf + i) = rand() %10;
 ...
}
```
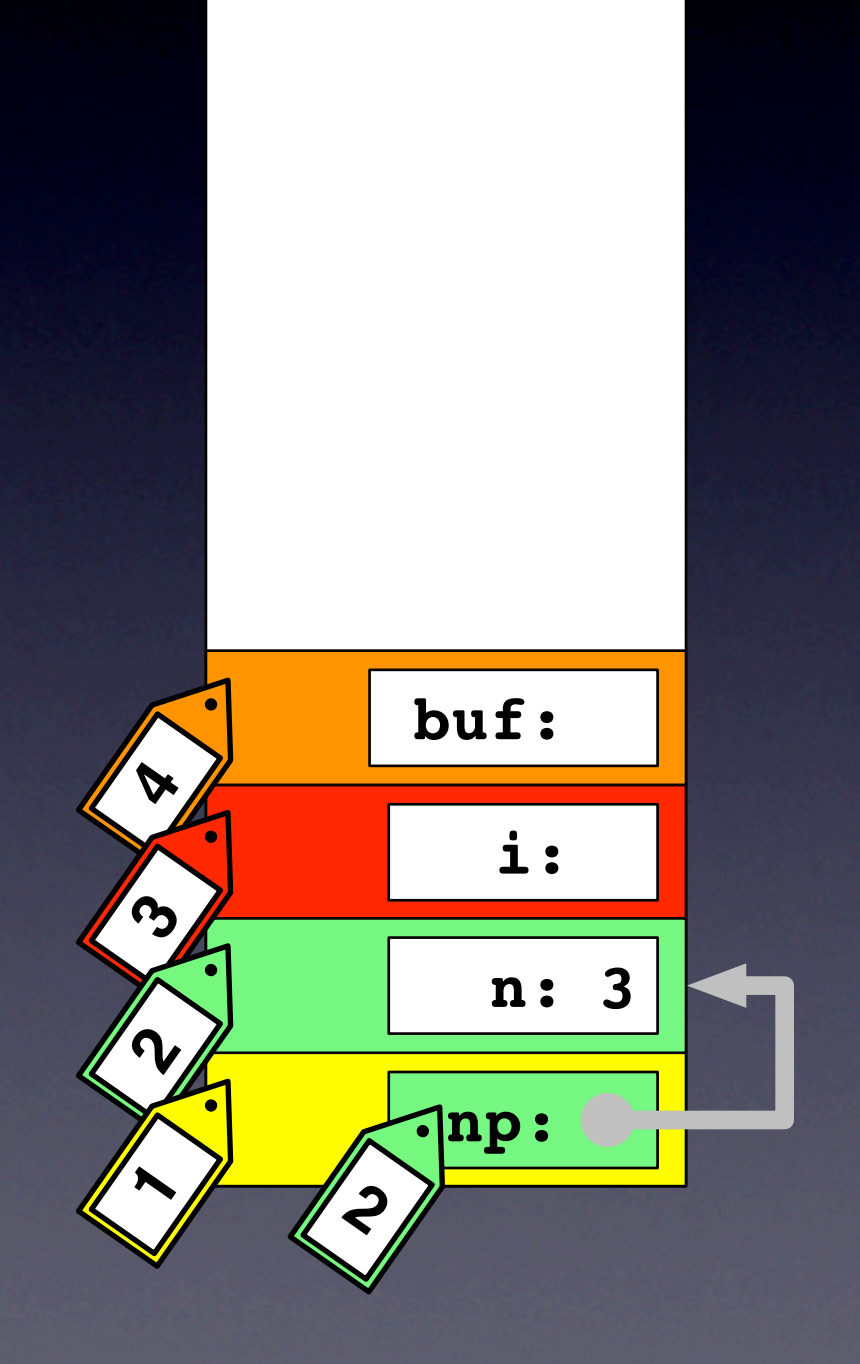

```
 void main() {
1. int *np, n, i, *buf;
```
2.  $np = \alpha n;$ 

```
3. printf("Enter size: ");
4. scanf("%d", np);
```

```
6. for(i = 0; i \le n; i++)7. *(buf + i) = rand() %10;
 ...
}
```
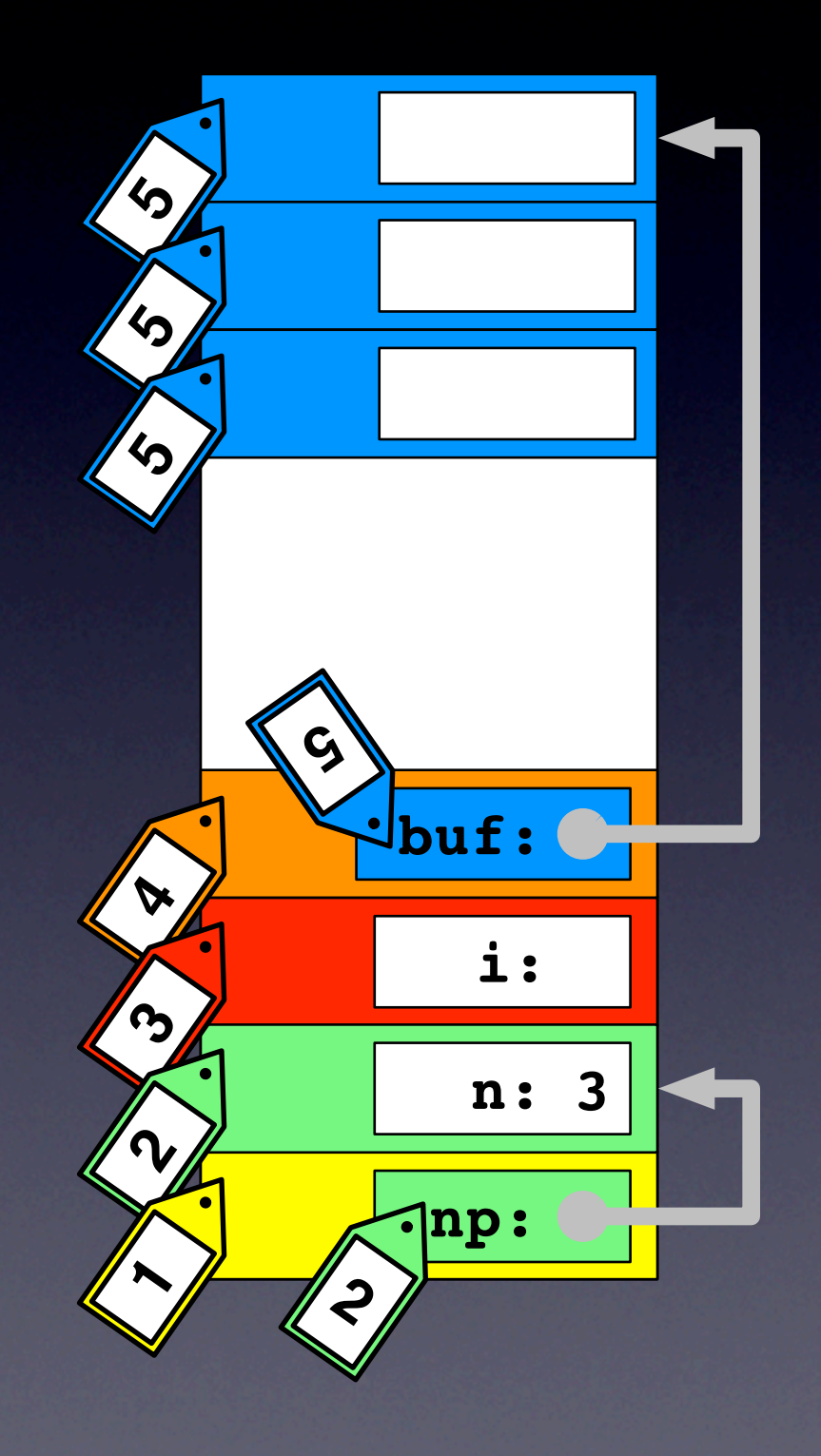

 void main() { 1. int \*np, n, i, \*buf;

2.  $np = \alpha n;$ 

...

- 3. printf("Enter size: "); 4. scanf("%d", np);
- 5. buf =  $malloc(n * sizeof(int));$

```
6. for(i = 0; i \le n; i+1)
7. *(buf + i) = rand()810;
```
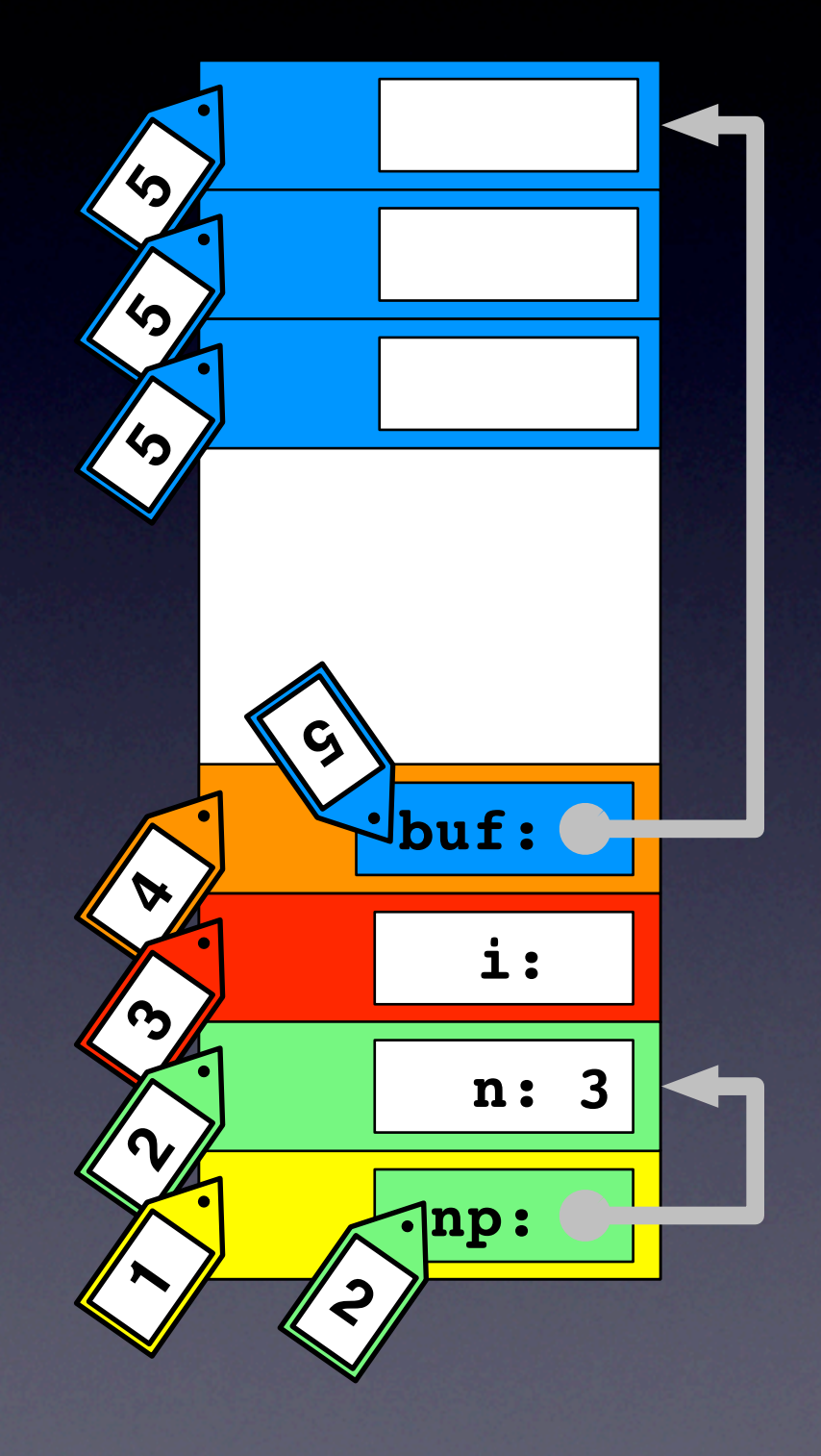

 void main() { 1. int \*np, n, i, \*buf;

2.  $np = \alpha n;$ 

...

- 3. printf("Enter size: "); 4. scanf("%d", np);
- 5. buf =  $malloc(n * sizeof(int));$

```
6. for(i = 0; i \le n; i+1)
7. *(buf + i) = rand()810;
```
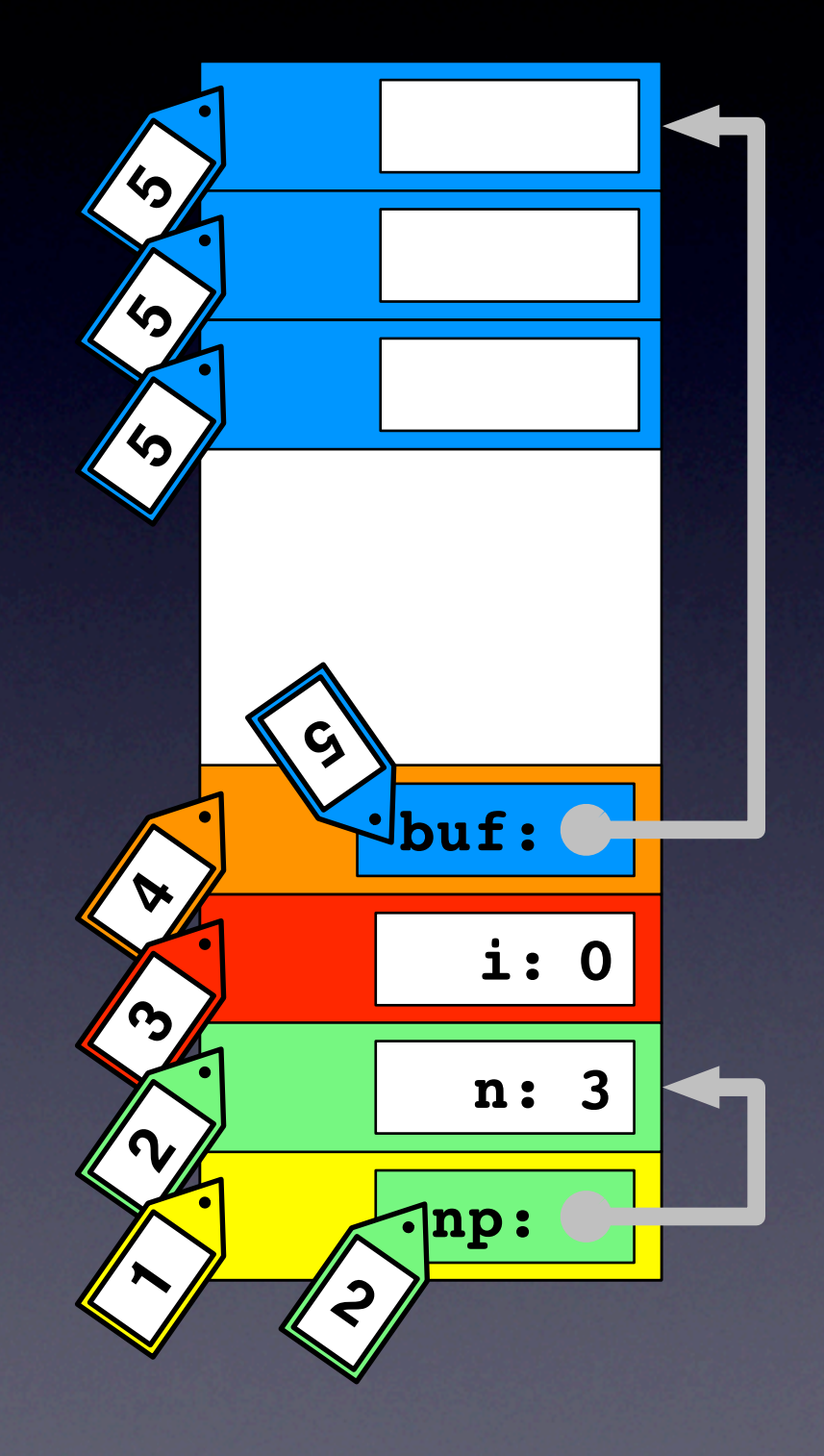

 void main() { 1. int \*np, n, i, \*buf;

2. np = &n;

}

- 3. printf("Enter size: "); 4. scanf("%d", np);
- 5. buf = malloc(n  $\star$  sizeof(int));

 $\mathbf{5}$   $\mathbf{6}$ 

```
6. for(i = 0; i <= n; i++)
7. *(buf + i) = rand() %10;
 ...
```
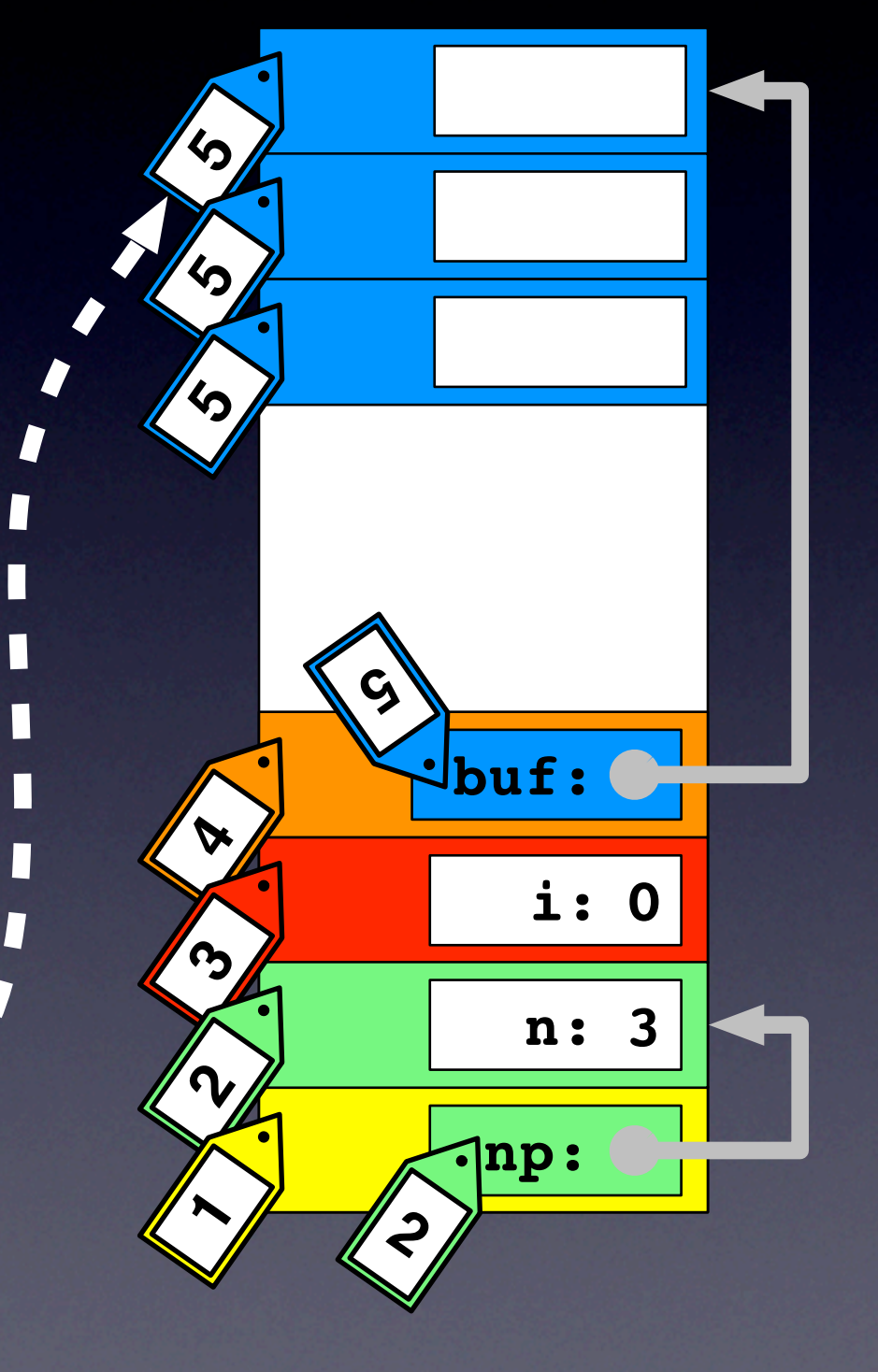

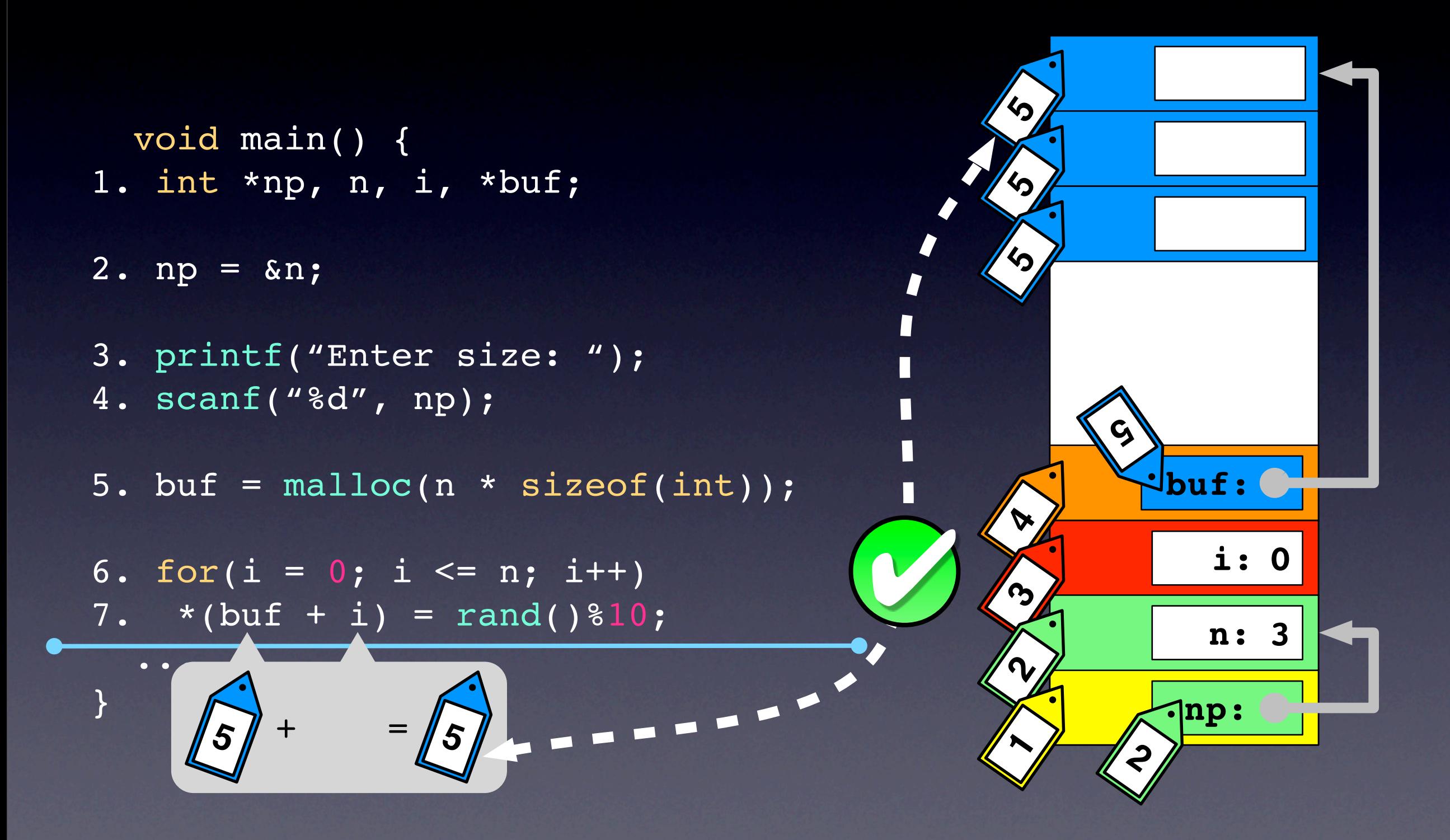

 void main() { 1. int \*np, n, i, \*buf;

2.  $np = \alpha n;$ 

...

- 3. printf("Enter size: "); 4. scanf("%d", np);
- 5. buf =  $malloc(n * sizeof(int));$

```
6. for(i = 0; i \le n; i+1)
7. *(buf + i) = rand()810;
```
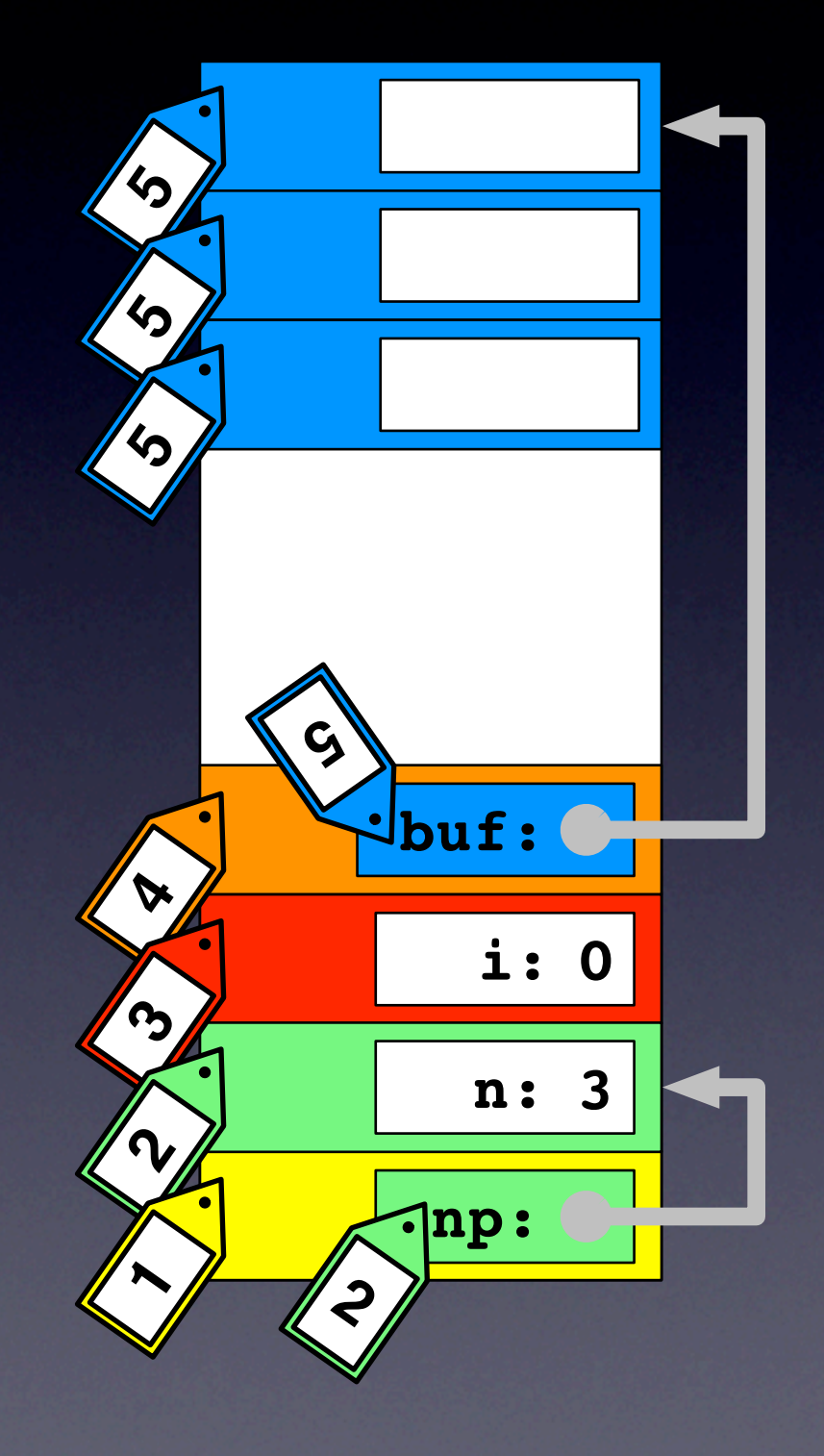

 void main() { 1. int \*np, n, i, \*buf; 2.  $np = \alpha n;$ 

...

- 3. printf("Enter size: "); 4. scanf("%d", np);
- 5. buf =  $malloc(n * sizeof(int));$

```
6. for(i = 0; i \le n; i+1)
7. *(buf + i) = rand()810;
```
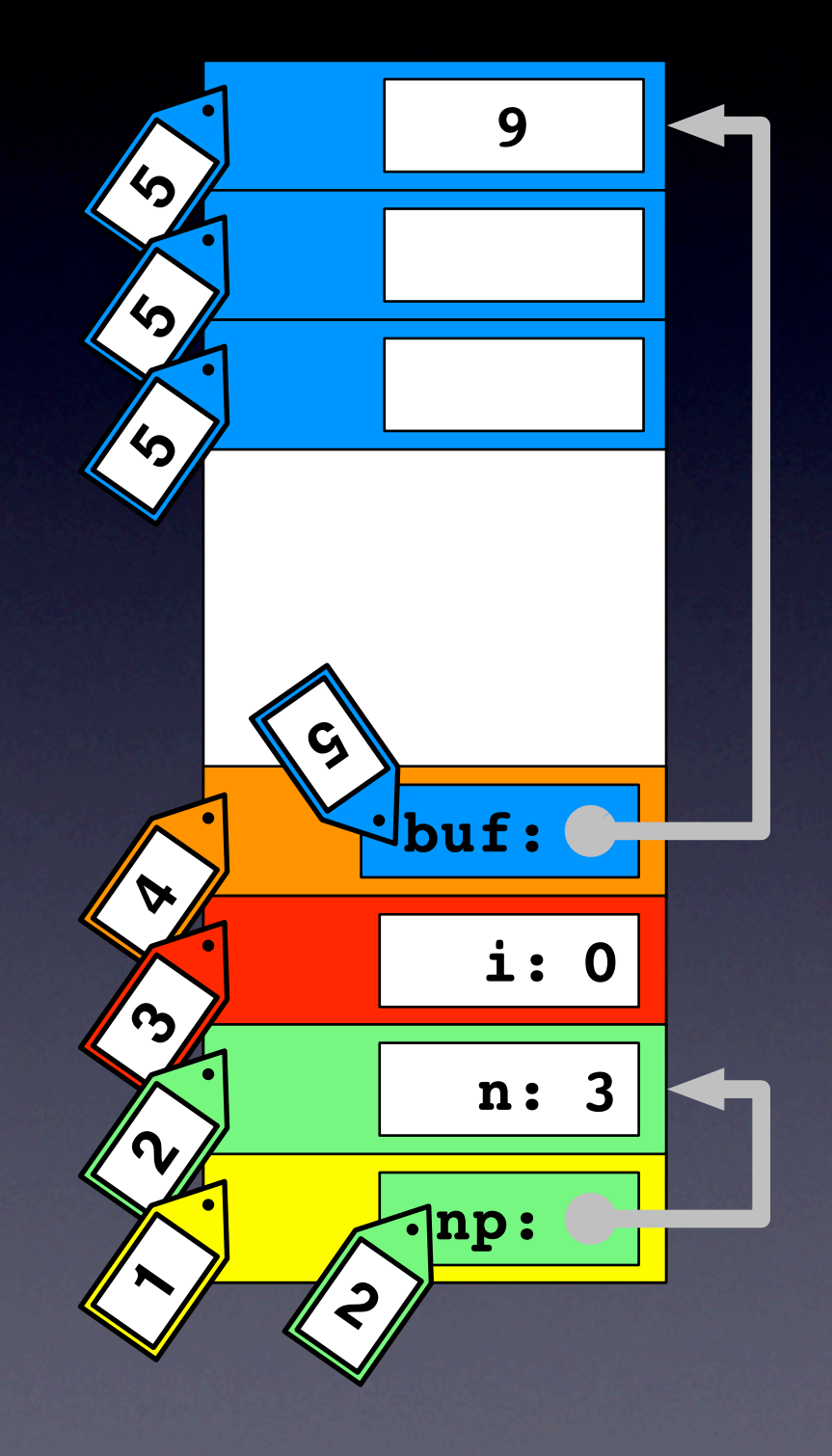

 void main() { 1. int \*np, n, i, \*buf; 2.  $np = \alpha n;$ 3. printf("Enter size: "); 4. scanf("%d", np); 5. buf =  $malloc(n * sizeof(int));$ 6. for( $i = 0$ ;  $i \le n$ ;  $i+1$ ) 7.  $*(buf + i) = rand()$ 810;

...

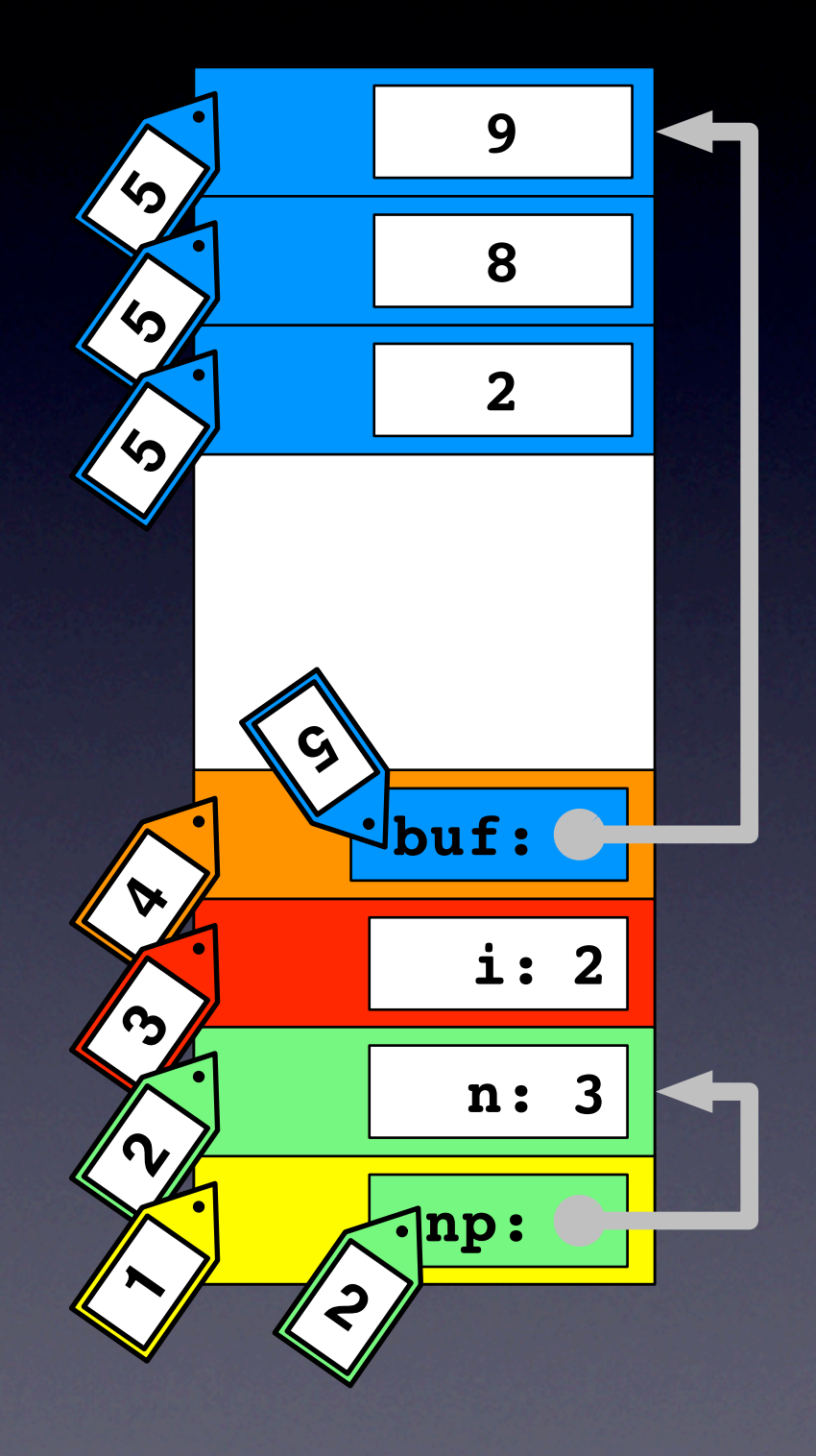

 void main() { 1. int \*np, n, i, \*buf; 2.  $np = \alpha n;$ 3. printf("Enter size: "); 4. scanf("%d", np); 5. buf =  $malloc(n * sizeof(int));$ 6. for( $i = 0$ ;  $i \le n$ ;  $i+1$ ) 7.  $*(buf + i) = rand()$ 810;

...

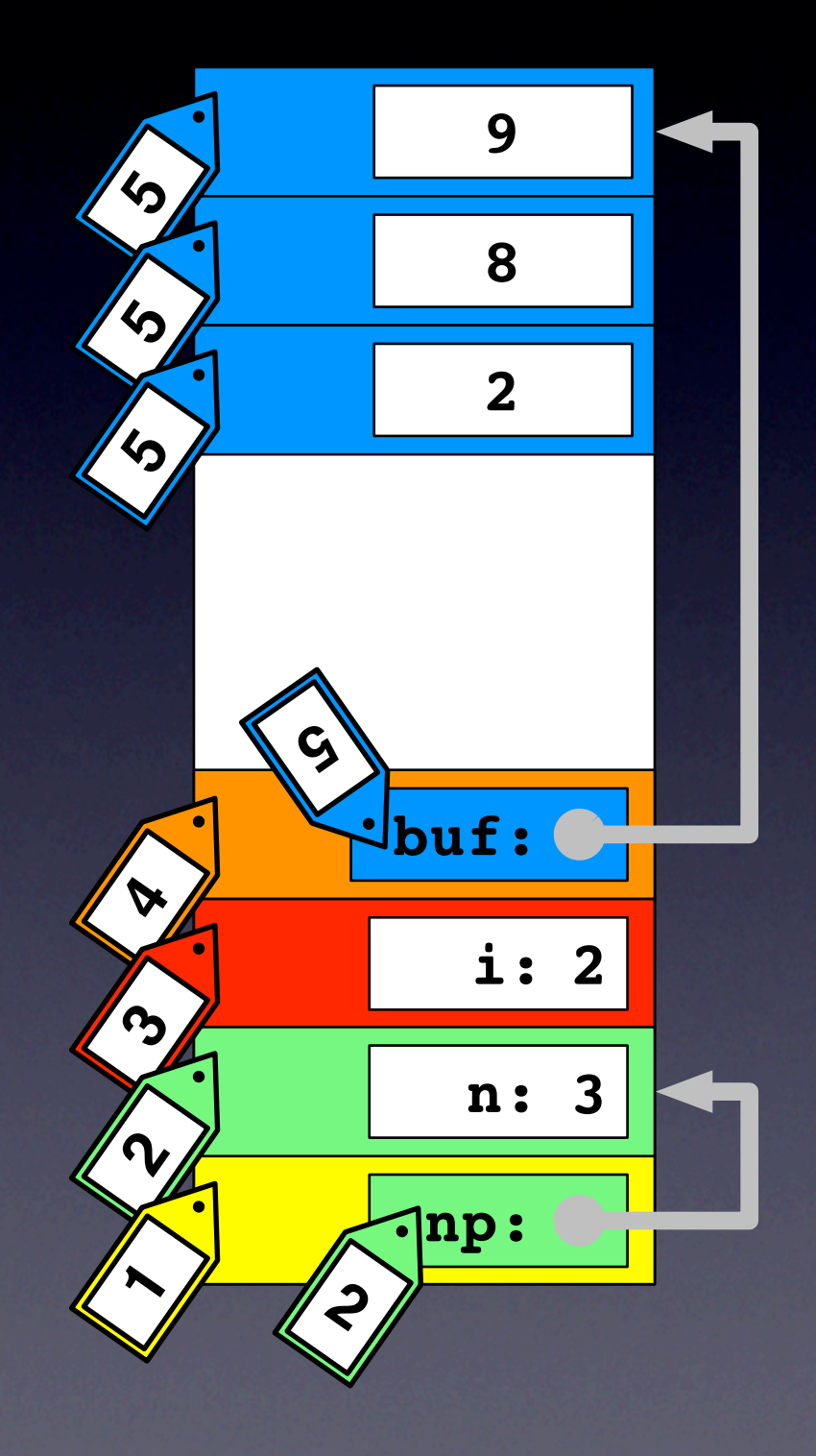

 void main() { 1. int \*np, n, i, \*buf;

2.  $np = \alpha n;$ 

...

}

- 3. printf("Enter size: "); 4. scanf("%d", np);
- 5. buf =  $malloc(n * sizeof(int));$

 $151$ 

 $\begin{array}{c} \begin{array}{c} \begin{array}{c} \end{array} \\ \begin{array}{c} \end{array} \end{array} \end{array}$ 

```
6. for(i = 0; i <= n; i++)
7. *(buf + i) = rand()810;
```
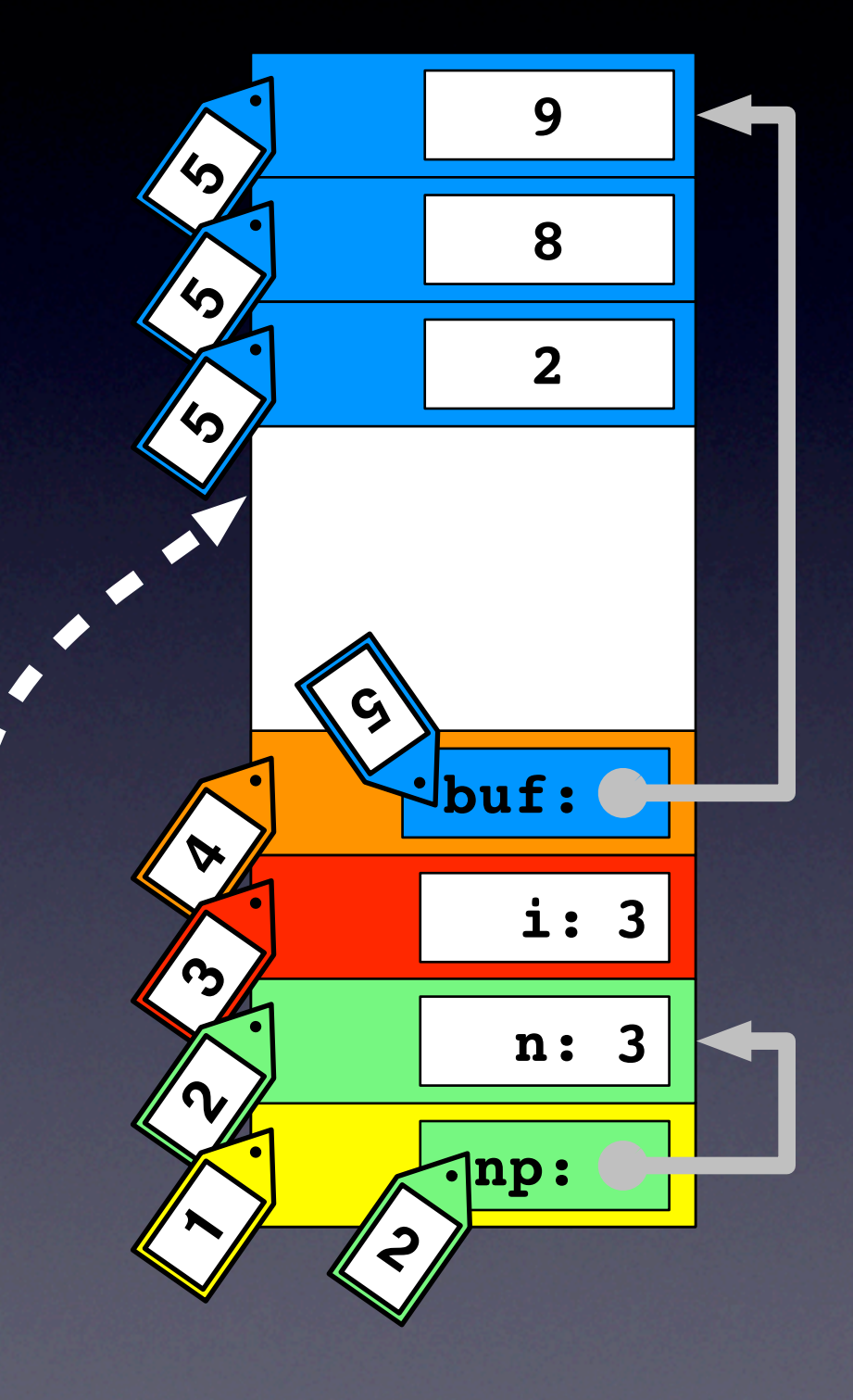

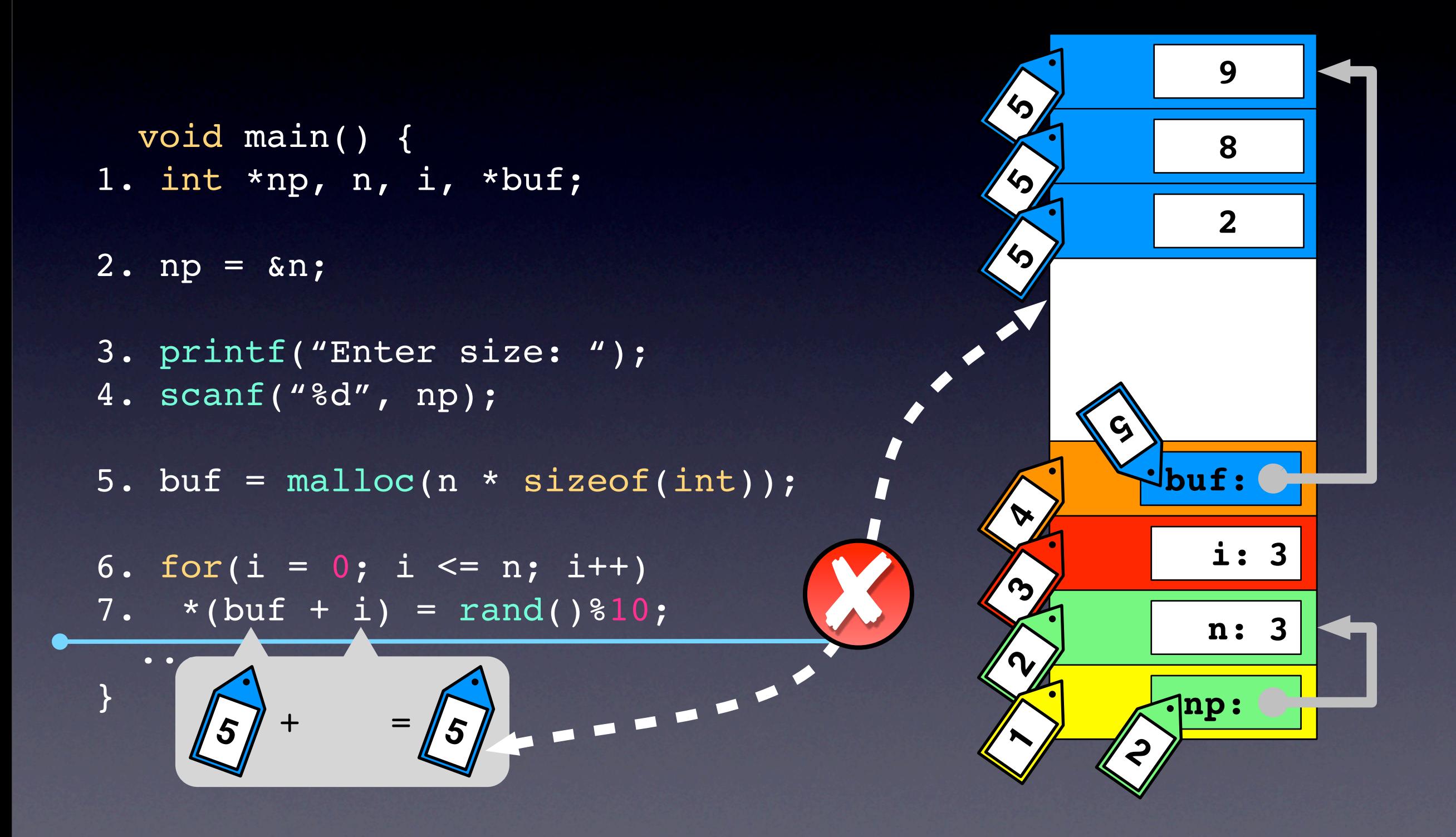

## Limiting the number of taint marks

An unlimited number of taint marks makes a hardware implementation infeasible

- increases the overhead (time and space)
- complicates the design

## Limiting the number of taint marks

An unlimited number of taint marks makes a hardware implementation infeasible

- increases the overhead (time and space)
- complicates the design
- Assign taint marks from a limited, reusable pool

**A IMAs are detected probabilistically** 

With an random assignment of *n* taint marks the detection probability is:

$$
p=1-\frac{1}{n}
$$

IMAs are detected probabilistically

With an random assignment of *n* taint marks the detection probability is:

$$
p=1-\frac{1}{n}
$$

2 marks = 50%, 4 marks = 75%, 16 marks = 93.75%, 256 marks = 99.6%

IMAs are detected probabilistically

With an random assignment of *n* taint marks the detection probability is:

$$
p=1-\frac{1}{n}
$$

2 marks = 50%, 4 marks = 75%, 16 marks = 93.75%, 256 marks = 99.6%

1. The technique can be tuned by increasing or decreasing the number of taint marks

IMAs are detected probabilistically

With an random assignment of *n* taint marks the detection probability is:

$$
p=1-\frac{1}{n}
$$

2 marks = 50%, 4 marks = 75%, 16 marks = 93.75%, 256 marks = 99.6%

- 1. The technique can be tuned by increasing or decreasing the number of taint marks
- 2. In practice the approach is successful with only a small number (2) of taint marks

### Empirical evaluation

RQ1: Is the efficiency of our approach sufficient for it to be applied to deployed software?

RQ2: What is the effectiveness of our technique when using limited number of taint marks?

#### RQ1: experimental method

- Hardware implementation
	- Cycle accurate simuator (SESC)
	- Treat taint marks as first class citizens
- Subjects
	- SPEC CPU2000 benchmark (12 applications)
- Calculate the overhead imposed by our approach for each subject application
#### RQ1: experimental method

- Hardware implementation
	- Cycle accurate simuator (SESC)
	- Treat taint marks as first class citizens
- Subjects
	- SPEC CPU2000 benchmark (12 applications)
- Calculate the overhead imposed by our approach for each subject application

Current implementation assigns taint marks only to dynamically allocated memory, but propagation and checking are fully implemented

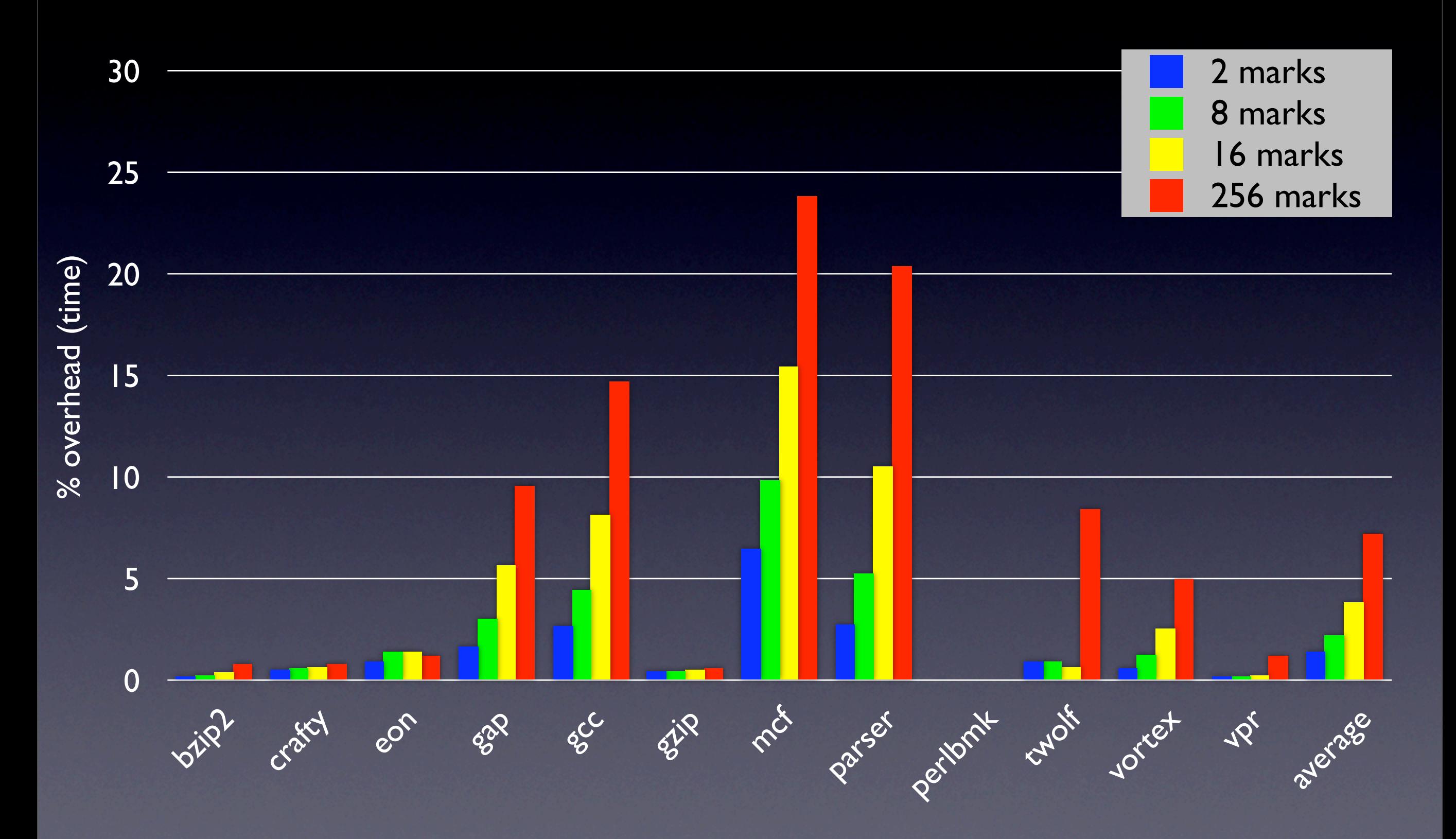

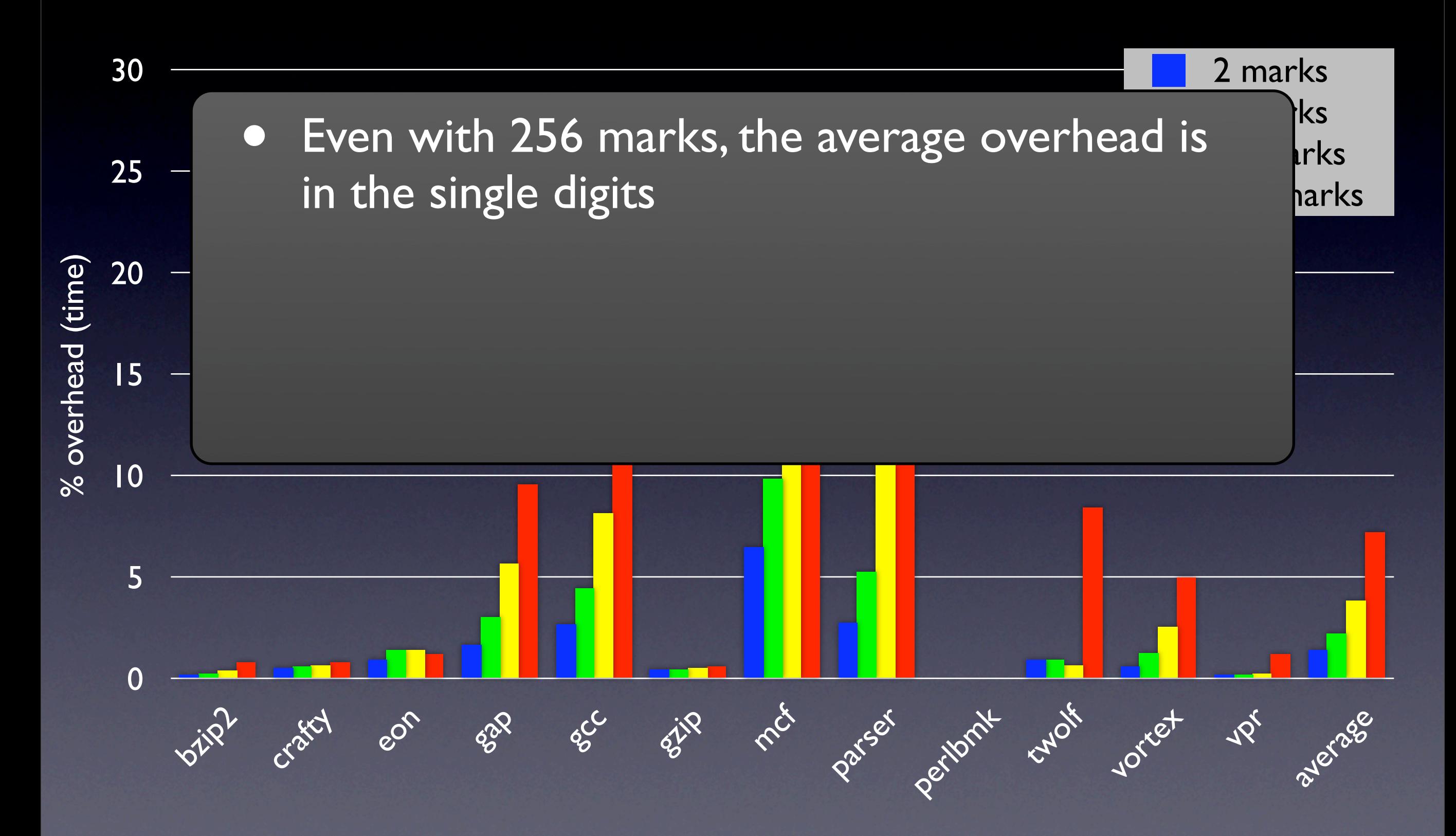

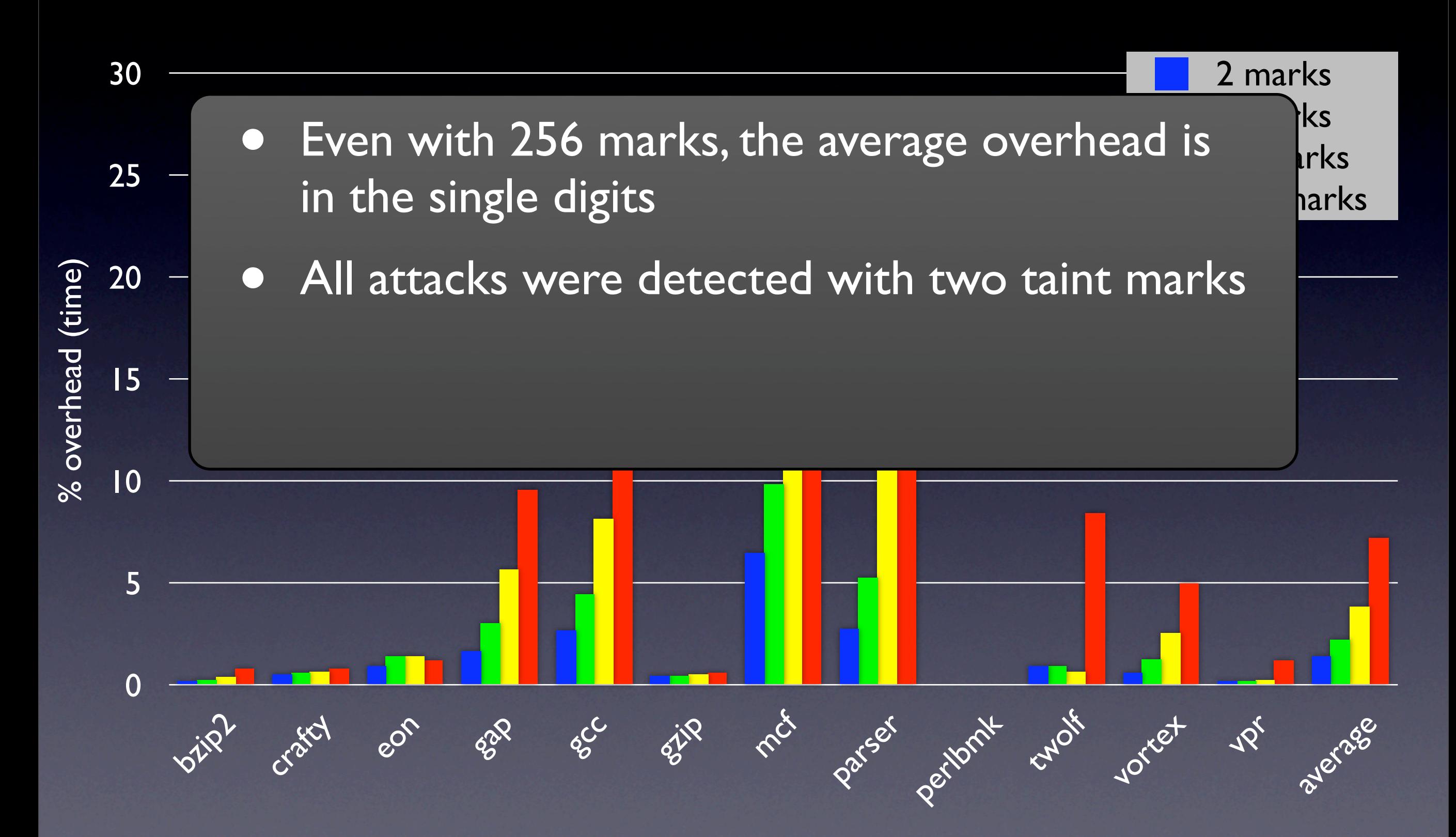

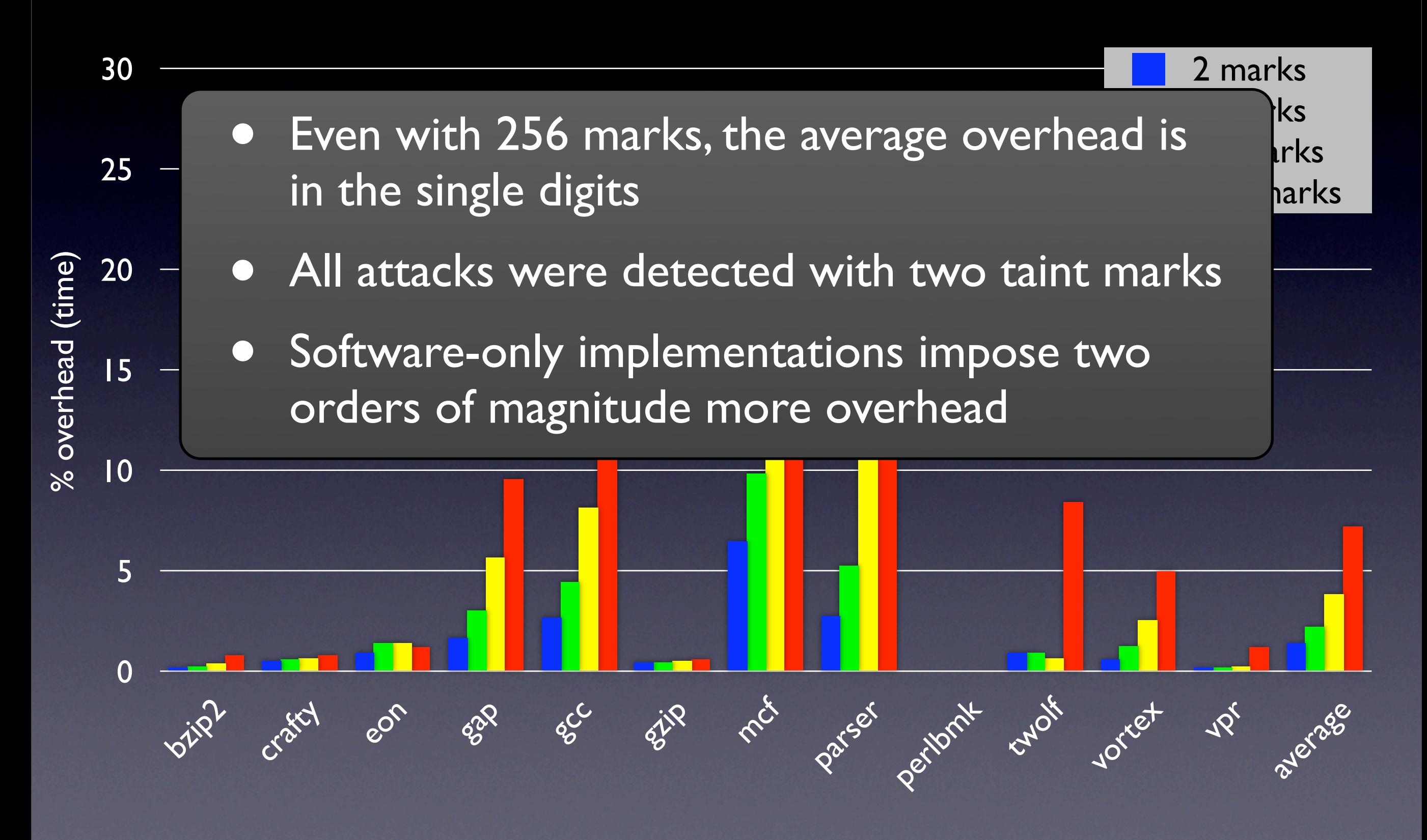

#### RQ2: experimental method

- Software implementation
	- Binary instrumenter (Pin)
	- Use instrumentation to assign, propagate, and check taint marks
- Subjects
	- SPEC CPU2000 benchmark (12 applications)
	- 5 applications with 7 known IMAs
- Run both each applications protected by our software implementation and check that only the known illegal memory accesses are detected (5 times)

#### Applications with known IMAs

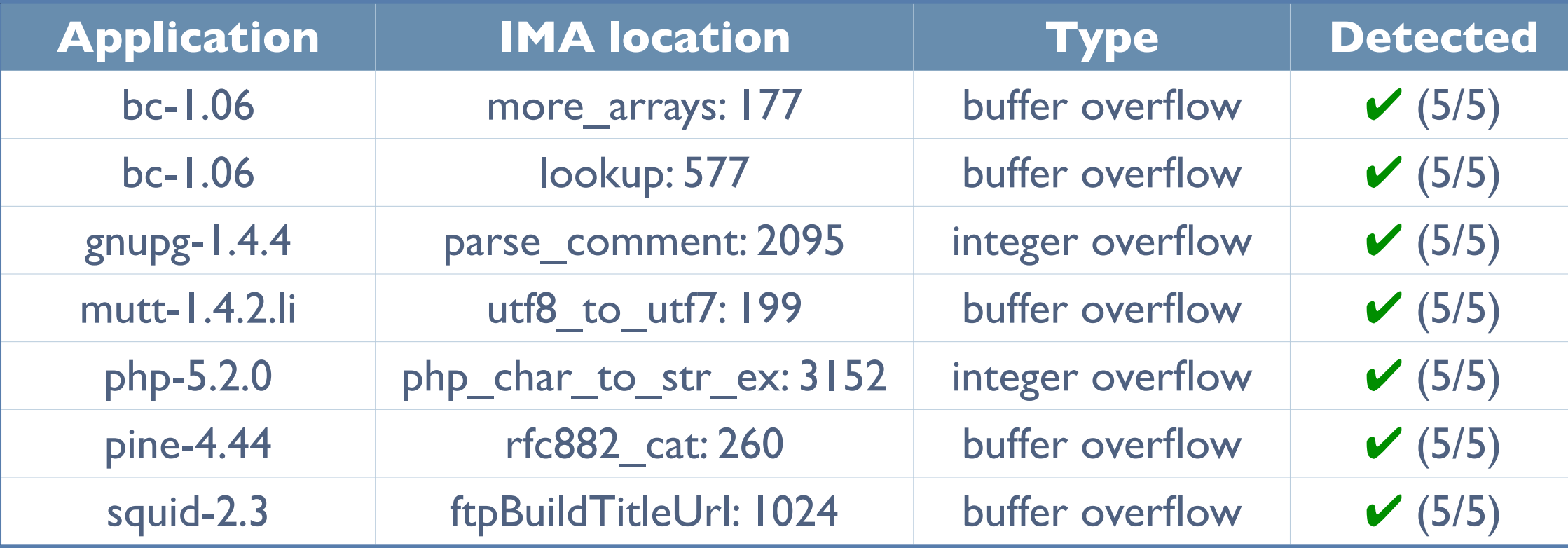

#### Applications with known IMAs

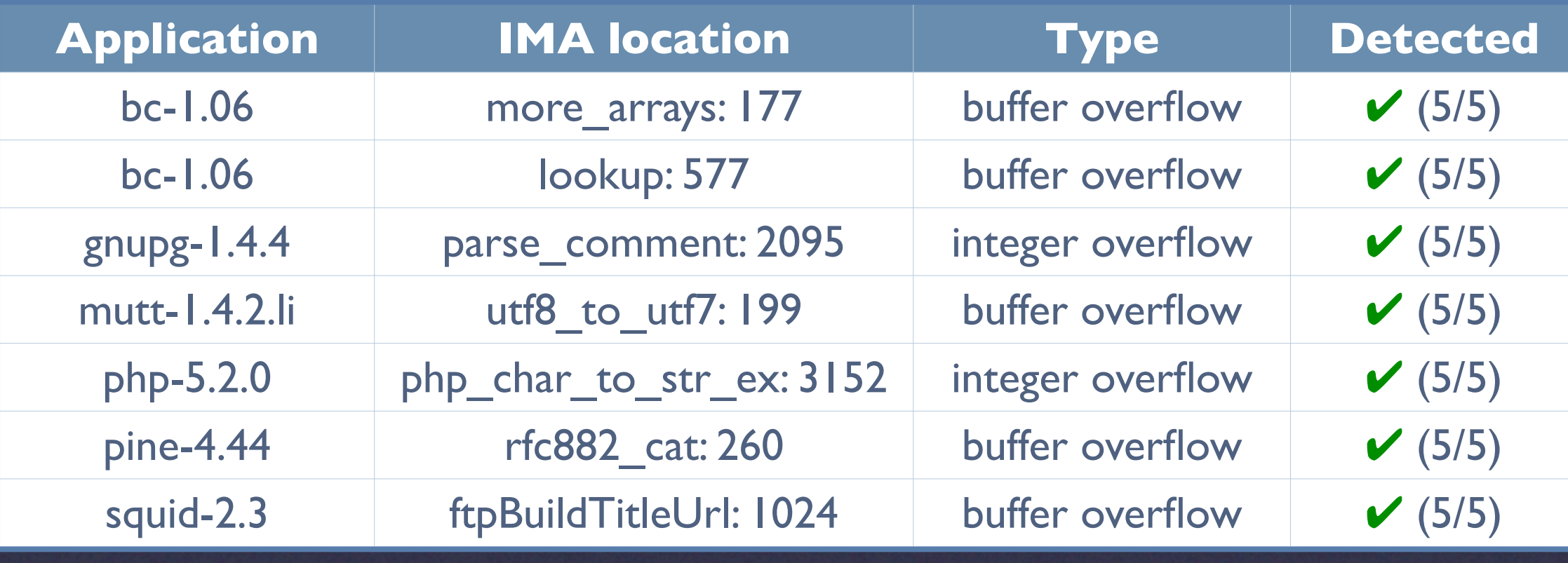

All attacks were detected with two taint marks

#### Applications with known IMAs

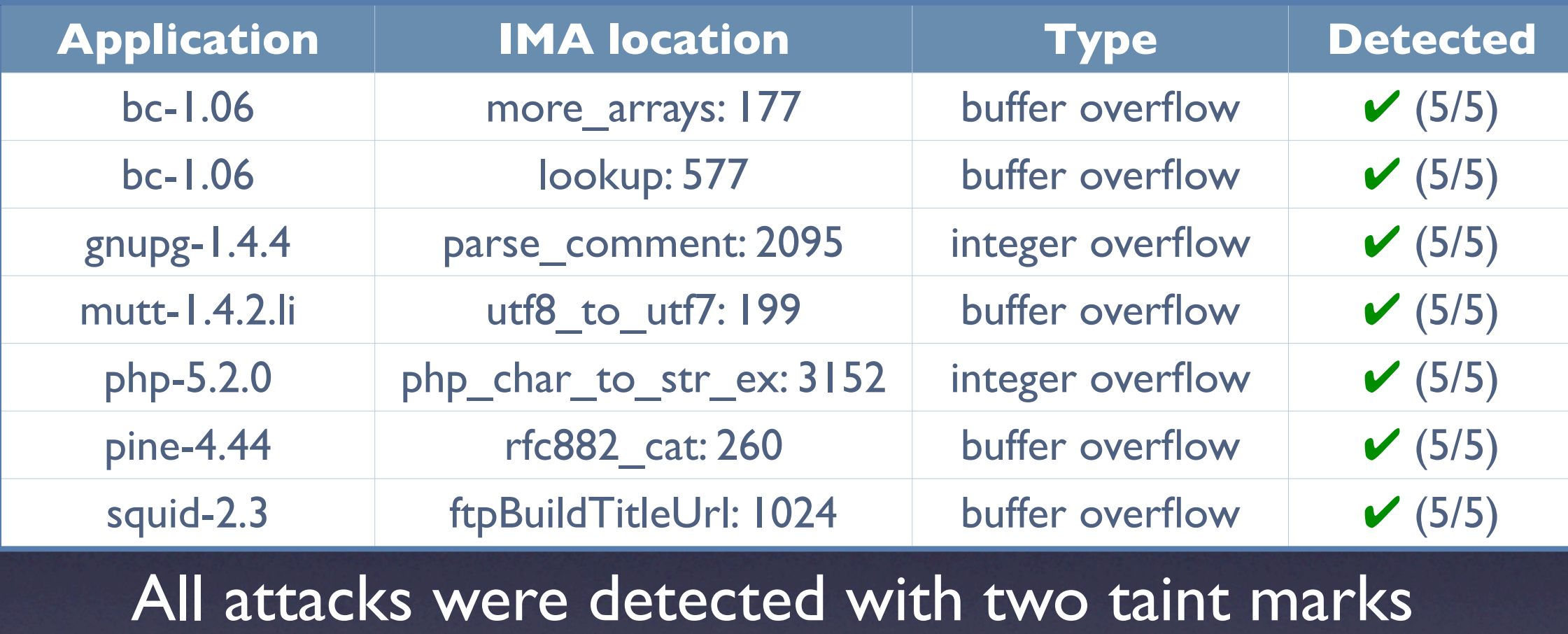

#### SPEC Benchmarks ("IMA free")

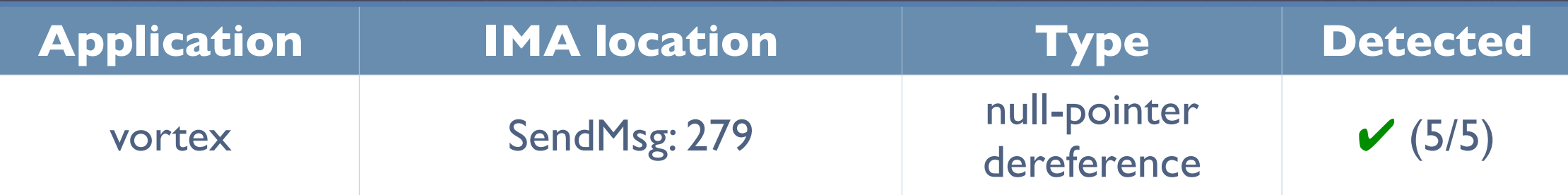

#### Future work

- Complete implementation that handles static memory
- Additional experiments with a wider range of IMAs
- Further optimization of the hardware implementation

### Conclusions

- Definition of an approach for preventing illegal memory accesses in deployed software
	- uses dynamic taint analysis to protect memory
	- uses probabilistic detection to achieve acceptable overhead
- Empirical evaluation showing that the approach
	- is effective at detecting IMA in real applications
	- can be implemented efficiently in hardware